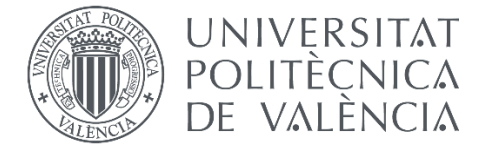

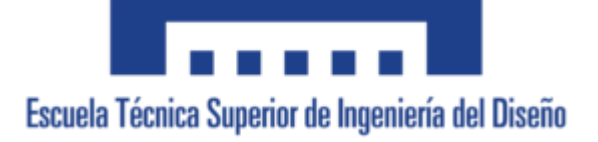

### UNIVERSITAT POLITÈCNICA DE VALÈNCIA

#### ESCUELA TÉCNICA SUPERIOR DE INGENIERÍA DEL DISEÑO

Máster Universitario en Ingeniería Mecatrónica

## **Trabajo Fin de Máster**

## **Modelado, control y análisis térmico de una máquina asíncrona de inducción conectada a una carga resistente**

Autor: Jorge Molino Díaz

Tutor: Vicente Benlloch Ramos

Departamento de Ingeniería Eléctrica

Valencia, septiembre 2020

## **Agradecimientos**

A mi familia, por su confianza y su energía a lo largo de estos años. Especialmente a mis padres y mi hermano Carlos, por su apoyo día tras día incluso en la distancia.

A Marta, por sus ánimos y estar siempre dispuesta a escuchar una historia más sobre este trabajo.

A mis amigos y compañeros de clase, por su ayuda y por todos los momentos vividos en esta etapa de mi vida como estudiante.

A Vicente, mi tutor, por confiar en mí y en este proyecto cuando sólo era una idea y por ofrecerme su ayuda cuando la he necesitado.

A la ETSID, a la UPV y a su profesorado, por su dedicación y su tiempo para formar a futuros profesionales.

Muchas gracias a todos.

## **Resumen**

El presente proyecto consiste en el modelado de una máquina asíncrona de inducción, trabajando como motor, conectada a distintos casos de carga resistente mediante un acoplamiento que transmita la velocidad de rotación de la misma o que la transforme en un movimiento lineal. Posteriormente se procede a su simulación, tanto en régimen estacionario como en transitorio, mostrando los distintos tipos de arranques y frenados, así como los servicios de trabajo oportunos y sus respectivas comparaciones. Finalmente, se lleva a cabo un análisis térmico de los devanados de la máquina en los dos regímenes planteados.

Palabras clave: modelado, control, análisis térmico, máquina asíncrona de inducción, simulación, régimen estacionario, régimen transitorio.

## **Abstract**

This project consists of the modelling of an asynchronous induction machine, working as a motor, connected to different cases of resistant load by coupling that transmits the speed of its rotation or that transforms it into a linear movement. Subsequently, its simulation is carried out, both in stationary and transitory regimes, showing the different types of starts and braking as well as the appropriate work services and their respective comparisons. Finally, a thermal analysis of the windings of the machine is carried out in the two regimes proposed.

**Keywords:** modelling, control, thermal analysis, asynchronous induction machine, simulation, stationary regime, transitory regime.

# Índice

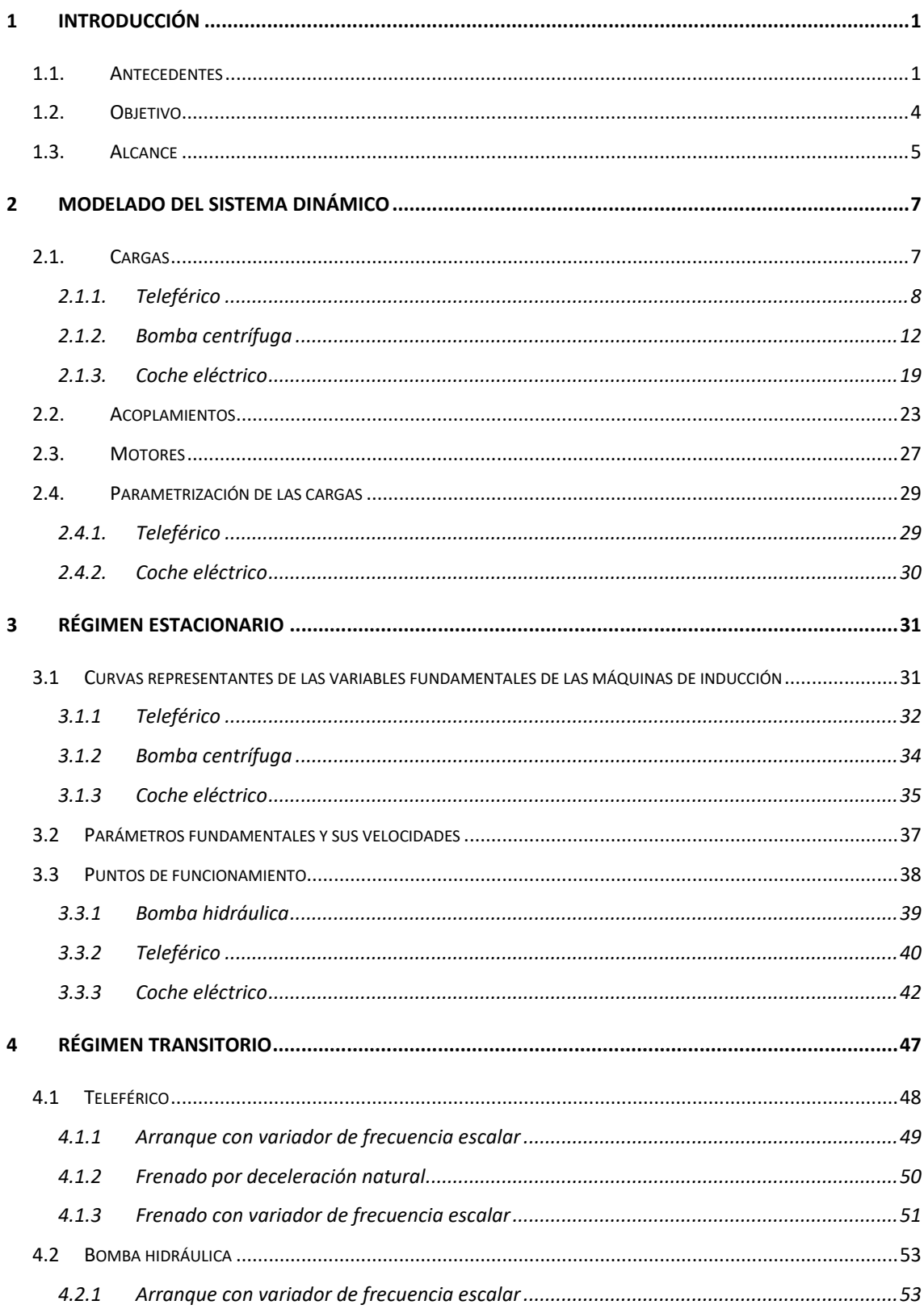

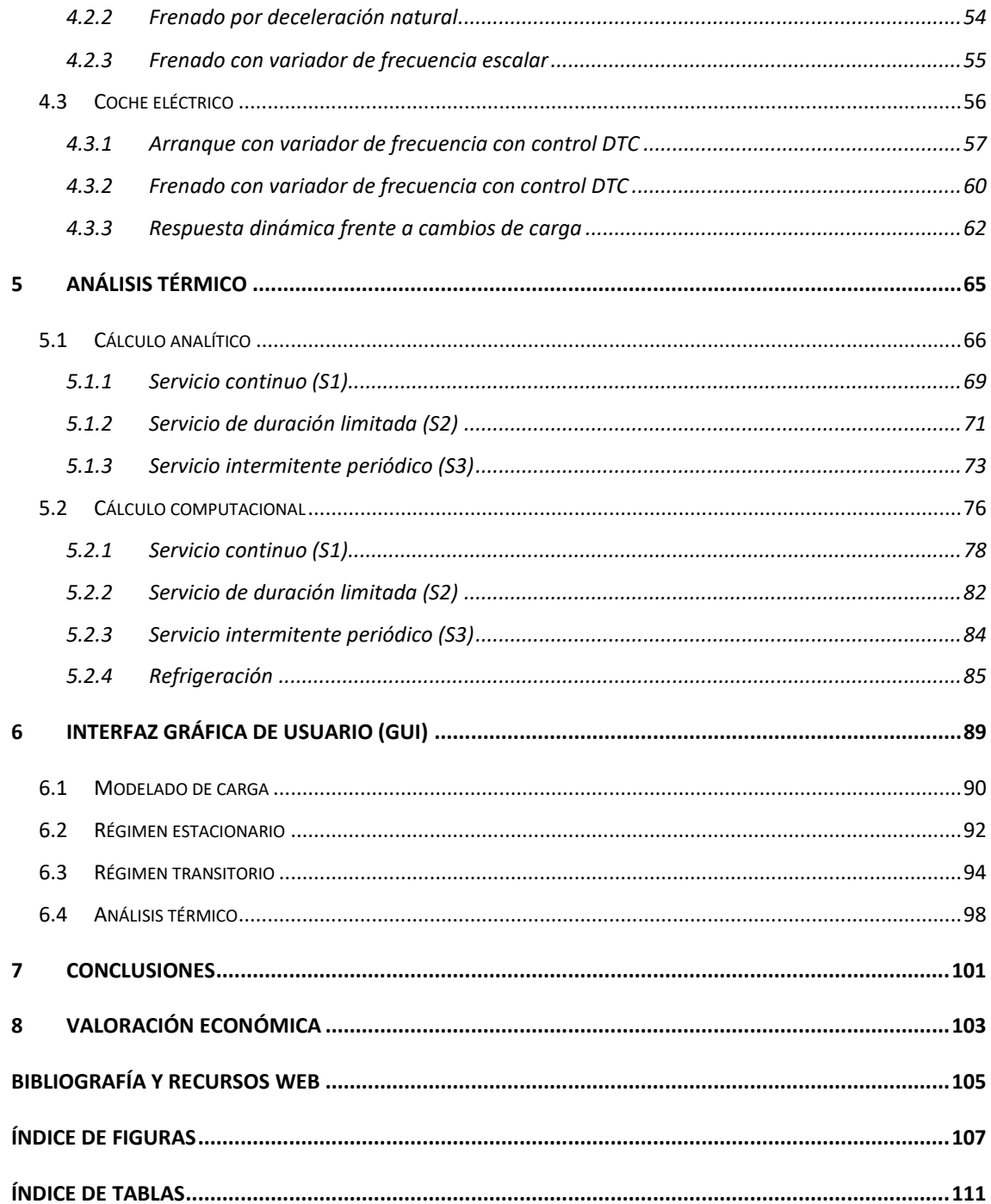

# <span id="page-10-0"></span>**1 INTRODUCCIÓN**

### <span id="page-10-1"></span>**1.1. Antecedentes**

A lo largo de la historia, y tal y como define la RAE, la ingeniería ha evolucionado en busca de la mejor manera de aprovechar los recursos naturales de los que disponemos para la actividad industrial. Esta evolución ha ido siempre ligada a un gran desembolso en I+D+i. Desde la invención de los ordenadores, y a gracias la continua mejora de estos, el avance en el cálculo computacional ha permitido generar modelos complejos que simulan el comportamiento de los sistemas físicos para comprender mejor su manera de actuar. Esto ha llevado a un ahorro considerable por parte de las empresas ya que permite predecir de antemano si el resultado que se va a obtener al realizar ensayos, bajo unas condiciones impuestas, se va a asemejar al deseado.

En base a esta premisa, nace la idea del presente proyecto en que se desarrolla el modelado de los componentes de diferentes sistemas dinámicos, y estos son simulados aplicando un control y realizando posteriormente un análisis térmico, para conocer, o al menos predecir, el comportamiento de estos.

Se debe entender en este trabajo que un sistema dinámico se compone de un generador eléctrico ideal que alimenta, sin pérdidas en la línea, a una máquina asíncrona trifásica de inducción trabajando como motor, empleada para el desplazamiento lineal o rotacional de una carga acoplada con la máquina mediante engranajes o directamente, según convenga.

El modelado ha evolucionado también a lo largo del tiempo, puesto que se ha convertido en un factor clave en la ingeniería. Cabe decir que existen multitud de modelos, cada uno centrado en ajustarse al comportamiento físico real mediante distintos métodos: analíticos, numéricos, como los basados en elementos finitos, o experimentales. Los métodos de modelado seleccionados en este trabajo se muestran posteriormente en el alcance del proyecto.

En referencia al control de los sistemas, el comportamiento de las cargas del trabajo se puede modificar en pro a asemejarse a lo deseado actuando sobre el motor. Los tipos de control de máquinas asíncronas trifásicas han progresado desde la variación del número de polos de la máquina o de la tensión de alimentación, pasando por mejoras como el arranque en estrellatriángulo o con autotransformadores, hasta llegar a los sistemas empleados hoy en día como son el arrancador suave y el sistema de control más avanzado, el variador de frecuencia.

Este último a su vez ha ido mejorando, si bien, debido a que la diferencia de precio al adquirir un variador con un tipo de control u otro es considerable, la selección del tipo de control se basa en las necesidades del sistema y se refleja en cada apartado correspondiente. En la siguiente tabla se recogen las características de algunos sistemas de control estudiados en la asignatura de Accionamientos Electromecánicos del Máster Universitario en Ingeniería Mecatrónica de la UPV.

|                   | Escalar V/f                                  | Escalar V/f B.C.                             | Vectorial F.O.C. Vectorial D.T.C. |                             |
|-------------------|----------------------------------------------|----------------------------------------------|-----------------------------------|-----------------------------|
| Control velocidad | Bajo                                         | Medio                                        | Elevado                           | Elevado                     |
| Control de par    | No                                           | No                                           | Sí, respuesta<br>rápida           | Sí, respuesta<br>muy rápida |
| Par inicial       | Bajo (subir<br>frecuencia si par<br>elevado) | Bajo (subir<br>frecuencia si<br>par elevado) | Máximo                            | Máximo                      |
| Precio            | Bajo                                         | Medio                                        | Elevado                           | Muy elevado                 |

*Tabla 1. Características de diferentes tipos de control con variado de frecuencia*

Los controles mostrados en la tabla son:

- Control escalar V/f, denominado así por mantener constante la relación entre tensión y frecuencia (V/f) para aquellas velocidades inferiores a la de sincronismo. Se consigue mantener constante el flujo magnético en el entrehierro.
- Control escalar V/f B.C., incorpora las características del control anterior junto con una realimentación para estabilizar el sistema. Por ello se llama bucle cerrado (B.C.).
- Control vectorial F.O.C., por sus siglas en ingles *Field Oriented Control* (Control de Campo Orientado), se caracteriza por controlar de manera independiente el flujo magnético y el par motor.
- Control vectorial D.T.C., por sus siglas en ingles *Direct Torque Control* (Control Directo de Par), al igual que en el caso anterior, consigue controlar de manera independiente flujo magnético y par motor, pero con mejor respuesta dinámica.

Por último, se plantea el análisis de la evolución de la temperatura de los motores ya que influye de manera directa en la vida útil de las máquinas, así como en la seguridad por posibles daños en personas o elementos situados en la periferia de estos.

### <span id="page-13-0"></span>**1.2. Objetivo**

El objetivo fundamental del presente proyecto consiste en el modelado, control y análisis térmico de una máquina asíncrona de inducción conectada a una carga resistente.

Para alcanzar este objetivo global se deben cumplir tres objetivos parciales:

- Modelar los sistemas dinámicos, partiendo de las distintas cargas seleccionadas, siguiendo con los acoplamientos necesarios para conseguir que estas se desplacen a la velocidad requerida y finalizando con las máquinas asíncronas de inducción que van a trabajar como motor para conseguir este movimiento.
- Simular el comportamiento de los distintos sistemas trabajando en régimen estacionario y transitorio aplicando los sistemas de control necesarios para que las cargas se desplacen según los requisitos de cada sistema dinámico.
- Realizar un análisis térmico de las distintas máquinas para conocer la evolución temporal de la temperatura de estas.

Además, se plantea como objetivo secundario el desarrollo de una interfaz gráfica de usuario que permita simular y analizar los distintos sistemas dinámicos contemplados en este proyecto, trabajando en cualquier punto de funcionamiento.

## <span id="page-14-0"></span>**1.3. Alcance**

Los aspectos contemplados en las distintas fases del presente trabajo son:

- El modelado de las cargas, acoplamientos y máquinas asíncronas, que componen los distintos sistemas dinámicos, se centra en la obtención de las curvas características que los representan en base a los coeficientes de modelado (cargas y acoplamientos) o el circuito equivalente (máquinas asíncronas de inducción) de cada uno de ellos.
- La simulación de los regímenes planteados, estacionario y transitorio, se realiza a partir de la resolución de la ecuación diferencial que relaciona el par neto con la aceleración angular, aplicada en los puntos de funcionamiento deseados mediante cálculo analítico o con el entorno de programación visual Simulink de la herramienta MATLAB®.
- El análisis térmico de las máquinas de cada uno de los sistemas se desarrolla mediante cálculo analítico a partir de la resolución del circuito térmico equivalente de los distintos motores, así como con la ayuda de la herramienta Motor-CAD.
- La Interfaz Gráfica de Usuario (GUI) se desarrolla mediante lenguaje M propio de la herramienta MATLAB®.

# <span id="page-16-0"></span>**2 MODELADO DEL SISTEMA DINÁMICO**

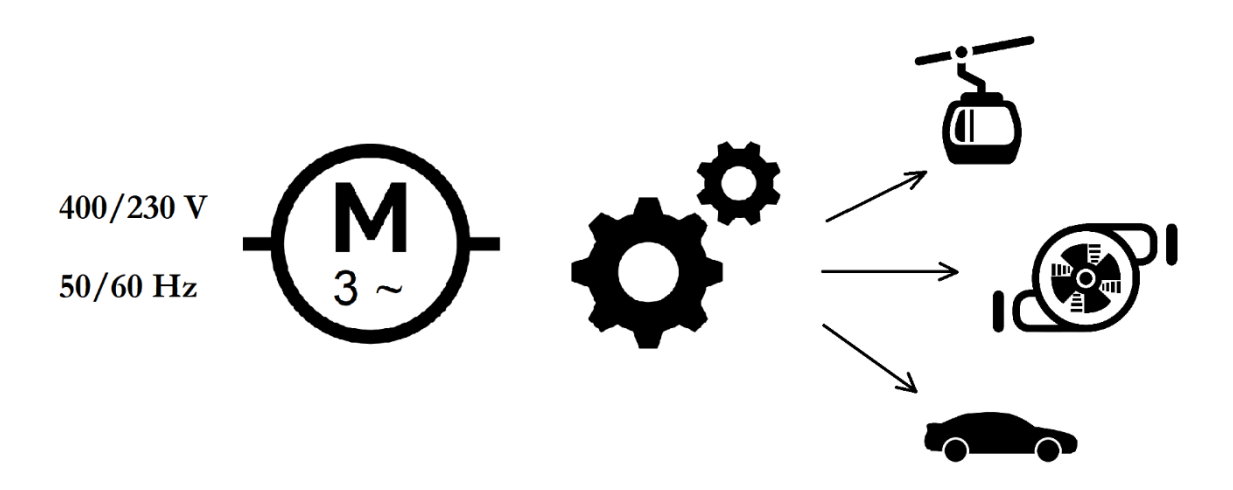

En este capítulo se procede inicialmente a la selección y modelado de las cargas en condiciones máximas de servicio. Una vez conocidas, se continúa con el cálculo del acoplamiento que adecúa la velocidad de rotación del motor con la de la carga, en caso de que esta sea rotativa, o la transforma en un movimiento lineal, si esta se desplaza longitudinalmente. Posteriormente, se determina la curva de par característica de los dos elementos anteriores en conjunto. Se sigue con el cálculo de la potencia necesaria para el desplazamiento del sistema y la determinación del motor óptimo en cada caso de carga. Finalmente, se procede a la parametrización de las cargas que así lo requieren.

### <span id="page-16-1"></span>**2.1. Cargas**

Las cargas seleccionadas son: un teleférico, una bomba hidráulica y un coche eléctrico. A continuación, se profundiza en el análisis de cada una de estas de manera individual calculando las fuerzas o pares que rigen el comportamiento físico de cada sistema para así obtener un modelo matemático que los represente.

#### <span id="page-17-0"></span>**2.1.1. Teleférico**

El teleférico seleccionado es el de la Casa de Campo de Madrid. La carga se corresponde en este caso con la propia del medio de transporte con todos sus componentes, la de las personas que transporta y posibles condiciones ambientales adversas.

Comienza este estudio con el planteamiento de las fuerzas resistentes que actúan sobre cada cabina del teleférico tal y como se muestra en la Figura 1.

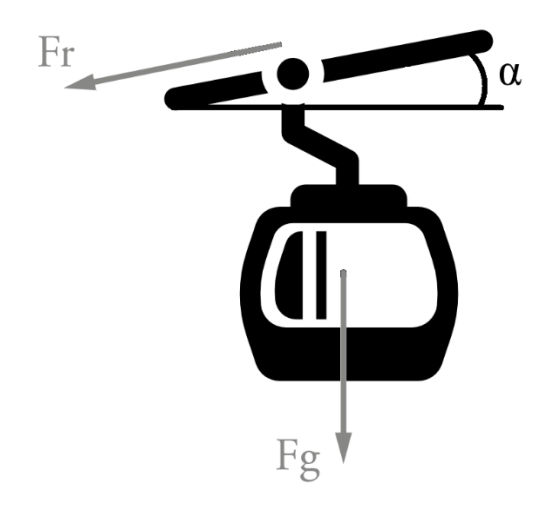

*Figura 1. Cargas aplicadas al teleférico*

En ella se observa que las fuerzas que se oponen al movimiento del vehículo son debidas al rozamiento de rodadura con el cable de tracción y a la gravedad; el sumatorio de estas fuerzas resistentes es el siguiente:

$$
\Sigma F_{res} = C_{rr} \cdot m \cdot g \cdot \cos(\alpha) + m \cdot g \cdot \sin(\alpha) \tag{1}
$$

Siendo necesario determinar:

- $C_{rr}$ : coeficiente de resistencia por rodadura
- m: masa de carga
- g: aceleración de la gravedad =  $9.81 \ m/s^2$
- $\alpha$ : inclinación media

Cabe destacar que el teleférico se acoge a las limitaciones de velocidad de la Normativa Europea que exige velocidades máximas del 10% a las comunicadas oficialmente: en este caso la comunicada es de 3,5 m/s. Al ser esta relativamente baja, no se considera en el

modelado la fuerza aerodinámica de rozamiento. Además, el efecto de la velocidad del viento, en caso de estar presente, se puede despreciar puesto que la resistencia que opone sobre la línea que avanza contra la dirección de este se compensa con la que aporta a la línea que avanza a su favor; es por ello por lo que no se tiene tampoco en cuenta en el modelado. Su efecto, desde el punto de vista estructural, es de elevada importancia; sin embargo, al no ser objeto de este proyecto, ese estudio no se lleva a cabo.

En primer lugar, el coeficiente de resistencia por rodadura se estima a partir de datos experimentales como los recogidos en la Tabla 2. En este trabajo, se considera que la rodadura no es siempre pura y que el desgaste de materiales puede aumentar esta resistencia. Por ello, se toma un valor de Crr  $= 0,005$ .

*Tabla 2. Coeficientes de resistencia por rodadura*

| Crr             | Descripción                                                                   |
|-----------------|-------------------------------------------------------------------------------|
| 0,0003 a 0,0004 | Resistencia por rodadura pura. Rueda de acero de ferrocarril en rail de acero |
| 0,0010 a 0,0015 | Rodamientos de bolas de acero endurecido sobre acero                          |
| 0,0019 a 0,0065 | Ruedas de hierro fundido de un carro de mina en rail de acero                 |
| 0,006a0,01      | Neumáticos de baja resistencia sobre carretera lisa                           |
| 0,020           | Neumáticos de automóvil sobre hormigón                                        |
| 0,030 a 0,035   | Neumáticos de automóvil sobre asfalto                                         |

Para el cálculo de la masa, se considera por un lado que la instalación presenta un total de 80 cabinas de 2,72 m<sup>2</sup> de sección transversal, con una masa máxima de carga permitida de 450 kg y una masa total del conjunto, considerando la de las cabinas, de 870 kg.

Por otro lado, la condición climatológica más desfavorable a tener en cuenta es la nieve. Para su consideración se sigue lo marcado por el Código Técnico de la Edificación que indica que, en cubiertas planas situadas en localidades de altitud inferior a 1.000 m, es suficiente considerar una carga de nieve de 1,0 kN/m<sup>2</sup>.

Una vez conocidos estos datos es posible calcular la masa máxima por vehículo tal y como se muestra en la Tabla 3:

| Peso propio  | Engranaje<br>Dispositivo de suspensión<br>Cabina | 235 kg<br>30 kg<br>155 kg |
|--------------|--------------------------------------------------|---------------------------|
| Carga        | 6 personas de 75 kg                              | 450 kg                    |
| <b>Nieve</b> | (1kN/m2·2,72 m2)/gravedad                        | 278 kg                    |
|              | Total                                            | 1148 kg                   |

*Tabla 3. Masas de las cabinas del teleférico*

Además, se conoce la masa del cable que es de 22 toneladas.

A continuación, se recogen en la Tabla 4 los datos técnicos del trayecto a seguir, así como la inclinación media determinada a partir de estos:

Longitud horizontal 2397,7 m Longitud del recorrido 2398,7 m Diferencia de alturas 24,7 m Inclinación media 35,24''

*Tabla 4. Datos del trayecto del teleférico*

Para el modelado de la carga, tal y como se ha comentado, se considera inicialmente el caso más desfavorable en el cálculo de los coeficientes que determinan el par de esta, o, en este caso, los que determinan la fuerza resistente en función de su velocidad lineal. Este caso, correspondiente a una de las situaciones citadas a continuación, sucede de forma independiente al resto de casos. Por ello, se analizan de uno en uno y se selecciona el que presente mayor fuerza ya que este exige mayor potencia.

El primer caso posible, es aquel en que se tienen todas las cabinas de subida llenas y las de bajada están vacías. En esta situación el peso propio de las cabinas, el de la nieve y el del cable se verá compensado entre el trayecto ascendente y descendente, pero no existe contracarga que compense el peso de las personas. Sustituyendo los datos conocidos en la Ecuación 1 se tiene en este caso:

$$
\Sigma F_{res\_1} = C_{rr} \cdot m_{tp} \cdot g \cdot cos(\alpha) + m_{cp} \cdot g \cdot sen(\alpha)
$$
 (2)

$$
\Sigma F_{res\_1} = 9.81 \cdot \left[ 0.005 \cdot 95.840 \cdot \cos \left( \frac{35.24}{60} \right) + 18.000 \cdot \text{sen} \left( \frac{35.24}{60} \right) \right] = 6510,78 \text{ N} \tag{3}
$$

Siendo en este caso:

 $m_{tn}$ : masa total con carga parcial = 40 · 1.148 + 40 · 698 + 22.000 = 95.840 kg

 $m_{cr}$ : masa de carga con carga parcial = 40 · 450 = 18.000 kg

El segundo caso es aquel en que todas las cabinas van a máxima capacidad. En este caso la componente de la fuerza normal que afecta al rozamiento es máxima. Sin embargo, en el coeficiente de fuerzas por acción gravitatoria el peso de las cabinas de subida se compensa parcialmente con las de bajada.

Se considera para esta situación una componente debida a fuerzas gravitatorias de un 50% del caso de carga anterior para contemplar posibles variaciones en el llenado de las cabinas.

$$
\Sigma F_{res\_2} = C_{rr} \cdot m_t \cdot g \cdot \cos(\alpha) + 0.5 \cdot m_{cp} \cdot g \cdot \sin(\alpha) \tag{4}
$$

$$
\Sigma F_{res\_2} = 9.81 \cdot \left[ 0.005 \cdot 113.840 \cdot \cos\left(\frac{35.24}{60}\right) + 0.5 \cdot 18.000 \cdot \sin\left(\frac{35.24}{60}\right) \right] = 6488.6 \text{ N}
$$
 (5)

Donde:

-  $m_t$ : masa total = 80 · 1.148 + 22.000 = 113.840 kg

Se observa que el caso más desfavorable es el primero, a pesar de la ligera aportación al par de carga de las fuerzas gravitatorias, debido a que la inclinación del trayecto a seguir es mínima, este factor es determinante porque el rozamiento del teleférico es pequeño ya que el coeficiente de resistencia por rodadura es muy reducido. Se continúa, por lo tanto, con el primer caso.

Tomando de forma independiente los términos de la Ecuación 2 se obtienen los coeficientes de par de la carga:

$$
C'_{2} = C_{rr} \cdot m_{tp} \cdot g \cdot \cos(\alpha) = 0,005 \cdot 95.840 \cdot -9,81 \cdot \cos\left(\frac{35.24}{60}\right) = -4700,71 \text{ N} \qquad (6)
$$

$$
C'_{2G} = m_{cp} \cdot g \cdot sen(\alpha) = 18.000 \cdot -9.81 \cdot sen\left(\frac{35.24}{60}\right) = -1810.1 N
$$
 (7)

El coeficiente estático de par por rodadura se estima un 10% mayor que el dinámico.

$$
C'_{20} = 1,1 \cdot C'_{2} = 1,1 \cdot (-4700,71) = -5170,78 N
$$
 (8)

Los coeficientes de par A'2 y B'2, proporcionales a la velocidad de forma cuadrática y lineal respectivamente, son despreciables en la carga seleccionada; por lo tanto, la carga es constante.

Finalmente, hay que considerar que la masa necesaria para el cálculo de la inercia del conjunto es la máxima de carga o masa total calculada con anterioridad.

$$
m_2 = m_t = 113.840 \ kg \tag{9}
$$

En la siguiente tabla se recogen los coeficientes máximos de modelado recién calculados:

*Tabla 5. Coeficientes de modelado del teleférico en condiciones máximas de servicio*

| Coeficiente  | $R^{\prime}$ | C'2G | m <sub>2</sub> |  |
|--------------|--------------|------|----------------|--|
| Valor máximo |              |      |                |  |

#### <span id="page-21-0"></span>**2.1.2. Bomba centrífuga**

En este caso de carga se estudian las bombas empleadas en la captación de agua del río Almonte para el abastecimiento de la población de Cáceres. Este proceso se divide en dos etapas representadas en la Figura 2.

Inicialmente se extrae el agua directamente del río mediante 3 bombas sumergibles con un variador que permite modificar el caudal bombeado en función de la cantidad de agua almacenada en el embalse y se lleva hasta un depósito situado a una cota de 238 m.

Posteriormente el agua de este depósito es bombeada hasta otro situado en Perodosma, a una cota de 407 m, mediante 4 bombas centrífugas (con una de repuesto), a través de una tubería de fundición dúctil de 700 mm de diámetro y 9,6 km de longitud, con un caudal de 1500 m<sup>3</sup> /h.

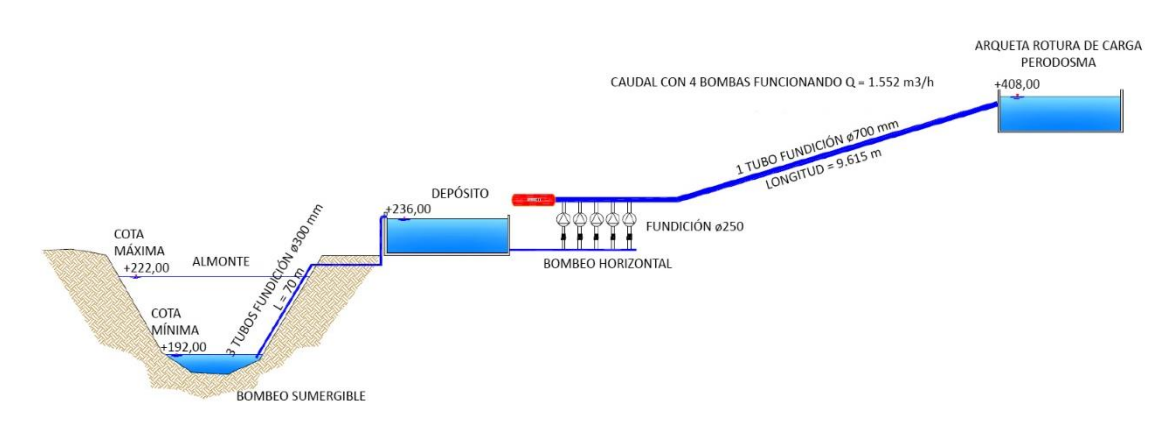

En este trabajo se desarrolla la selección de las bombas de la segunda etapa.

*Figura 2. Esquema hidráulico de la captación del río Almonte*

Conocidos los datos técnicos de la instalación hidráulica, se procede a la selección de las bombas capaces de llevar a cabo el citado proceso, así como al cálculo de los coeficientes que determinan la curva de par de estas.

Se parte en primer lugar del principio de Bernoulli o ecuación de conservación de la energía, tomando como puntos de referencia la superficie de ambos depósitos, expresada como:

$$
z_1 + \frac{P_1}{\gamma} + \frac{{\alpha_1} \cdot {v_1}^2}{2 \cdot g} + H_B = z_2 + \frac{P_2}{\gamma} + \frac{{\alpha_2} \cdot {v_2}^2}{2 \cdot g} + H_F + H_L
$$
 (10)

Despejando, se obtiene la altura de la bomba:

$$
H_B = z_2 - z_1 + \frac{P_2 - P_1}{\gamma} + \frac{\alpha_2 \cdot v_2^2 - \alpha_1 \cdot v_1^2}{2 \cdot g} + H_F + H_L \tag{11}
$$

#### Donde:

- $H_B$ : altura de la bomba (energía expresada en altura)
- $z_2 z_1$ : altura geométrica  $H_G$  (diferencia entre cotas de referencia)
- $-P_1$  y  $P_2$ : presión en los puntos de referencia
- $\cdot$   $\gamma$ : peso específico del agua
- $-v_1$  y  $v_2$ : velocidad del fluido en cota de referencia
- $\alpha_1$  y  $\alpha_2$ : variable dependiente del tipo de flujo
- g: aceleración de la gravedad =  $9.81 \ m/s^2$
- $H_F$ : pérdidas de carga por fricción
- H<sub>L</sub>: pérdidas de carga locales

Debido a que ambos depósitos están a idéntica presión y que la velocidad de subida o bajada del nivel de llenado es despreciable, la expresión anterior queda simplificada como:

$$
H_B = H_G + H_F + H_L \tag{12}
$$

La altura geométrica H<sup>G</sup> se calcula directamente conocidas las cotas a las que se sitúan ambos depósitos según la siguiente ecuación:

$$
H_G = z_2 - z_1 = 407 - 238 = 169 \, m \tag{13}
$$

El cálculo de las pérdidas de carga por fricción HF se hace partiendo de la ecuación de Darcy-Weisbach:

$$
H_F = \frac{8 \cdot f \cdot L \cdot Q^2}{\pi^2 \cdot g \cdot D^5} \tag{14}
$$

Siendo:

- f: coeficiente de fricción
- $L:$  longitud total de la línea = 9.600 m
- $Q$ : caudal impulsado por las bombas  $= 1500 \ m^3/h$
- g: aceleración de la gravedad =  $9.81 \ m/s^2$
- $D:$  diámetro interno de la tubería = 0,7 m

El cálculo del coeficiente de fricción se realiza en función del tipo de flujo. Por lo que inicialmente se debe realizar la determinación de este según el número de Reynolds.

$$
Re = \frac{D \cdot v \cdot \rho}{\mu} = \frac{4 \cdot Q \cdot \rho}{D \cdot \mu}
$$
 (15)

En esta ecuación aparecen dos términos nuevos:

- $\rho$ : densidad del agua = 997  $kg/m^3$
- μ: viscosidad dinámica del agua =  $1,009 \cdot 10^{-3}$  Pa · s

Sustituyendo todos estos valores en la Ecuación 15 se tiene:

$$
Re = \frac{4 \cdot 1500 \cdot 997}{3600 \cdot 0.7 \cdot 1,009 \cdot 10^{-3}} = 2.352.635,8 \rightarrow Flujo turbulento
$$
 (16)

Para flujos turbulentos, el coeficiente de fricción se calcula en base a la ecuación de Colebrook-White expresada como:

$$
\frac{1}{\sqrt{f}} = -2 \cdot \log\left(\frac{k}{3.7 \cdot D} + \frac{2.51}{Re \cdot \sqrt{f}}\right) \tag{17}
$$

Donde:

 $\cdot$  k: rugosidad absoluta = 0,15 mm (fundición dúctil)

Despejando de la Ecuación 17 se obtiene que el coeficiente de fricción es de 0,014342. Sustituyendo todos los valores en la Ecuación 14 se obtiene el valor de las pérdidas de carga por fricción.

$$
H_F = \frac{8 \cdot 0.014342 \cdot 9600 \cdot 1500^2}{3600^2 \cdot \pi^2 \cdot 9.81 \cdot 0.7^5} = 11.75 \, m \tag{18}
$$

A continuación, se procede al cálculo de las pérdidas de carga locales HL. Estas son debidas a los accesorios instalados (codos, tes, válvulas, etc.) en las tuberías para dirigir el líquido al lugar deseado. A partir del esquema hidráulico de la Figura 2 se estima que la instalación que lleva el agua presenta 8 tes (descartando la última bomba) y dos codos de 45 grados. Por lo tanto, se tiene:

$$
H_L = \Sigma k_l \frac{v^2}{2 \cdot g} = \Sigma k_l \frac{8 \cdot Q^2}{\pi^2 \cdot D^4 \cdot g}
$$
 (19)

Siendo en este caso:

- 
$$
k_l
$$
: coefficiente empírico de cada singularidad  $\begin{cases} \n \text{tes } \{20 \cdot f_t \text{ (flujo directo)} \\ \n 60 \cdot f_t \text{ (flujo desviado)} \\ \n \text{codos } 45^\circ \rightarrow 16 \cdot f_t \n \end{cases}$ 

Donde f<sub>t</sub> es un factor de fricción que depende del diámetro de la tubería. Hay que considerar que el diámetro de la tubería en la carga y descarga de la bomba es inferior al empleado en la circulación del agua hasta el depósito superior. Se supone un valor de 300 mm para ambos casos. Para DN 300 el valor de  $f_t$  es de 0,012.

$$
\Sigma k_l = (2 \cdot 20 + 6 \cdot 60 + 2 \cdot 16) \cdot 0,012 = 5,184 \tag{20}
$$

Se debe saber que el caudal va disminuyendo a medida que se reparte entre las distintas tuberías que llevan a cada bomba; sin embargo, esta consideración no se ha tenido en cuenta para mayorar la carga y aumentar el coeficiente de seguridad.

Sustituyendo todos los valores conocidos y estimados en la Ecuación 19 se tiene:

$$
H_L = 5,184 \frac{8 \cdot 1500^2}{3600^2 \cdot \pi^2 \cdot 0.3^4 \cdot 9.81} = 9,18 \, m \tag{21}
$$

Por lo tanto, conocidos la altura geométrica y las pérdidas, se sustituyen en la Ecuación 12 y se tiene:

$$
H_B = 169 + 11{,}75 + 9{,}18 = 189{,}93 \rightarrow H_B = 190 \, m \tag{22}
$$

Es necesario conocer que cuando se trabaja con bombas en paralelo la altura equivalente del conjunto es igual a la altura de cada bomba de manera individual. Sin embargo, el caudal total bombeado es igual a la suma de los caudales de cada una de las bombas. Por lo tanto:

$$
Q = 4 \cdot Q_{1\_{Bomba}} \rightarrow Q_{1\_{Bomba}} = \frac{Q}{4} = \frac{1500}{4} = 375 \, m^3/h \tag{23}
$$

15

Este caudal es el que se considera para el cálculo del par según la siguiente expresión:

$$
T \cdot \omega \cdot \eta = \rho \cdot g \cdot Q_{1_B \omega} \cdot H_B \tag{24}
$$

En la Ecuación 24 aparecen los siguientes nuevos parámetros:

- T: par en el eje del rodete de la bomba
- $\sim$   $\omega$ : velocidad de giro de la bomba
- n: rendimiento de la bomba

El rendimiento y la velocidad de giro de la bomba son parámetros que ofrecen los fabricantes de estos artefactos. Conocida la eficiencia se puede calcular la relación entre la potencia hidráulica, necesaria para impulsar el agua, y la potencia mecánica a ejercer en el eje de la bomba.

El proceso de selección final se ha realizado mediante la plataforma web Affinity de selección de productos que ofrece el fabricante FLOWSERVE. Para ello se han introducido como parámetros de cálculo la altura y el caudal necesarios, así como la frecuencia a la que irá conectado el motor que la accione, 50 Hz por ser en España. Además, la plataforma sugiere un NPSH de 10,4 m para evitar la cavitación de la bomba.

La bomba seleccionada que se ajusta a la aplicación estudiada es una bomba centrífuga de sección anular de la misma marca citada, en concreto la 152 NM L de 5 etapas.

La plataforma ofrece la velocidad de giro de esta en el punto de trabajo introducido, en este caso de 1475 rpm (154,46 rad/s), y muestra las curvas características de la misma. En ella se observa que la eficiencia es del 78%.

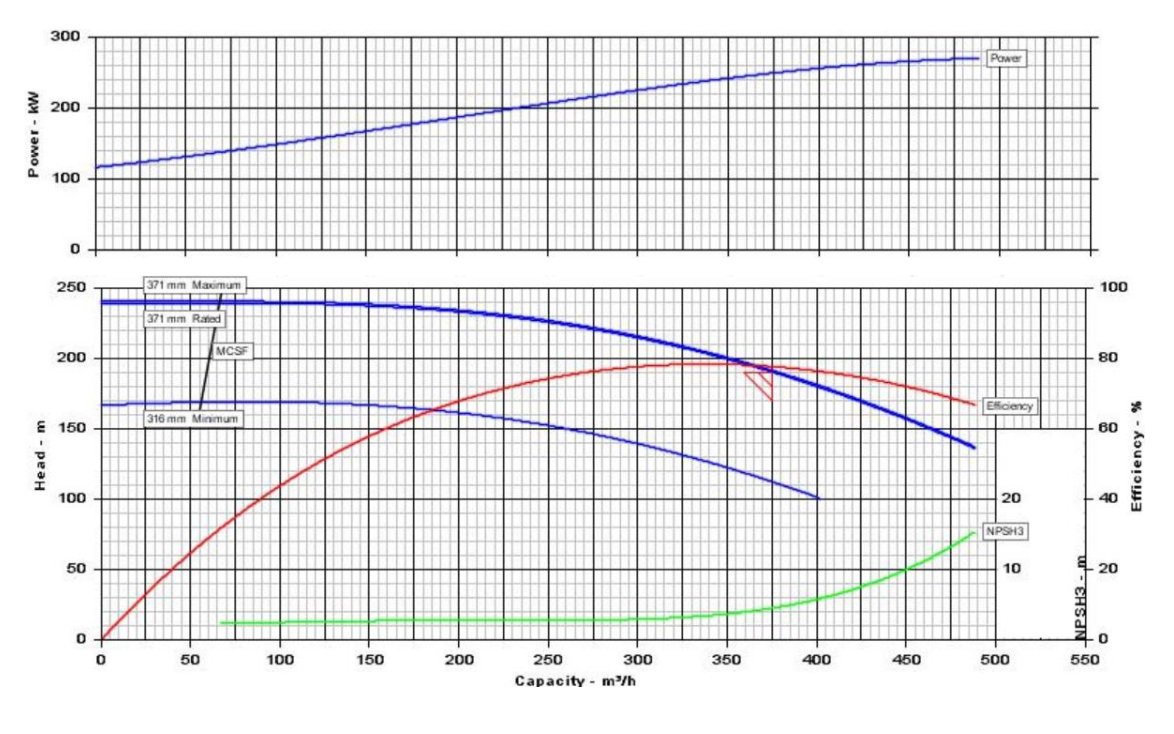

*Figura 3. Curvas características de la bomba*

Conocidos todos los datos necesarios para la determinación de la curva de par, se procede al cálculo de la misma sustituyendo todos los valores conocidos en la Ecuación 24 y despejando:

$$
T = \frac{\rho \cdot g \cdot Q_{1,Bomba} \cdot H_B}{\omega \cdot \eta} = \frac{997 \cdot 9,81 \cdot 375 \cdot 190}{3600 \cdot 154,46 \cdot 0,78} = 1606,7 Nm
$$
 (25)

A continuación, para el cálculo de los coeficientes de par, se estima que un 95% del par total de carga es proporcional a la velocidad de forma cuadrática mientras que el 5% restante se corresponde con el rozamiento dinámico. Por otra parte, se estima que el coeficiente de rozamiento estático es un 10% mayor que el dinámico. Por lo tanto, se tiene:

$$
A_2 \cdot \omega^2 = 0.9 \cdot T \to A_2 = \frac{0.95 \cdot T}{\omega^2} = \frac{0.95 \cdot (-1606.7)}{154.46^2} = -0.064 Nms^2 \tag{26}
$$

$$
C_2 = 0.05 \cdot T = 0.05 \cdot (-1606.7) = -80.34 Nm \tag{27}
$$

$$
C_{20} = 1.1 \cdot C_2 = 1.1 \cdot (-80.34) = -88.37 Nm
$$
 (28)

Finalmente, se determina el momento de inercia del rodete de la bomba. Para ello, puesto que esta pieza no es uniforme, se considera cada uno de los impulsores como un anillo situado a 1/3 del centro de giro. En los datos del fabricante se observa que la etapa de mayor diámetro es de 371 mm mientras que la más pequeña es de 316 mm, por lo que se hace la media de ellas. Además, se estima que el peso de cada una de estas piezas es de 50 kg.

$$
J_2 = n^{\circ}_{\text{etapas}} \cdot m \cdot r^2 = 5 \cdot 50 \cdot \left(\frac{1}{3} \cdot \frac{0.371 + 0.316}{4}\right)^2 = 0.819 \text{ kg } m^2 \tag{29}
$$

En la siguiente tabla se recogen los coeficientes de modelado calculados para la bomba centrífuga:

*Tabla 6. Coeficientes de modelado de la bomba centrífuga*

| Coeficiente  |                             |            |            |                         |
|--------------|-----------------------------|------------|------------|-------------------------|
| Valor máximo | $-0.064$ N.m.s <sup>2</sup> | -80.34 N.m | -88.37 N.m | 0,819 kg.m <sup>2</sup> |

#### <span id="page-28-0"></span>**2.1.3. Coche eléctrico**

En este último caso de carga se modela un vehículo traccionado por un motor eléctrico asíncrono. Por lo tanto, la carga, al igual que sucede con el teleférico, se corresponde con la propia del medio de transporte con todos sus componentes, la de las personas que transporta, posibles condiciones ambientales adversas y variaciones en la inclinación de la trayectoria a seguir.

La representación de las fuerzas, que se oponen al desplazamiento del coche, se muestran en la Figura 4.

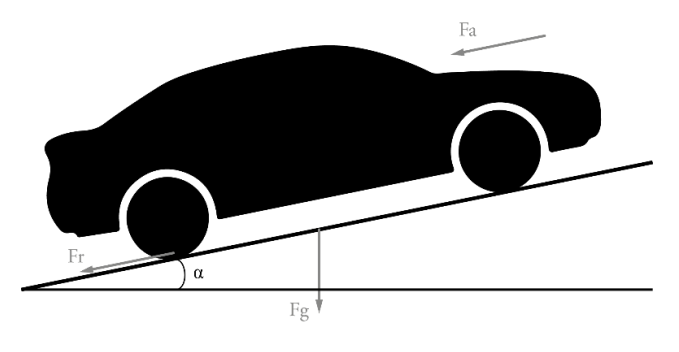

*Figura 4. Fuerzas aplicadas al coche*

Tal y como sucede con el teleférico, las fuerzas debidas a la resistencia por rodadura con el suelo y la gravedad se oponen al movimiento del vehículo; sin embargo, ahora sí se debe considerar la fricción con el aire pues en este caso es de gran relevancia debido a la alta velocidad a la que se puede desplazar la carga. El sumatorio de estas fuerzas se define por lo tanto como sigue:

$$
\Sigma F_{res} = \frac{\rho \cdot C_x \cdot A_f}{2} \cdot (v + v_v)^2 + C_{rr} \cdot m \cdot g \cdot \cos(\alpha) + m \cdot g \cdot \sin(\alpha) \tag{30}
$$

Para el cálculo de este sumatorio de fuerzas es necesario conocer:

- $\rho$ : densidad del aire = 1,225 kg/m<sup>3</sup>
- $\mathcal{C}_{\mathbf{x}}$ : coeficiente aerodinámico de rozamiento
- $A_f$ : area frontal efectiva
- v: velocidad del vehículo
- v<sub>v</sub>: velocidad del viento
- $C_{rr}$ : coeficiente de rozamiento por rodadura
- m: masa del coche y los ocupantes
- a: inclinación del terreno

Para el cálculo de los coeficientes que determinan el par de la carga, se considera de nuevo inicialmente el caso en que el vehículo trabaja en condiciones más desfavorables. Se muestran a continuación aquellos parámetros que son constantes en todos los casos de carga.

En primer lugar, se estima un coeficiente aerodinámico de rozamiento  $Cx = 0,3$ . Para ello, se toma un valor medio aproximado de los recogidos en la Tabla 7. En ella se muestran una serie de coeficientes reales pertenecientes a coches comerciales.

| Marca      | Modelo     | Сx   |
|------------|------------|------|
| Land Rover | Defender   | 0,45 |
| Renault    | Espace     | 0,35 |
| Audi       | A3         | 0,32 |
| Toyota     | Corolla 5p | 0,30 |
| Opel       | Corsa      | 0,29 |
| Honda      | Accord     | 0,26 |
| Tesla      | Model 3    | 0,21 |
|            |            |      |

*Tabla 7. Recopilación del coeficiente aerodinámico de coches comerciales*

El cálculo del área frontal efectiva se ha realizado con ayuda del programa AutoCAD. Para ello se ha introducido la imagen de un vehículo real del que se conoce su altura (1,45 m) y se ha trazado una sección siguiendo el contorno del coche (Figura 5 izquierda). Posteriormente, se ha escalado el dibujo creado para que la altura coincida con la del coche y se ha calculado el valor del área de esta sección (Figura 5 derecha) obteniendo que  $A_f = 2,332$  m<sup>2</sup>.

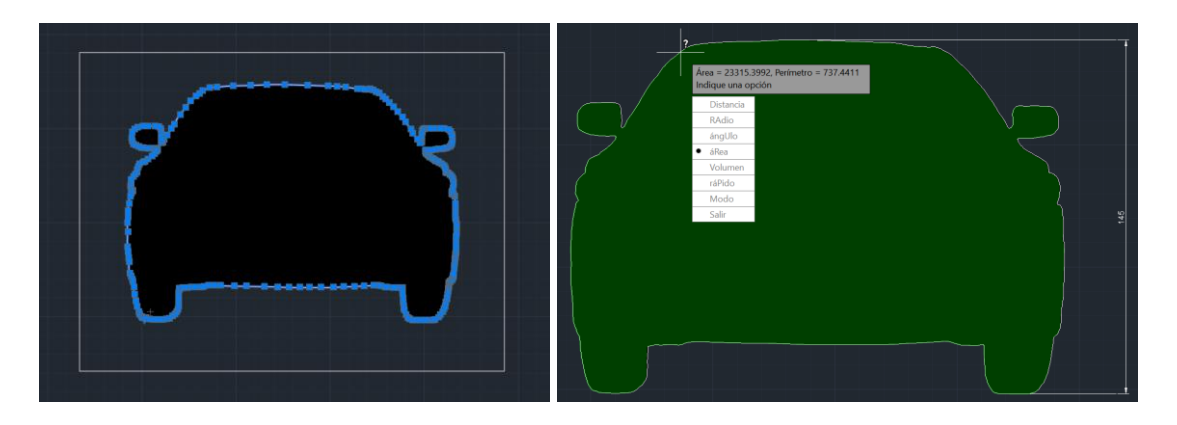

*Figura 5. Área frontal efectiva del coche*

El coeficiente de rozamiento por rodadura es de Crr =  $0.035$ ; este se obtiene de la Tabla 2 mostrada anteriormente en la sección 2.1.1.

Una vez presentados estos coeficientes constantes, se muestran aquellos que pueden variar según el caso de carga a considerar.

La velocidad máxima del viento  $v_y$  se toma de 80 km/h. Cabe destacar que esta velocidad se corresponde con una condición climatológica de vendaval enérgico según la escala de Beaufort de la Oficina Meteorológica Británica mientras que velocidades de más de 117 km/h pertenecen a la categoría de huracán.

La masa del coche se estima de m<sub>c</sub> = 1.150 kg, este va ocupado por un máximo de 5 personas con una masa media de 65 kg cada una. Además, se debe considerar la masa del equipaje, por lo que la masa total a considerar es:

$$
m = m_c + (1 \sim 5) \cdot m_p + m_e = 1.150 + (1 \sim 5) \cdot 65 + m_e \tag{31}
$$

Por último, el ángulo α de inclinación del terreno se calcula en función de la pendiente. Se estima que presenta un máximo del 10%, es decir, un desnivel vertical de 10 metros por cada 100 metros de avance horizontal. Por lo tanto, el ángulo de inclinación se calcula como:

$$
\alpha = \tan^{-1}(\alpha/100) \tag{32}
$$

Una vez presentados los parámetros se plantean los casos de carga a considerar: en los dos primeros el vehículo va ocupado por dos pasajeros sin equipaje adicional; se diferencian en que en el primero se tiene una velocidad máxima del viento mientras que en el segundo la inclinación es máxima; en el tercero se muestra el caso en que la carga del vehículo está en su valor más alto; en el cuarto y último caso se presenta un caso de carga con valores intermedios de los previamente mostrados. Todos estos casos se recogen en la Tabla 8.

|        | Velocidad<br>del<br>viento<br>(km/h) | Inclinación<br>del<br>terreno<br>$(\%)$ | Masa<br>de<br>carga<br>(kg) | Fuerza<br>aerodinámica<br>(N) | <b>Fuerza</b><br>rozamiento<br>(N) | Fuerza<br>gravitatoria<br>(N) | <b>Fuerza</b><br>total (N) |
|--------|--------------------------------------|-----------------------------------------|-----------------------------|-------------------------------|------------------------------------|-------------------------------|----------------------------|
| Caso 1 | 80                                   | 0                                       | 130                         | 1322,546                      | 439,488                            | 0,000                         | 1762,034                   |
| Caso 2 | 0                                    | 10                                      | 130                         | 476,117                       | 437,307                            | 1249,448                      | 2162,872                   |
| Caso 3 | 0                                    | 0                                       | 385                         | 476,117                       | 527,042                            | 0,000                         | 1003,159                   |
| Caso 4 | 40                                   | 5                                       | 260                         | 846,430                       | 483,519                            | 690,742                       | 2020,691                   |

*Tabla 8. Casos de carga del vehículo eléctrico desplazándose a 120 km/h*

Se observa que el factor crítico es la inclinación del terreno, al aumentar la pendiente aumenta la acción por fuerzas gravitatorias y esta actúa en gran medida debido al gran peso del coche. Al ser este el caso que requiere una mayor potencia se continúa con el cálculo del sumatorio de fuerzas resistentes en función de la velocidad en base al mismo. Conocidos los parámetros de este caso, es posible su sustitución en la Ecuación 30.

$$
\Sigma F_{res} = \frac{1,225 \cdot 0,3 \cdot 2,332}{2} \cdot \left(v + \frac{0}{3,6}\right)^2 + 0,035 \cdot 1.280 \cdot 9,81 \cdot \cos(5,71) + 1.280 \cdot 9,81 \cdot \sin(5,71) \quad (33)
$$

Desarrollada:

$$
\Sigma F_{res} = 0.4285 \cdot (\nu^2) + 437,307 + 1249,448 \tag{34}
$$

El cálculo de los coeficientes de par se obtiene, de forma análoga a como se ha hecho en el teleférico, despejando de la Ecuación 34.

$$
A'_{2} = -0.4285 N s^{2}/m^{2}
$$
 (35)

$$
C'_{2} = -437,307 N \tag{36}
$$

$$
C'_{2G} = -1249,448 N \tag{37}
$$

De nuevo, el coeficiente estático de par por rodadura se estima un 10% mayor que el dinámico.

$$
C'_{20} = 1,1 \cdot C'_{2} = 1,1 \cdot (-437,307) = -481,04 N
$$
 (38)

La masa para la consideración de la inercia es:

$$
m_2 = m = 1.280 kg
$$
 (39)

En la siguiente tabla se recogen los coeficientes máximos de modelado recién calculados:

*Tabla 9. Coeficientes de modelado del coche eléctrico en condiciones máximas de servicio*

| Coeficiente | A'2                                                                                 | - B'2 | $\sim$ C'2 | C'2G | C'20 | m2 |  |
|-------------|-------------------------------------------------------------------------------------|-------|------------|------|------|----|--|
|             | Valor máximo $-0.4285 N. s^2/m^2$ 0 $-437.31 N$ $-1249.45 N$ $-481.04 N$ 1.280 kg 0 |       |            |      |      |    |  |

### <span id="page-32-0"></span>**2.2. Acoplamientos**

Este elemento es el encargado de transmitir, multiplicando o reduciendo, la velocidad de rotación del motor hasta la carga y adecuarla a la velocidad de rotación o traslación de esta. La relación entre ambas velocidades se define mediante el siguiente coeficiente:

$$
\begin{cases}\nr: \text{relación de transmisión} \rightarrow \frac{\omega_2}{\omega_1} (\text{cargas rotativas}) \\
r': \text{radio equivalence} \rightarrow \frac{\nu_2}{\omega_1} (\text{cargas lineales})\n\end{cases} (40)
$$

Siendo:

- $\omega_1$ : velocidad de giro del motor (rad/s)
- $\omega_2$ : velocidad de giro de la carga rotativa (rad/s)
- $v_2$ : velocidad lineal de la carga  $(m/s)$

En primer lugar, se considera que se va a emplear, para desplazar todas las cargas, un motor de 2 pares de polos. En el caso del teleférico y de la bomba las máquinas se conectan a la Red Eléctrica de España, siendo esta red trifásica con tensión de línea de 400 V y con una frecuencia de 50 Hz. En el caso del coche eléctrico, se supone que se dispone de un juego de baterías con inversor que producen una corriente de idénticas características. Por lo tanto, se puede calcular la velocidad de sincronismo  $n_s = 1500$  rpm y se estima que la máquina trabajará entre 1475 y 1485 rpm.

Por otra parte, es necesario conocer la velocidad de rotación o traslación a la que se mueve la carga. En el caso del teleférico y de la bomba, estas ya se conocen; son respectivamente de 3,5 m/s y 1475 rpm tal y como se ha justificado con anterioridad. Para el cálculo del radio equivalente del coche se considera que este va a 120 km/h por ser esta la velocidad máxima permitida en una gran mayoría de países. Por lo que, trabajando el motor en condiciones nominales, se conseguirá alcanzar la máxima velocidad.

Conocidos estos datos, se calcula la relación de transmisión o el radio equivalente, según convenga. Estos datos se recogen en la Tabla 10.

| Carga      | Coeficiente             | Valor  |
|------------|-------------------------|--------|
| Teleférico |                         | 0,0226 |
| Coche      | Radio equivalente (m)   | 0,215  |
| Bomba      | Relación de transmisión |        |

*Tabla 10. Relación de velocidades de los acoplamientos*

Se observa que en el caso de la bomba la relación de transmisión es unitaria. La velocidad de giro del motor es la necesaria por la carga. En este dispositivo no hace falta ningún tren de engranajes que adecúe la velocidad por lo que el acoplamiento es directo.

En las dos cargas restantes es necesario este acoplamiento. Para el cálculo de las pérdidas de este, tanto en estático como en dinámico, se estima que son de un 5% de las de la carga y vistas desde el lado del motor.

$$
\mathcal{C}_E = 0.05 \cdot C'_2 \cdot r' \tag{41}
$$

$$
C_{E0} = 0.05 \cdot C'_{20} \cdot r'
$$
 (42)

Siendo:

- $c_{E}$ : coeficiente de par por rozamiento dinámico del acoplamiento
- $C_{E0}$ : coeficiente de par por rozamiento estático del acoplamiento

Por último, la inercia del acoplamiento se considera despreciable comparada con la del teleférico,  $J_E = 0$ .

$$
\begin{cases}\nJ_L = J_2 \cdot r^2 + J_E \text{ (cargas rotativas)} \\
J_L = m_2 \cdot r'^2 + J_E \text{ (cargas lineales)}\n\end{cases}
$$
\n(43)

Donde:

- : á

Sustituyendo los valores correspondientes para cada carga se obtienen los coeficientes que determinan el modelado de los acoplamientos. Estos se indican en la Tabla 11.

|            | Coeficientes |                 |    |  |  |  |  |
|------------|--------------|-----------------|----|--|--|--|--|
| Carga      | CF           | CE <sub>0</sub> | JE |  |  |  |  |
| Teleférico | $-5,312$     | $-5,843$        |    |  |  |  |  |
| Coche      | $-4,701$     | $-5,171$        | O  |  |  |  |  |
| Bomba      |              |                 |    |  |  |  |  |

*Tabla 11. Coeficientes de los acoplamientos*

Quedan así definidos todos los coeficientes para el modelado de los acoplamientos.

Conocidos los coeficientes que determinan el par o la fuerza resistente de la carga, así como las pérdidas en la transmisión, el modelado del conjunto visto desde el lado de la carga se realiza según las siguientes ecuaciones:

$$
\begin{cases}\nT_2(\omega = 0) = \left[ -C_{20} - \frac{C_{E0}}{r} + C_{2G}, C_{20} + \frac{C_{E0}}{r} + C_{2G} \right] \\
T_2(\omega \neq 0) = signo(\omega) \cdot A_2 \cdot \omega^2 + B_2 \cdot \omega + signo(\omega) \cdot \left( C_2 + \frac{C_E}{r'} \right) + C_{2G} \n\end{cases}
$$
\n(44)

$$
\begin{cases}\nF_2(v=0) = \left[ -C'_{20} - \frac{C_{E0}}{r'} + C'_{2G}, C'_{20} + \frac{C_{E0}}{r'} + C'_{2G} \right] \\
F_2(v \neq 0) = signo(\omega) \cdot A'_2 \cdot v^2 + B'_2 \cdot v + signo(\omega) \cdot \left( C'_2 + \frac{C_E}{r'} \right) + C'_{2G}\n\end{cases}
$$
\n(45)

Con ellas, es posible representar las curvas de par características, de todos los tipos de carga, desde el lado del motor mediante la relación de transmisión o el radio equivalente.

Las curvas características de carga, en su punto de funcionamiento de condición máxima de servicio, quedan representadas en las siguientes figuras.

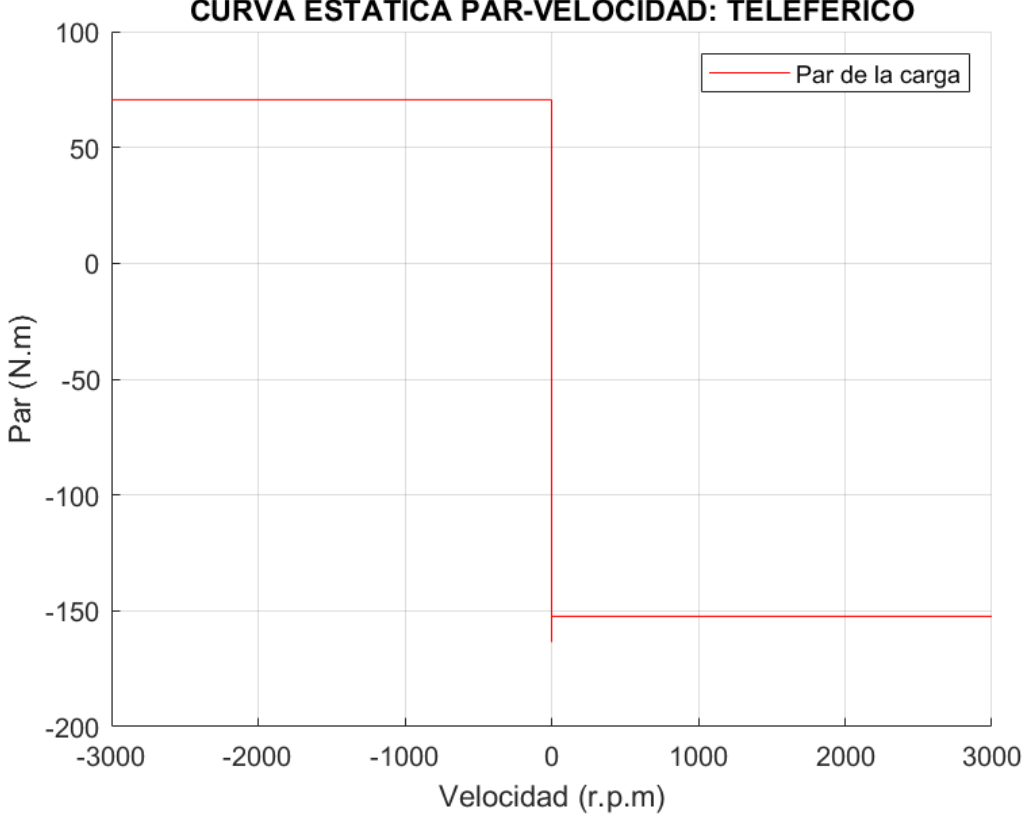

#### **CURVA ESTÁTICA PAR-VELOCIDAD: TELEFÉRICO**

*Figura 6. Par-Velocidad (Teleférico)*

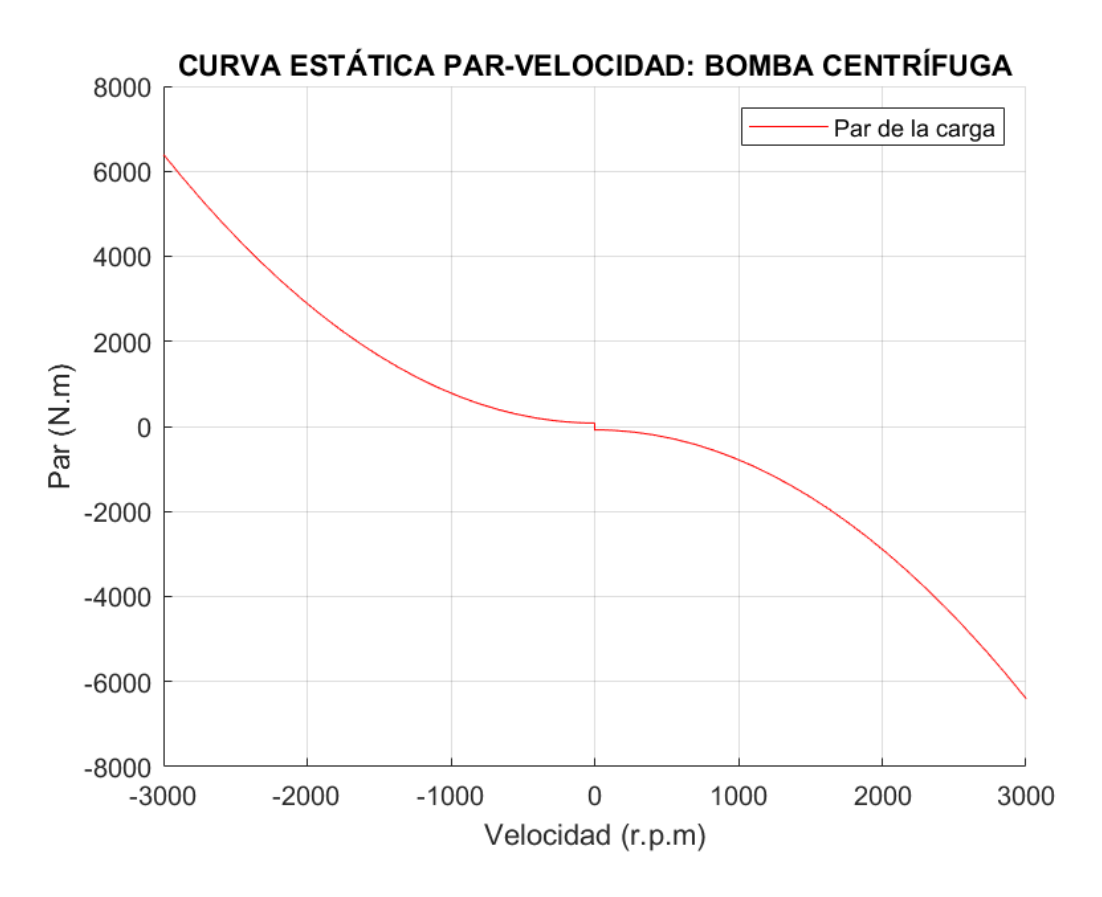

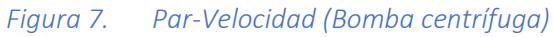

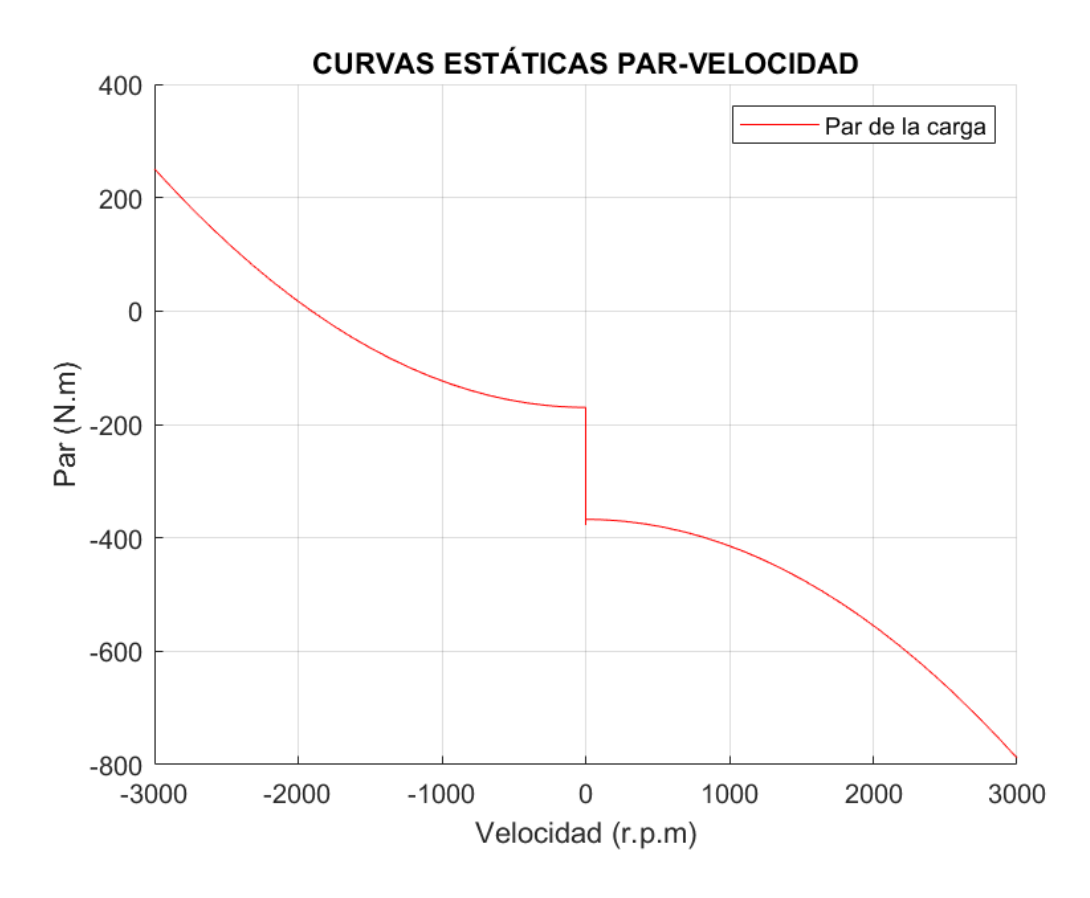

*Figura 8. Par-Velocidad (Coche eléctrico)*
## **2.3. Motores**

Una vez conocidas las cargas y los acoplamientos, así como el par o fuerza máximo necesario para el desplazamiento de dichas cargas, se determina la potencia mecánica máxima necesaria y con este dato se selecciona el motor óptimo.

El cálculo de la potencia desde el lado motor se realiza mediante las Funciones 44 y 45 según si la carga es rotativa o lineal:

$$
P_1 = (T_2 \cdot r + C_E) \cdot \omega_1 \tag{46}
$$

$$
P_1 = (F_2 \cdot r' + C_E) \cdot \omega_1 \tag{47}
$$

Sustituyendo los valores máximos de cada caso de carga en las funciones anteriores se obtiene el valor de la potencia máxima necesaria.

En el teleférico:

$$
P_1 = (6.510,78 \cdot 0,0226 + 5,312) \cdot 154,985 = 23.628,34 W \rightarrow 23,6 kW
$$
 (48)

En la bomba centrífuga:

$$
P_1 = 1606.7 \cdot 154.985 = 249.014.4 W \rightarrow 249 kW
$$
 (49)

En el coche eléctrico:

$$
P_1 = (2.162,87 \cdot 0,215 + 4,701) \cdot 154,985 = 72799,25 W \rightarrow 72,8 kW
$$
 (50)

Conocida la potencia necesaria por cada carga, se puede seleccionar el motor óptimo para cada caso de una lista mostrada en la Tabla 12, perteneciente al Departamento de Ingeniería Eléctrica de la UPV, de circuitos equivalentes obtenidos mediante ensayos correspondientes a máquinas eléctricas asíncronas de inducción de 2 pares de polos, conectadas en estrella a 400 V y una frecuencia de 50 Hz, de manera análoga a la red a que se conectan las cargas.

| Motor<br>n <sup>o</sup> | P<br>(kW) | <b>Rs</b> | Ls               | R'r      | L'r      | Lm       | Rfe      |       | B        | $w$ (rpm) |
|-------------------------|-----------|-----------|------------------|----------|----------|----------|----------|-------|----------|-----------|
| $\mathbf{1}$            | 4         | 1.405     | 0,005839         | 1,395    | 0,005839 | 0,1722   | 893.51   | 0,013 | 0,002985 | 1430      |
| $\overline{2}$          | 7,5       | 0,7384    | 0,003045         | 0,7402   | 0,003045 | 0,1241   | 822,76   | 0,034 | 0,000503 | 1440      |
| 3                       | 15        | 0.2147    | 0,000991         | 0,2205   | 0,000991 | 0,06419  | 710,89   | 0,102 | 0,009541 | 1460      |
| 4                       | 37        |           | 0,08233 0,000724 | 0,0503   | 0,000724 | 0,02711  | 556,14   | 0,37  | 0,02791  | 1480      |
| 5                       | 75        |           | 0,03552 0,000335 | 0,02092  | 0.000335 | 0.0151   | 450,23   | 1.25  | 0,03914  | 1484      |
| 6                       | 110       |           | 0,02155 0,000226 | 0,01231  | 0,000226 | 0,01038  | 423,43   | 2,3   | 0,05421  | 1487      |
| $\overline{7}$          | 160       |           | 0,01379 0,000152 | 0,00773  | 0,000152 | 0,00769  | 395,64   | 2,9   | 0,05658  | 1487      |
| 8                       | 260       | 0.00745   | 9,35E-05         | 0,004382 | 9,35E-05 | 0,005098 | 353,7543 | 4,68  | 0,072111 | 1490      |

*Tabla 12. Colección de circuitos equivalentes reales* 

Los motores idóneos son: el cuarto para el teleférico, el quinto para el coche eléctrico y el octavo para la bomba centrífuga.

### **2.4. Parametrización de las cargas**

En este último apartado se procede a la parametrización de los coeficientes que determinan las curvas de par del modelado del teleférico y del coche eléctrico. Estas cargas poseen la cualidad de que son variables en función de una serie de parámetros que las condicionan.

Definiendo los citados coeficientes que determinan la curva de par en función de estos parámetros se consigue modelar cualquier caso de carga modificando el valor de dichos parámetros.

### **2.4.1. Teleférico**

Partiendo de la Ecuación 1 en que se recoge el sumatorio de fuerzas resistentes al que se ve expuesto el teleférico, se observa que el único parámetro que no varía en función de las condiciones establecidas es la aceleración de la gravedad.

Tomando de nuevo de forma independiente los términos de dicha ecuación y desarrollando estos términos se obtiene las siguientes ecuaciones parametrizadas:

$$
\mathbf{m_2} = m_{nieve} + (c_s + c_b) \cdot 450 + m_{CabinasVacias} + m_{cable} \tag{51}
$$

Donde:

- $\;\;c_{s}$ : número de cabinas de subida ocupadas
- $c_h$ : número de cabinas de bajada ocupadas

$$
C'_{2} = -C_{rr} \cdot m_{2} \cdot 9.81 \cdot \cos\left(\frac{35.24}{60}\right)
$$
 (52)

$$
\mathbf{C'}_{2G} = -(c_s - c_b) \cdot 450 \cdot 9{,}81 \cdot \text{sen}\left(\frac{35{,}24}{60}\right) \tag{53}
$$

Finalmente, el coeficiente estático de par por rodadura se calcula en función del dinámico.

$$
\mathbf{C'}_{20} = 1.1 \cdot \mathbf{C'}_2 \tag{54}
$$

### **2.4.2. Coche eléctrico**

Para el coche eléctrico, se parte nuevamente de la Ecuación 30 que recoge las fuerzas resistentes, se desarrolla la ecuación y se dividen sus términos según el coeficiente al que afectan. Los coeficientes de modelado de par parametrizados se muestran a continuación:

$$
m_2 = 1.150 + 65 \cdot n_{personas} \tag{55}
$$

$$
\mathbf{A'}_2 = -\frac{\rho \cdot C_x \cdot A_f}{2} \tag{56}
$$

$$
\mathbf{B'}_2 = 2 \cdot A'_2 \cdot Vv \tag{57}
$$

$$
\mathcal{C}'_2 = A'_2 \cdot Vv^2 - C_{rr} \cdot m_2 \cdot 9.81 \cdot \cos(\alpha) \tag{58}
$$

$$
\mathcal{C'}_{20} = 1.1 \cdot \mathcal{C'}_2 \tag{59}
$$

$$
\mathcal{C'}_{2G} = -m_2 \cdot 9.81 \cdot \text{sen}(\alpha) \tag{60}
$$

# **3 RÉGIMEN ESTACIONARIO**

Este tipo de régimen se caracteriza por permanecer constante la velocidad del sistema dinámico. Esta situación sucede cuando la suma del par motor y el par de carga es nula.

Para el modelado de este tipo de régimen, tal y como se aprendió en la asignatura de Modelado y Control de Máquinas Eléctricas, se parte del circuito equivalente de la máquina, junto con la caracterización de la carga y el acoplamiento, y se resuelven las funciones que los parametrizan.

En este apartado se muestran en primer lugar las curvas que representan las variables fundamentales de las máquinas de inducción seleccionadas, funcionando como motor, en función de la velocidad. A continuación, se profundiza en el conocimiento de las velocidades en que se producen los máximos de los parámetros fundamentales en cada máquina y el valor de estos. Se finaliza estableciendo el punto de funcionamiento de las máquinas unidas a la carga correspondiente mediante el acoplamiento calculado y analizando las magnitudes fundamentales previas en este punto de funcionamiento.

## **3.1 Curvas representantes de las variables fundamentales de las máquinas de inducción**

Las curvas de cada una de las máquinas de inducción seleccionadas, trabajando como motor, para el movimiento de los sistemas dinámicos estudiados, se muestran a continuación.

### **3.1.1 Teleférico**

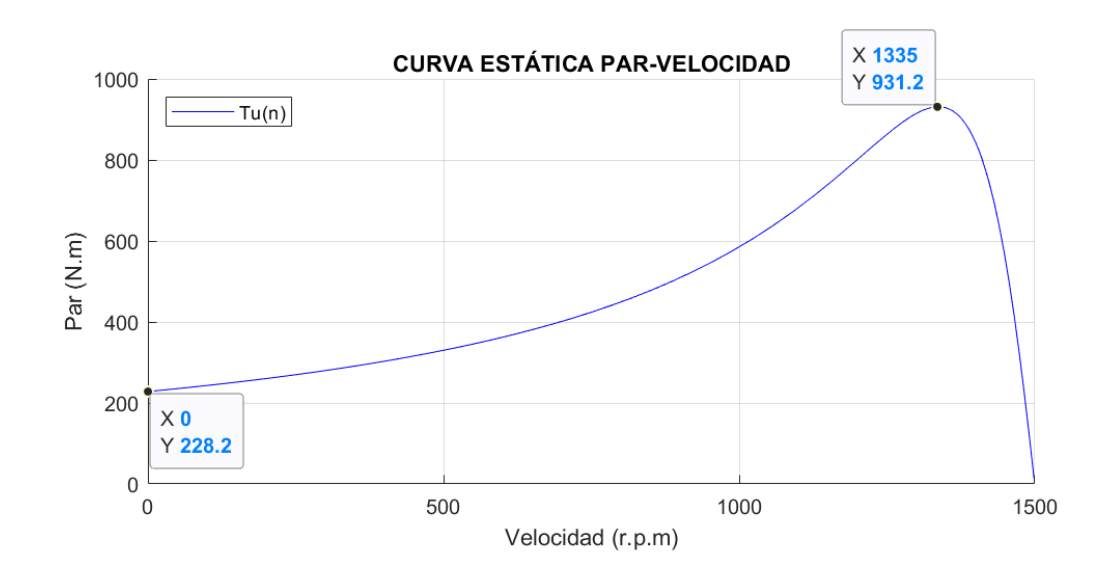

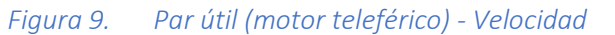

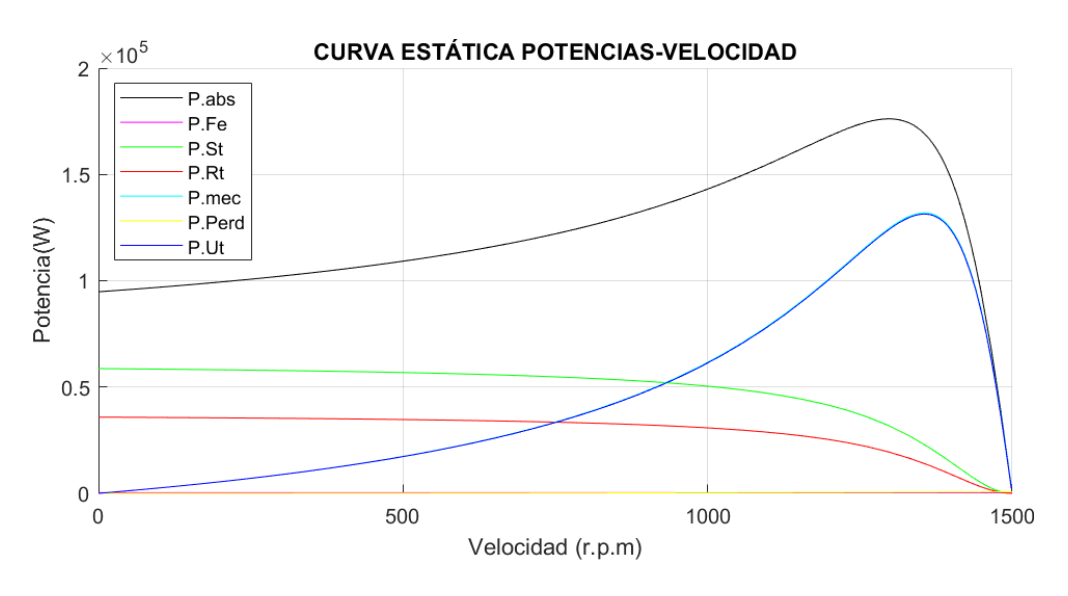

*Figura 10. Potencias (motor teleférico) - Velocidad*

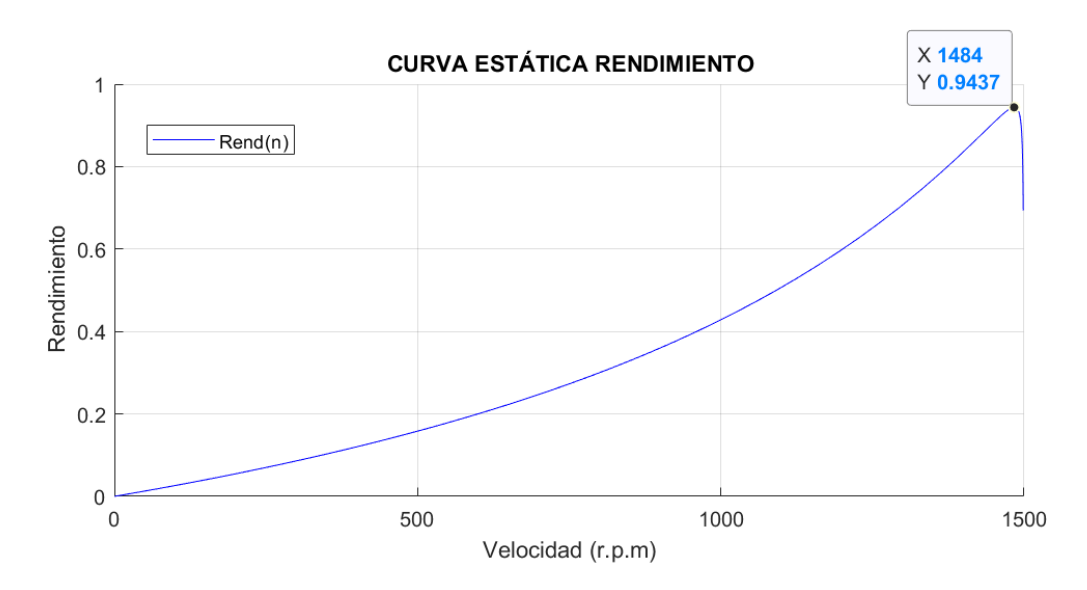

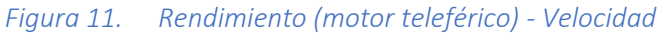

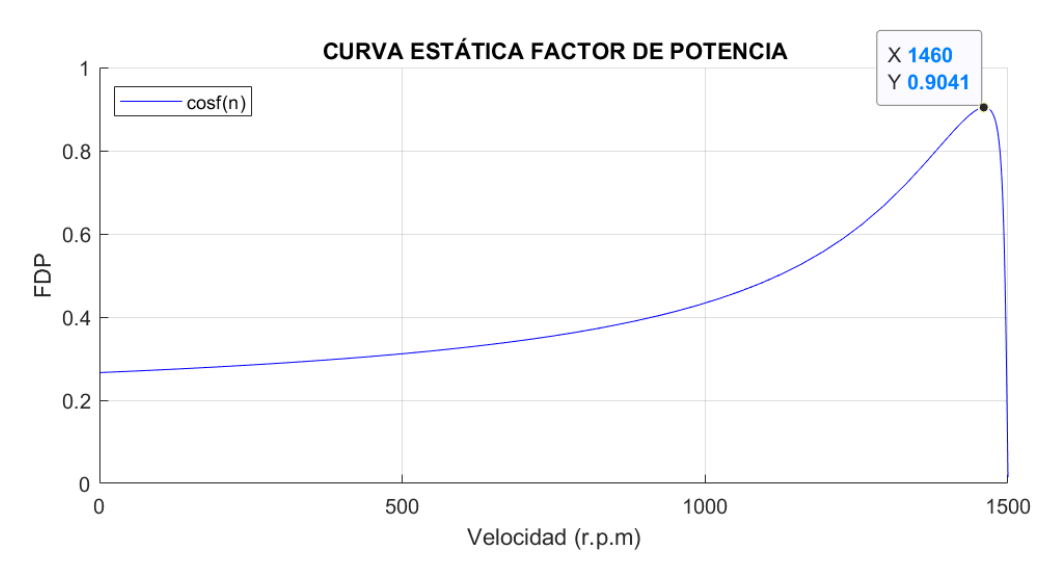

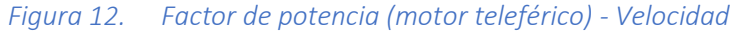

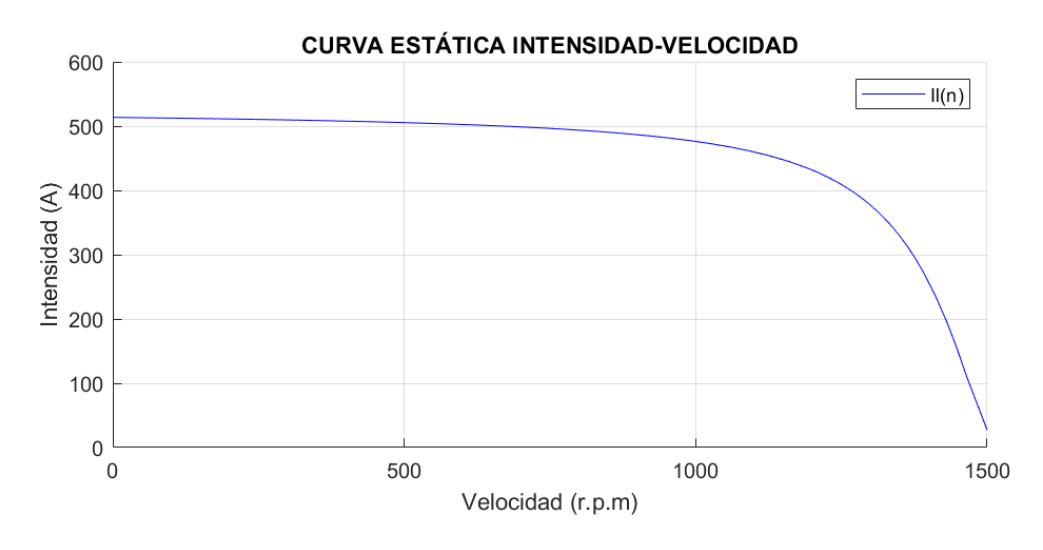

*Figura 13. Intensidad de línea (motor teleférico) - Velocidad*

### **3.1.2 Bomba centrífuga**

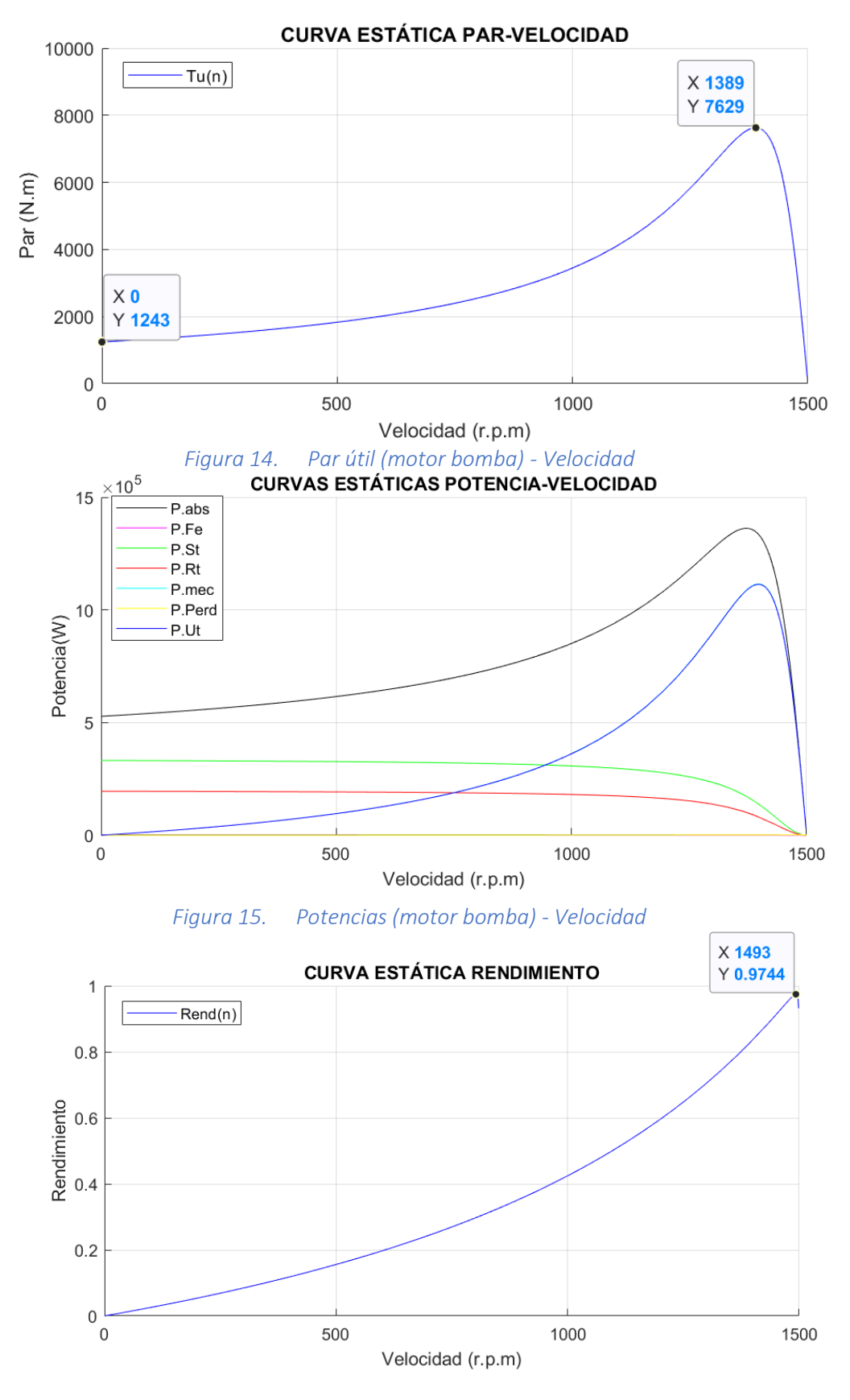

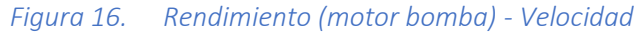

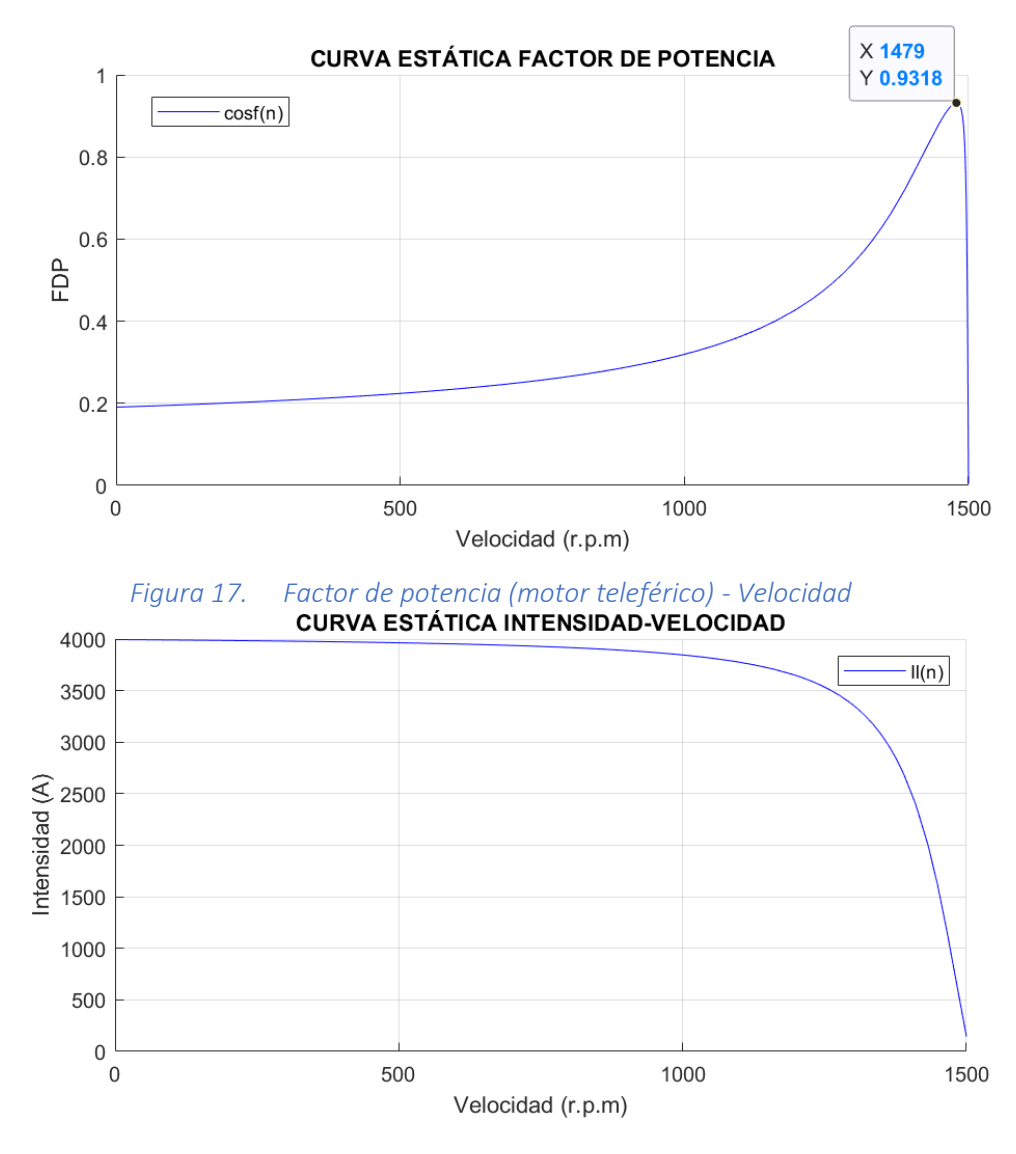

*Figura 18. Intensidad de línea (motor bomba) - Velocidad*

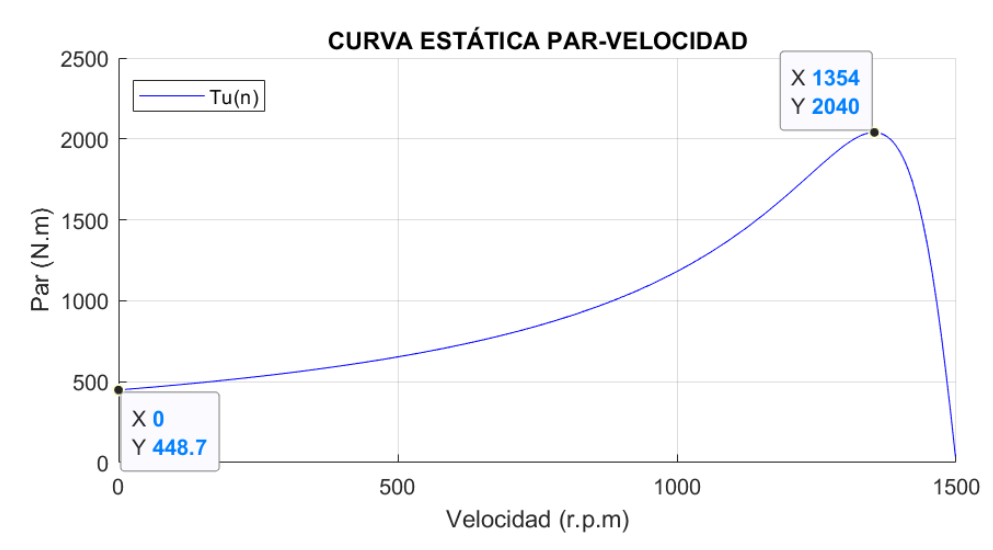

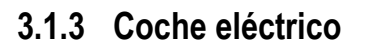

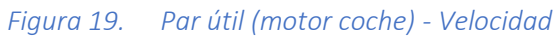

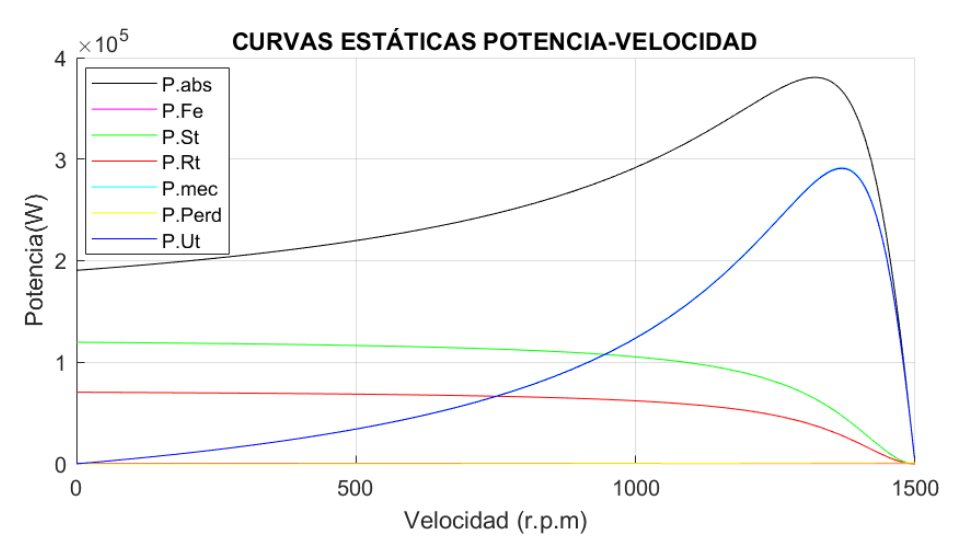

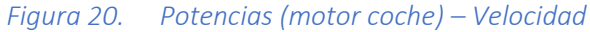

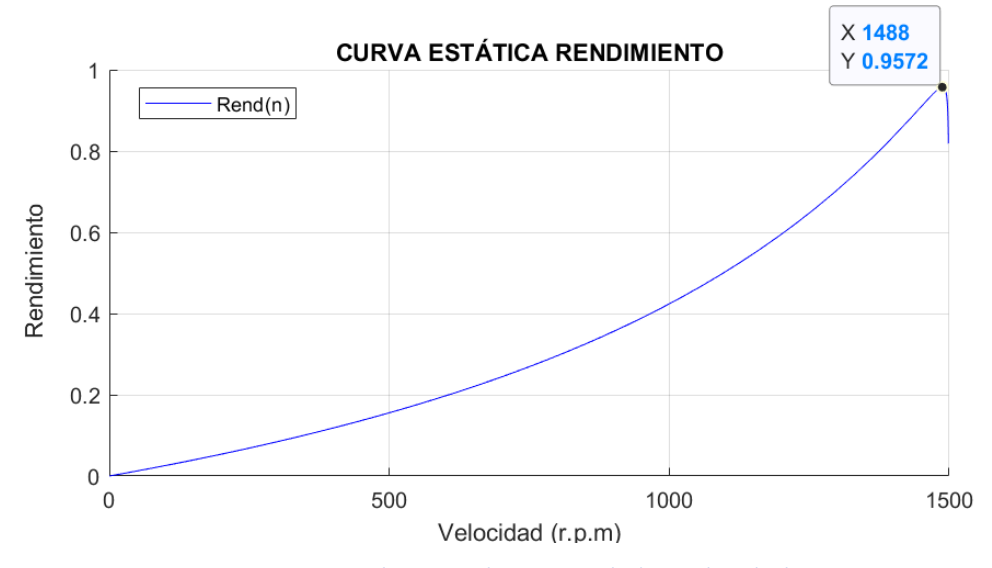

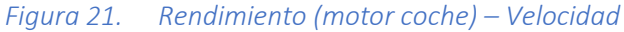

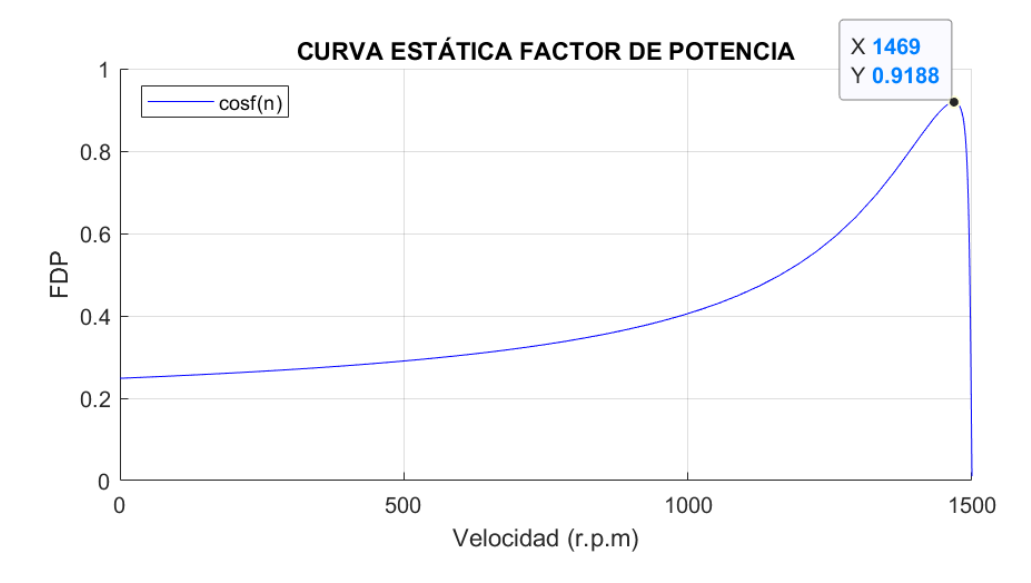

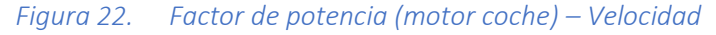

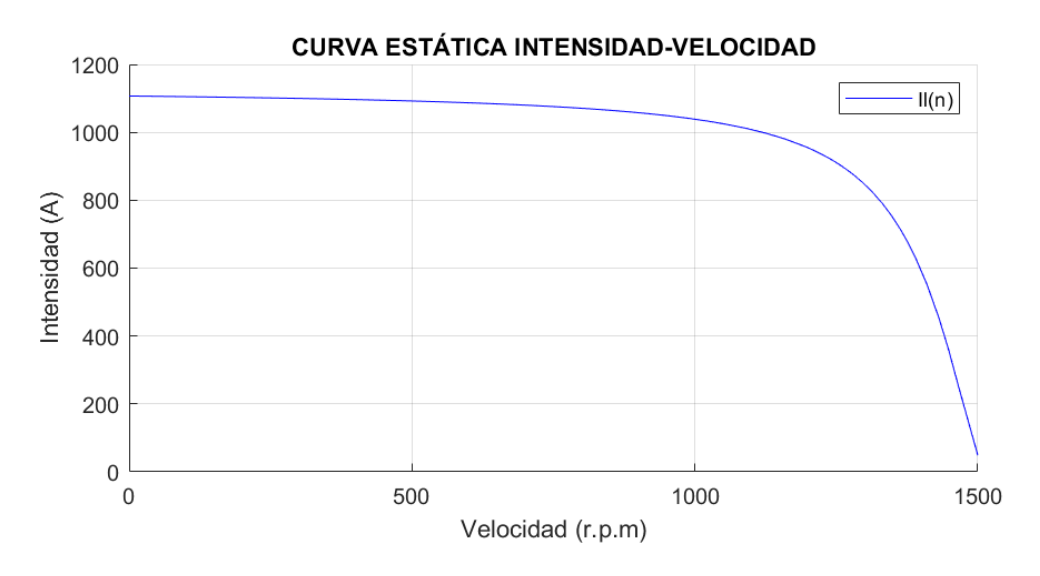

*Figura 23. Intensidad de línea (motor bomba) - Velocidad*

## **3.2 Parámetros fundamentales y sus velocidades**

El valor de la mayoría de los parámetros de modelado se puede observar en las gráficas anteriores.

No obstante, su valor exacto calculado mediante la introducción de instrucciones en MATLAB® se recoge en la Tabla 13. En ella se puede observar en la fila superior, correspondiente con cada carga, el valor exacto del parámetro estudiado; mientras que la fila inferior recoge la velocidad en la que se encuentra cada uno de estos puntos de interés.

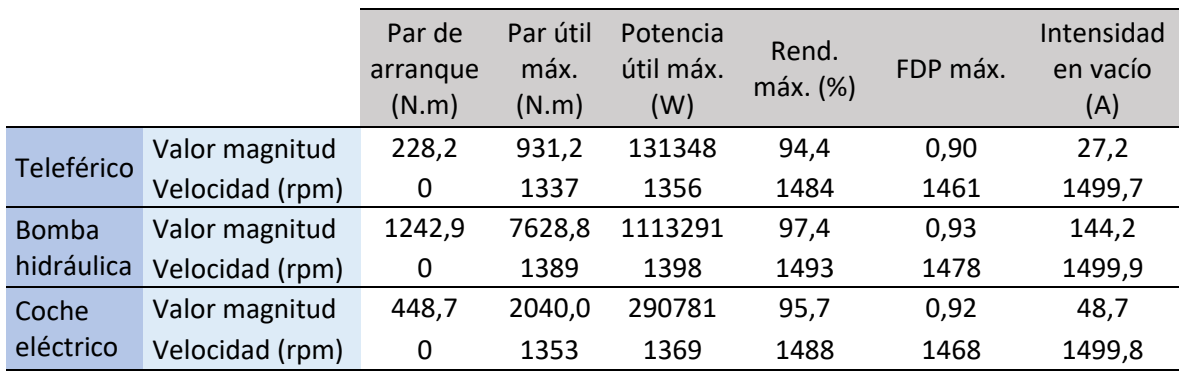

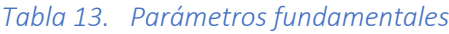

## **3.3 Puntos de funcionamiento**

El punto de funcionamiento de un sistema dinámico trabajando en régimen estacionario se corresponde con un punto de equilibrio en que el par motor que proporciona la máquina iguala al par resistente de la carga. Por lo tanto, es posible determinar este punto según la intersección de las curvas que representan el par frente a la velocidad del motor y de la carga, pero estando esta última cambiada de signo.

En el caso de la bomba hidráulica, este punto de trabajo es único ya que las condiciones de la carga no varían al estar el sistema completamente aislado. Sin embargo, en los casos del teleférico y del coche eléctrico sí existe esta variación de las condiciones de trabajo en la carga acoplada por lo que el punto de funcionamiento varía en función del caso estudiado.

Al ser por lo tanto único el punto de funcionamiento de la bomba hidráulica, su estudio resulta el más sencillo, se muestra este en primer lugar a modo de ejemplo y se continúa con los otros dos posteriormente.

### **3.3.1 Bomba hidráulica**

En primer lugar, se muestra en la Figura 24 la intersección de la curva de par útil de la máquina asíncrona (azul) y la de la carga, cambiada de signo, (rojo) frente a la velocidad.

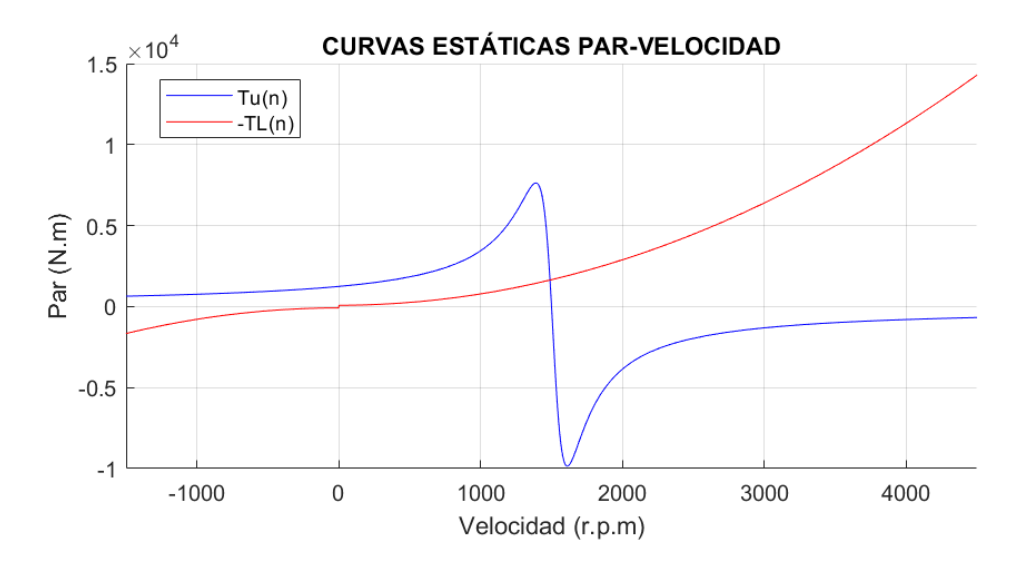

*Figura 24. Punto de funcionamiento de la bomba hidráulica*

Se observa que el punto de corte de ambas curvas se encuentra entre 0 y 1.500 rpm, correspondiente con la velocidad de sincronismo. Por lo que, tal y como se esperaba, la máquina está trabajando como motor.

Comprobando en detalle el punto de corte, se puede afirmar que el motor está trabajando a una velocidad de 1.488,998 rpm y entrega un par de 1.636,397 Nm.

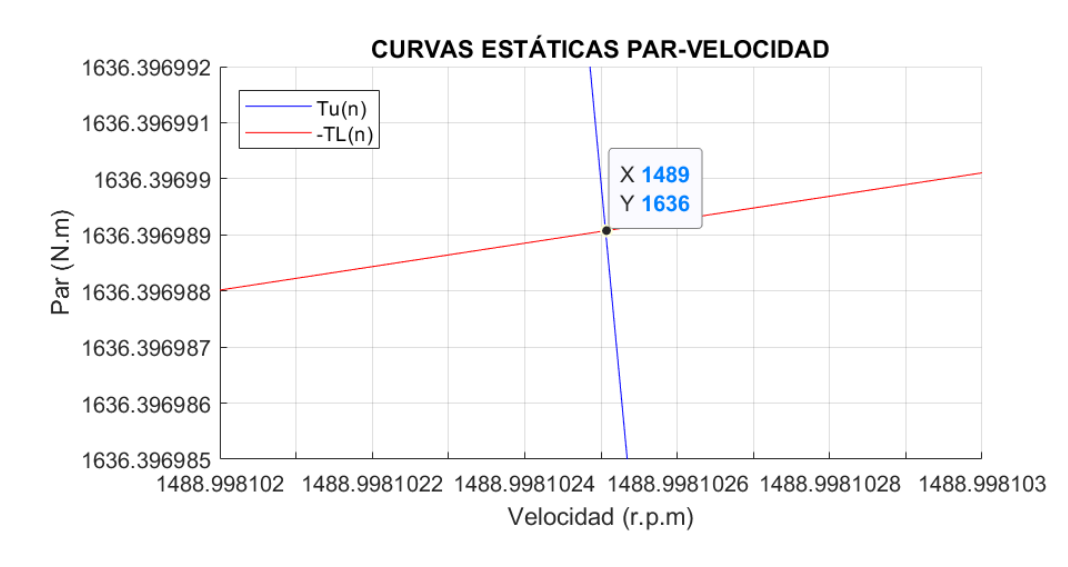

*Figura 25. Detalle del punto de funcionamiento de la bomba hidráulica*

El valor de los parámetros fundamentales de la máquina, en su punto de funcionamiento, se muestran en la Tabla 14. Estos se han determinado mediante introducción de instrucciones en MATLAB® a la velocidad de 1.488,998 rpm.

|                                | (N,m) | Par útil Potencia | Potencia<br>útil (W) absorbida (W) absorbida (A) | Intensidad | Rendimiento<br>(% ) | <b>FDP</b> |
|--------------------------------|-------|-------------------|--------------------------------------------------|------------|---------------------|------------|
| Bomba hidráulica 1636,4 255159 |       |                   | 262490                                           | 419.9      | 97.2                | 0.9        |

*Tabla 14. Punto de funcionamiento de la bomba hidráulica*

### **3.3.2 Teleférico**

Tal y como se ha comentado en apartados previos, las condiciones de carga del teleférico son variables. Esto produce una variación en el par de carga que provoca que esta curva varíe y sea única para cada caso. Por lo tanto, puesto que existen infinitas combinaciones de casos de carga, existen infinitas curvas de par frente a la velocidad. Cada una de estas curvas origina un corte único con la curva de par frente a la velocidad de la máquina originando infinitos puntos de funcionamiento.

Para estudiar la evolución del punto de funcionamiento en función de la caga, se muestra a continuación la tendencia de las curvas cuando un solo parámetro es modificado y el resto se mantienen constantes.

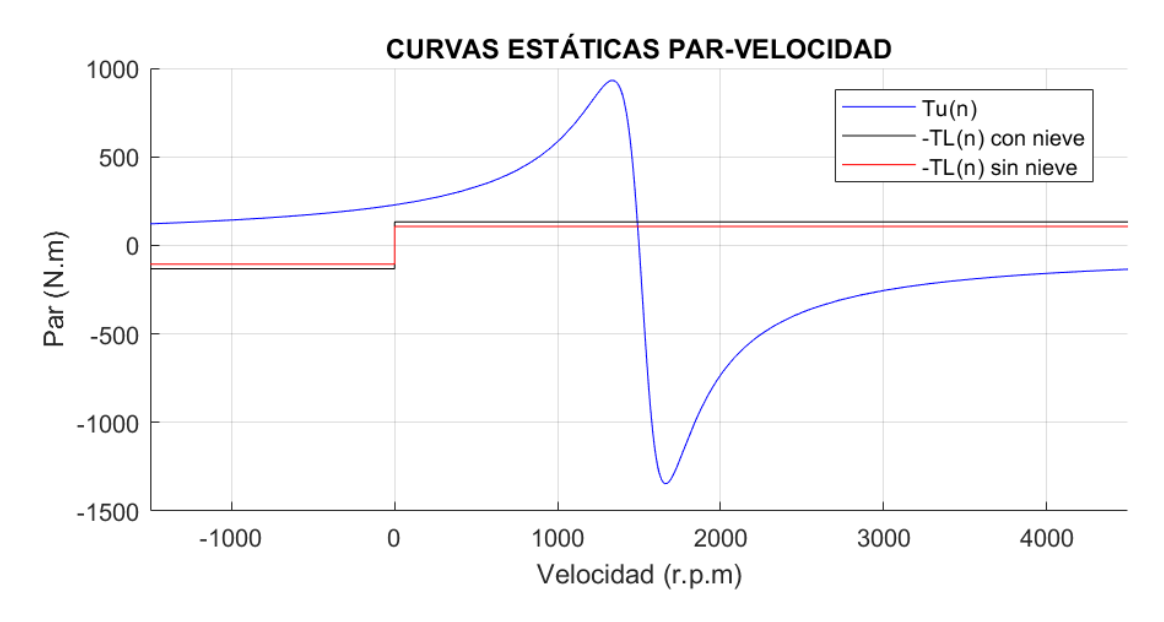

*Figura 26. Punto de funcionamiento de teleférico según la presencia de nieve*

En la Figura 26 se comprueba que la presencia de nieve, tal y como cabía esperar, aumenta el par de carga.

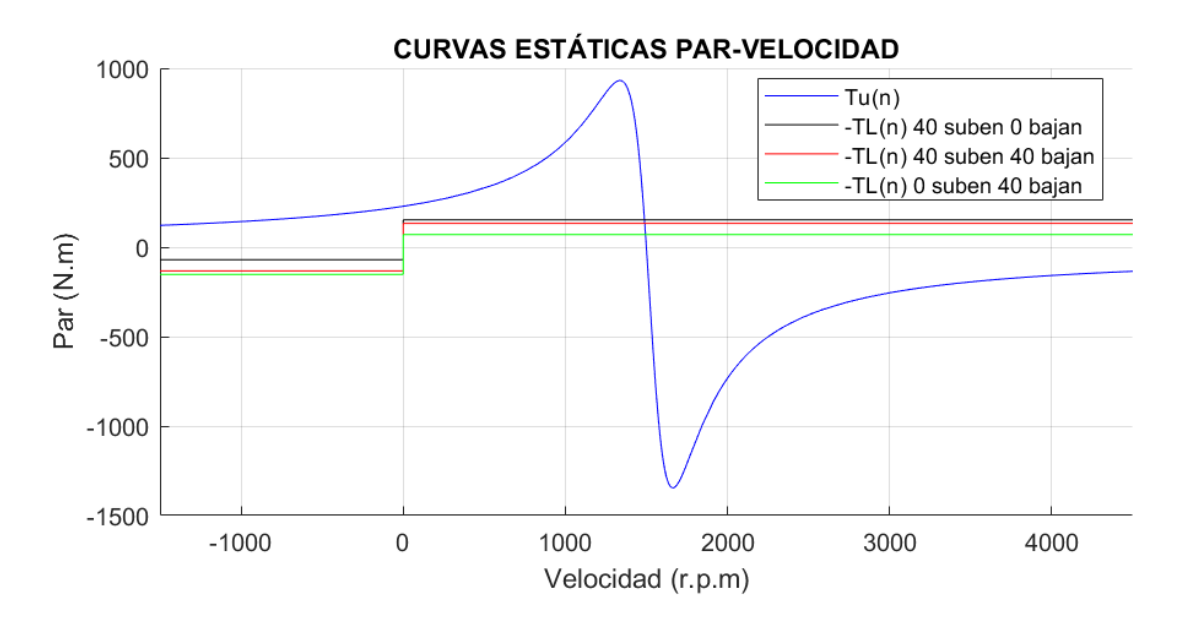

*Figura 27. Punto de funcionamiento del teleférico según el número de cabinas ocupadas*

En la Figura 27 se observa que cuantas más cabinas de subida haya ocupadas mayor es el par de carga a velocidades positivas y cuantas más de bajada, mayor a velocidades negativas. Además, el valor máximo de la carga se ve reducido cuanto menor sea la diferencia entre cabinas de subida y bajada ocupadas.

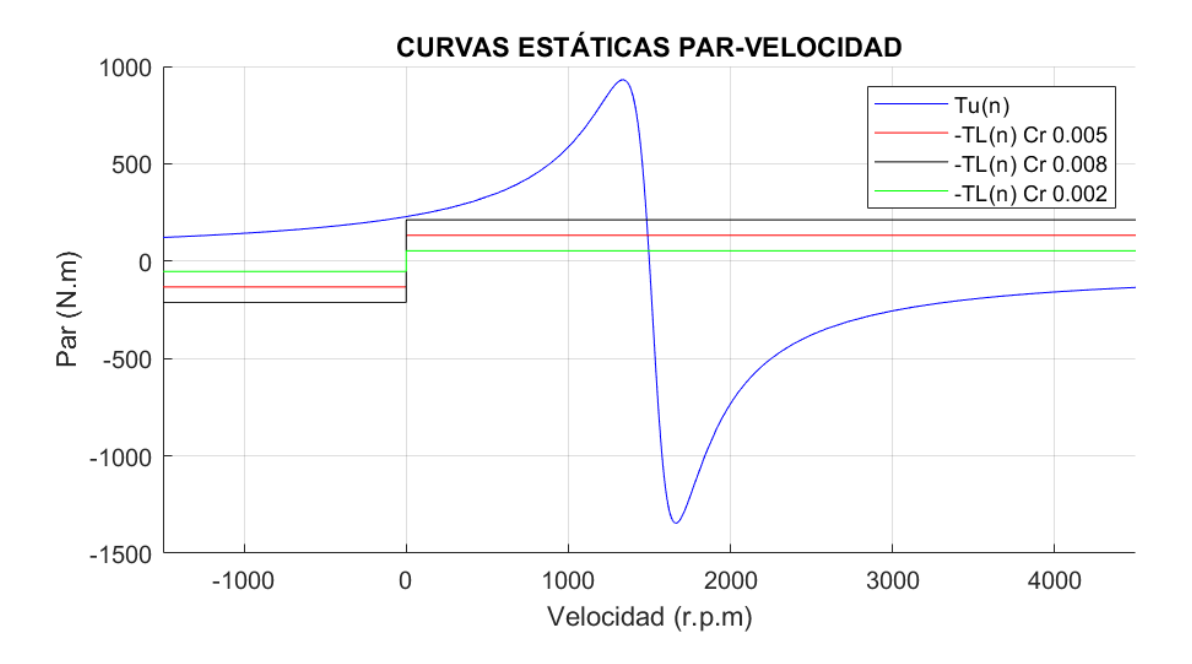

#### *Figura 28. Punto de funcionamiento del teleférico según Cr*

En la Figura 28 se puede observar que la variación del coeficiente de resistencia por rodadura produce incrementos en el par de carga muy elevados. Es importante que el teleférico tenga un buen mantenimiento para que permanezca en buenas condiciones puesto que de lo contrario el motor podría trabajar en condiciones muy adversas.

En la Tabla 15 se recogen los valores de los distintos parámetros fundamentales de la máquina cuando trabaja en los puntos de funcionamiento mostrados en las gráficas anteriores.

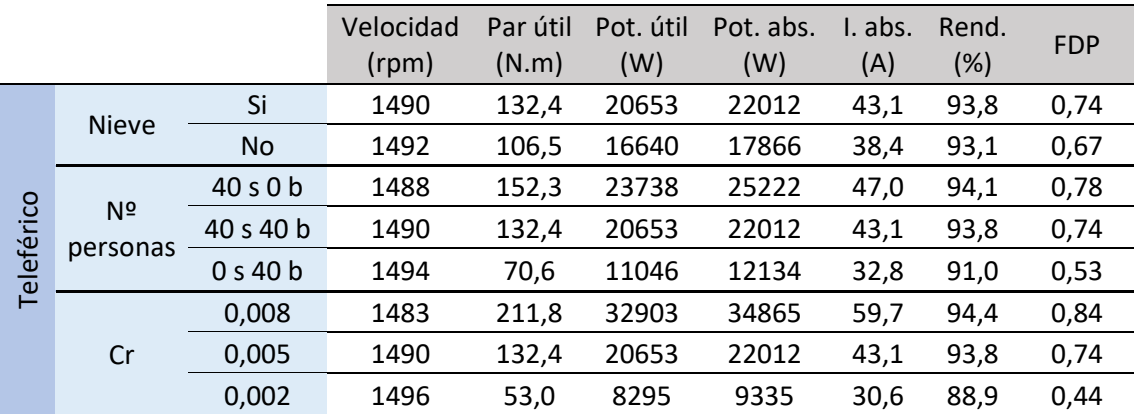

#### *Tabla 15. Puntos de funcionamiento del teleférico*

### **3.3.3 Coche eléctrico**

En el caso del coche eléctrico, al igual que sucede con el teleférico, existen también infinitos puntos de funcionamiento. Por lo tanto, el estudio de estos se realiza de forma análoga.

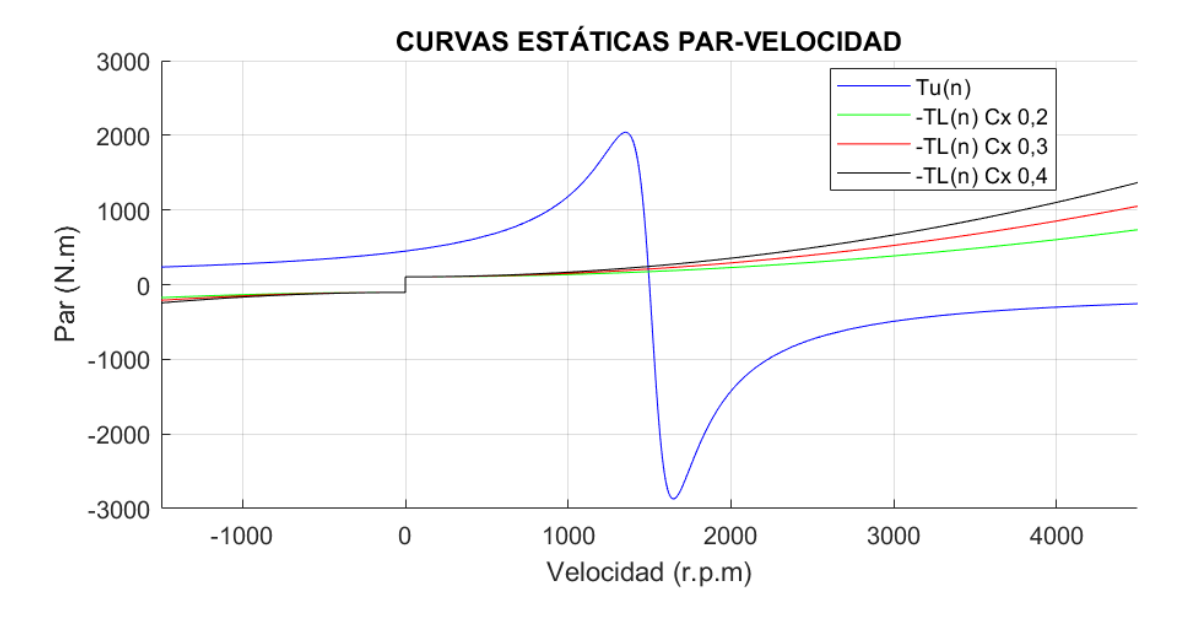

*Figura 29. Punto de funcionamiento del coche según Cx*

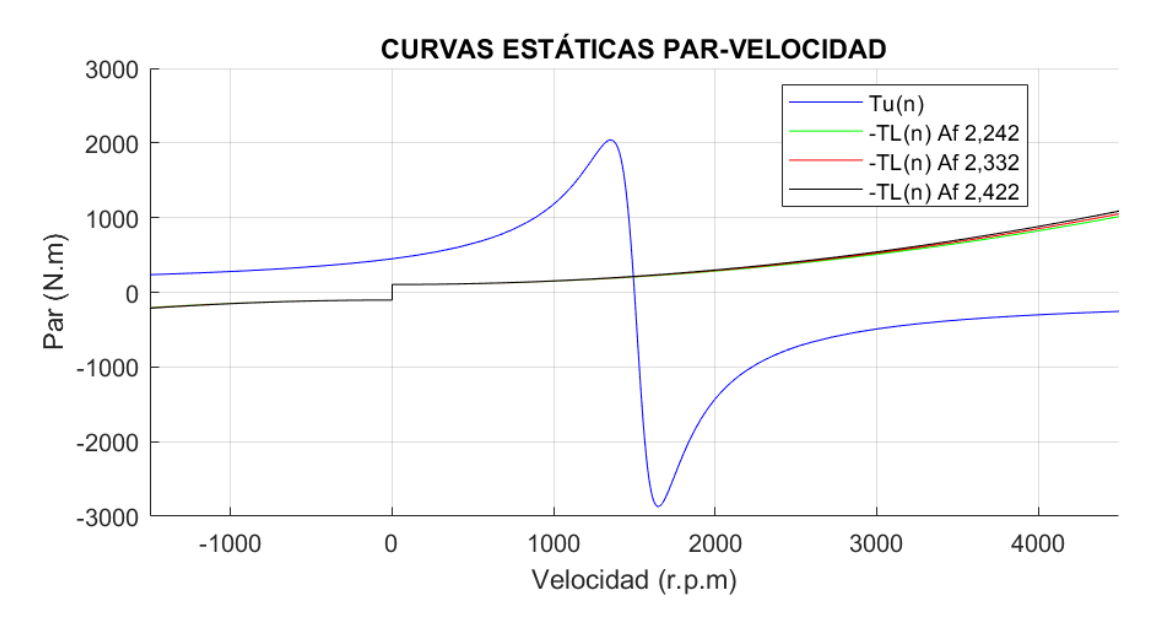

*Figura 30. Punto de funcionamiento del coche según Af*

En las Figuras 29 y 30 se observa la variación de las curvas de par cuando se ven modificados el coeficiente aerodinámico de rozamiento y el área frontal efectiva respectivamente. Ambas variables influyen tanto en el coeficiente de par A'2, proporcional a la velocidad de forma cuadrática, así como en el coeficiente B'2, proporcional a la velocidad de forma lineal.

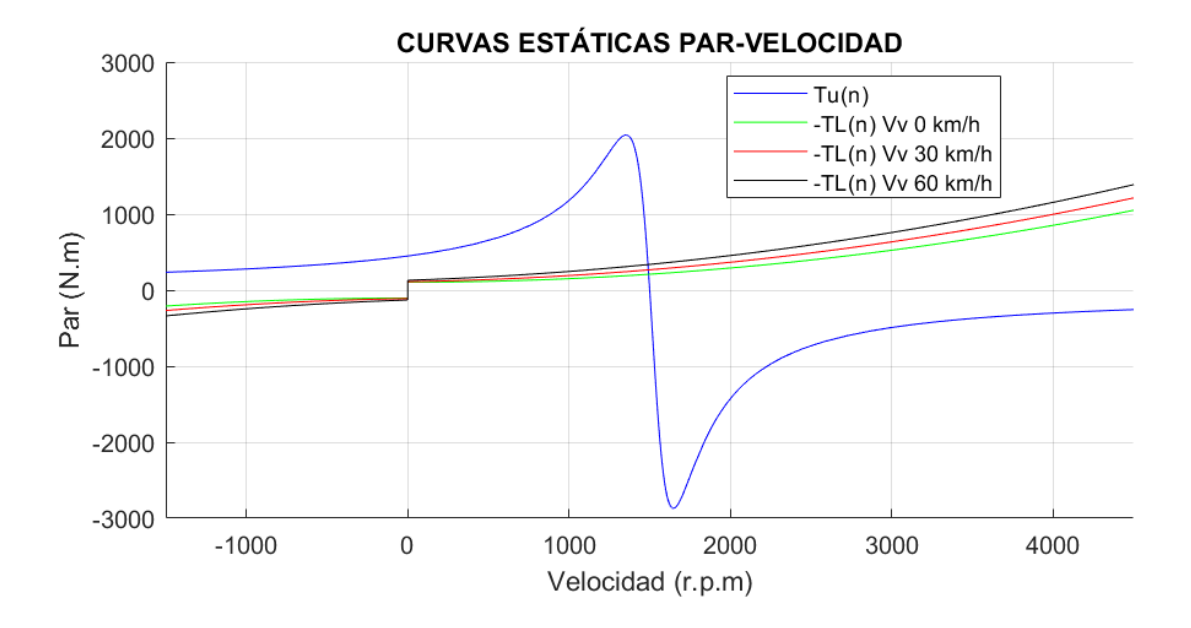

*Figura 31. Punto de funcionamiento del coche según la velocidad del viento*

En la Figura 31 se comprueba la variación de la curva de par con una variable, la velocidad del viento, que afecta a todos los coeficientes de par del modelado a esta curva.

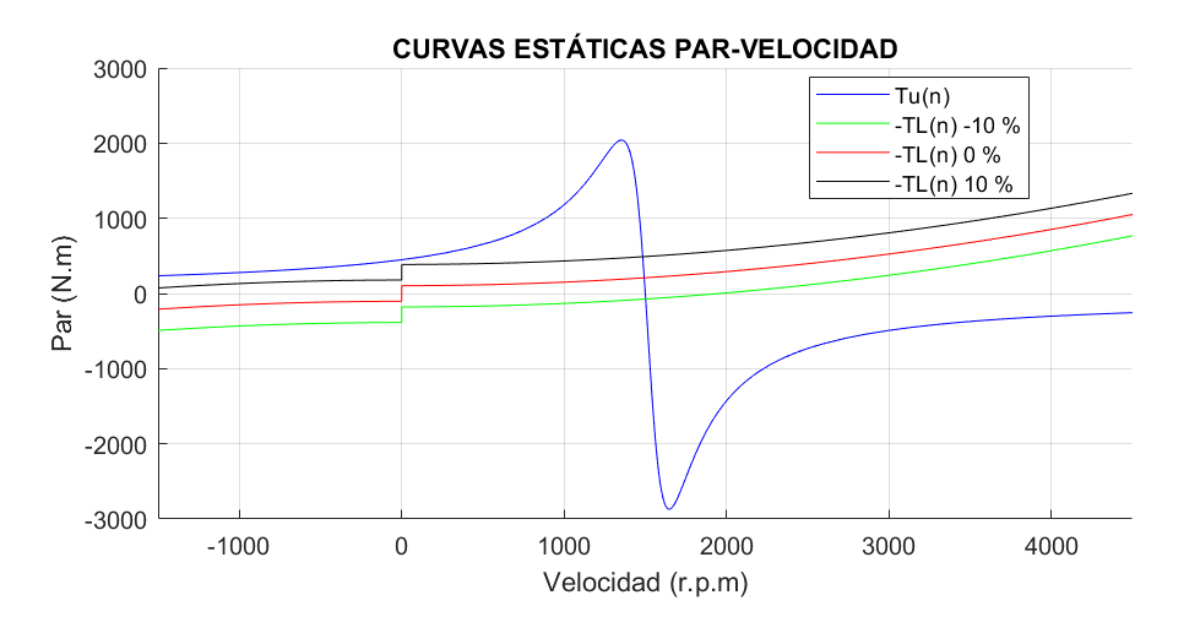

*Figura 32. Punto de funcionamiento del coche según la inclinación del terreno*

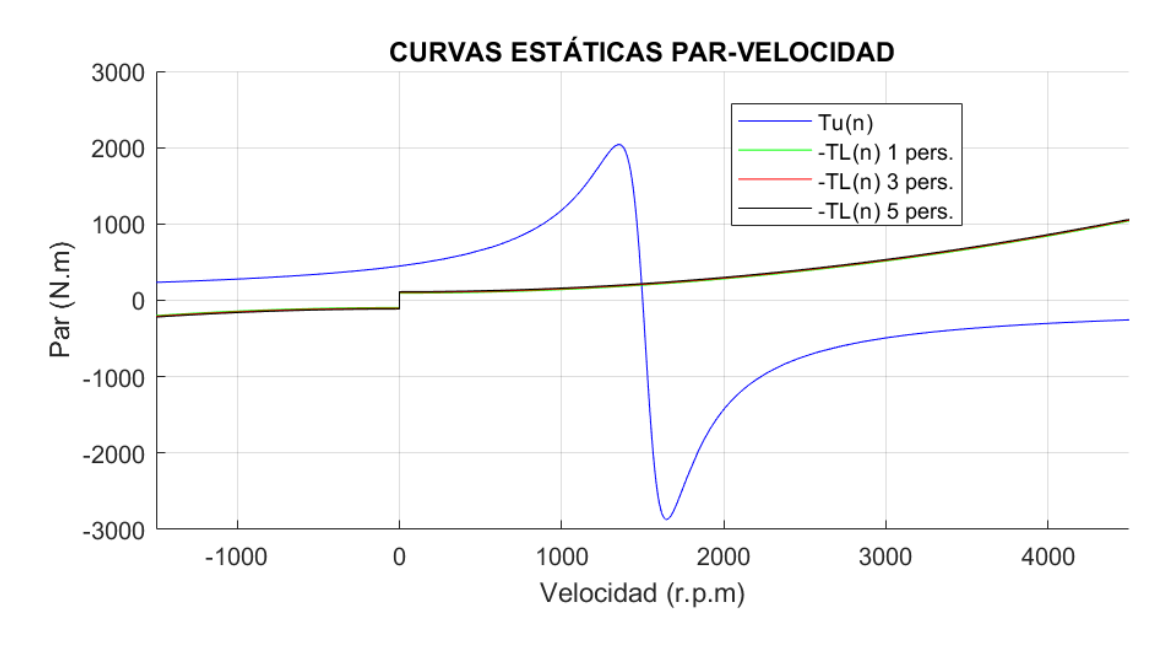

*Figura 33. Punto de funcionamiento del coche según el número de personas*

Las Figuras 32 y 33 representan la variación de la curva de par cuando la inclinación del terreno o el número de personas se ven modificadas. Ambas variables son independientes de la velocidad del vehículo. Sin embargo, es notable que el parámetro crítico es la inclinación del terreno.

Al aumentar la inclinación del terreno, aumenta la componente de fuerza gravitatoria y disminuye la componente de la fuerza resistente por rodadura. Esto produce un desplazamiento vertical ascendente de la curva de par.

De manera contraria, al disminuir la inclinación del terreno la curva de par desciende, si este descenso es muy acusado, como en este caso, puede hacer que la máquina trabaje en un punto de funcionamiento por encima de su velocidad de sincronismo. En este caso la máquina produce energía, trabaja como generador.

En la Tabla 16 se recogen los valores de los distintos parámetros fundamentales de la máquina cuando trabaja en los puntos de funcionamiento mostrados en las gráficas anteriores.

|                    |                             |             | Velocidad<br>(rpm) | Par útil<br>(N.m) | Pot. útil<br>(W) | Pot. abs.<br>(W) | I. abs.<br>(A) | Rend.<br>(%) | <b>FDP</b> |
|--------------------|-----------------------------|-------------|--------------------|-------------------|------------------|------------------|----------------|--------------|------------|
| eléctrico<br>Coche | Cx                          | 0,2         | 1494               | 173,6             | 27171            | 28769            | 65,2           | 94,4         | 0,64       |
|                    |                             | 0,3         | 1493               | 208,3             | 32568            | 34288            | 71,0           | 95,0         | 0,70       |
|                    |                             | 0,4         | 1492               | 242,8             | 37942            | 39803            | 77,3           | 95,3         | 0,74       |
|                    | Af $(m^2)$                  | 2,242       | 1493               | 204,3             | 31945            | 33650            | 70,3           | 94,9         | 0,69       |
|                    |                             | 2,332       | 1493               | 208,3             | 32568            | 34288            | 71,0           | 95,0         | 0,70       |
|                    |                             | 2,422       | 1493               | 212,3             | 33192            | 34927            | 71,7           | 95,0         | 0,70       |
|                    | Veloc.<br>viento<br>(km/h)  | 0           | 1493               | 208,3             | 32568            | 34288            | 71,0           | 95,0         | 0,70       |
|                    |                             | 30          | 1491               | 266,0             | 41545            | 43515            | 81,7           | 95,5         | 0,77       |
|                    |                             | 60          | 1489               | 336,3             | 52447            | 54805            | 96,0           | 95,7         | 0,82       |
|                    | Inclinac.<br>terreno<br>(%) | $-10$       | 1502               | $-73,4$           | $-11540$         | $-10177$         | 51,1           | 88,2         | $-0,29$    |
|                    |                             | $\mathbf 0$ | 1493               | 208,3             | 32568            | 34288            | 71,0           | 95,0         | 0,70       |
|                    |                             | 10          | 1484               | 488,9             | 75972            | 79507            | 129,8          | 95,6         | 0,88       |
|                    | Nº<br>personas              | 1           | 1494               | 198,7             | 31081            | 32765            | 69,3           | 94,9         | 0,68       |
|                    |                             | 3           | 1493               | 208,3             | 32568            | 34288            | 71,0           | 95,0         | 0,70       |
|                    |                             | 5           | 1493               | 217,8             | 34056            | 35813            | 72,7           | 95,1         | 0,71       |

*Tabla 16. Puntos de funcionamiento del coche eléctrico*

## **4 RÉGIMEN TRANSITORIO**

El régimen transitorio es un estado de cambio temporal en que el sistema dinámico sufre una modificación de su velocidad hasta que se establece el equilibrio al alcanzar el régimen permanente o estacionario.

Se muestran en esta sección por lo tanto las curvas que representan la evolución temporal de la velocidad de la máquina de inducción y la intensidad absorbida por esta en función del tiempo.

Esta modificación en la velocidad sigue la ecuación general de la dinámica:

$$
T_m + T_L + T_{rv} = J_t \cdot \frac{d\omega}{dt} \tag{61}
$$

Donde:

- $-T_m$ : par electromagnético
- T<sub>L</sub>: par de carga
- $T_{rr}$ : par de rozamiento y ventilación
- : á

Por lo tanto, el modelado de este tipo de régimen consiste en resolver la Ecuación 61 para las condiciones que se deseen analizar.

Para acelerar el sistema, el par motor debe ser mayor al de carga. Se consigue que la suma algebraica de ambos valores sea positiva, provocando esto que la velocidad del sistema aumente.

Por el contrario, para frenar el sistema, la suma algebraica de ambos valores debe ser negativa para provocar la deceleración del sistema.

Se procede a continuación al estudio del citado régimen para los distintos sistemas dinámicos.

## **4.1 Teleférico**

El teleférico presenta, tal y como se ha mostrado, diferentes puntos de funcionamiento; y es necesario mantener una velocidad lineal de las cabinas de 3,5 m/s en todos ellos.

Observando la Tabla 15 de la sección 3.3.2, se comprueba que la velocidad de giro del motor varía, entre los distintos casos de carga, en un rango que va desde 1.483 rpm como mínimo hasta un máximo de 1.496 rpm.

Considerando la relación de transmisión recogida en la Tabla 10 (sección 2.2), se determina que la velocidad lineal varía entre 3,51 y 3,54 m/s entre los diferentes casos de carga.

Puesto que la velocidad lineal de las cabinas se mantiene en un rango aceptable por más que varíen las condiciones de carga, el control del sistema dinámico se debe centrar principalmente en producir arranques y frenados controlados para que los esfuerzos electromecánicos sean lo más reducidos posibles.

Respecto al arranque, se debe llegar a una solución de compromiso en la que el pico de corriente y los esfuerzos mecánicos, debidos a la gran inercia del sistema, se minimicen sin hacer que el tiempo sea excesivo.

Tal y como se ha descrito en el primer capítulo del trabajo, las dos tecnologías más utilizadas hoy en día para realizar un arranque controlado son los arrancadores estáticos electrónicos y los variadores de frecuencia. En el caso del teleférico, al ser una carga con par constante, el arrancador suave no es una solución factible puesto que la tensión a aplicar para vencer el par de carga en el arranque está en torno a un 80% del valor nominal y la corriente sería muy elevada.

En referencia al frenado, la tecnología que permite un mayor control de los tiempos de frenado es de nuevo el variador de frecuencia. El servicio del teleférico es siempre continuo salvo emergencias. De suceder estas, un empleado siempre podrá reducir la velocidad manualmente o se podría automatizar el frenado.

Todos estos motivos, junto con que la velocidad es prácticamente constante, tal y como se acaba de mostrar, justifican el empleo de un variador de frecuencia con control escalar.

En el modelado del arranque del teleférico con variador de frecuencia se analizan tres casos, el primero es el habitual y los dos siguientes son casos extremos que se pueden dar tras una parada de emergencia. En el primer caso se tienen por lo tanto todas las cabinas vacías y sin presencia de nieve. El segundo representa el caso más desfavorable de los estudiados en el capítulo 2, sólo las cabinas de subida están ocupadas y hay nieve, se maximiza así la componente de fuerza gravitatoria. El tercero representa el otro caso desfavorable estudiado en el mismo capítulo, en este todas las cabinas van ocupadas y hay nieve, se maximiza ahora la componente de fuerza de rozamiento.

Las gráficas, fruto del modelado de los distintos estados transitorios posibles, se muestran a continuación:

### **4.1.1 Arranque con variador de frecuencia escalar**

Para todos los casos, recogidos en la Figura 34, se varía la frecuencia de 4 a 50 Hz, para compensar la reducción de flujo por efecto de la resistencia del estator que tiene lugar a frecuencias bajas, aplicando un tiempo de arranque de un minuto. Pese a que este tiempo es elevado si se compara con otras aplicaciones, no lo es para el caso del teleférico ya que en sólo un minuto se puede disponer del sistema en pleno funcionamiento.

Se comprueba cómo empleando este tipo de control, independientemente de la carga aplicada, el variador de frecuencia es capaz de realizar un arranque con una rampa de aceleración prácticamente idéntica en todos los casos.

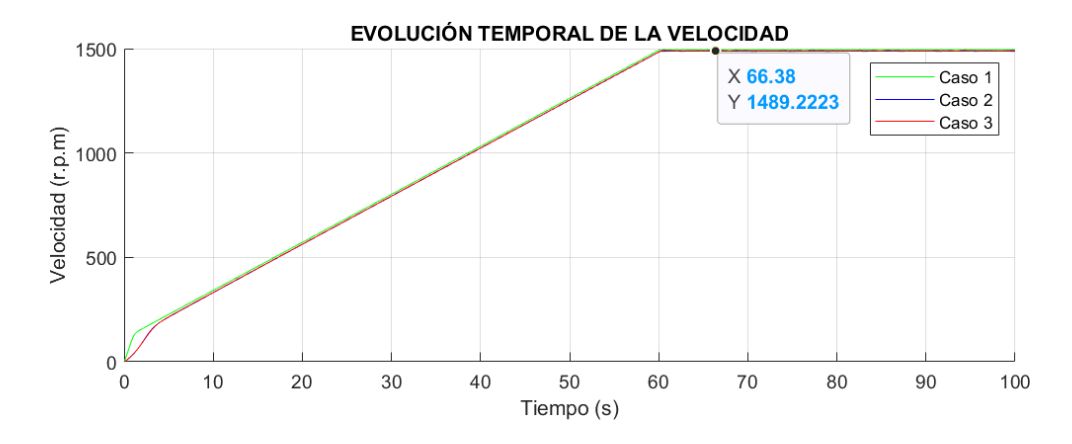

*Figura 34. Evolución temporal de la velocidad en el arranque del teleférico con VSD*

Con los parámetros seleccionados para el variador de frecuencia, se consigue que el pico de corriente esté en 151,84 A en el caso más desfavorable. Se comprueba también cómo una vez alcanzado el régimen estacionario la intensidad de corriente absorbida se corresponde con las recogidas en la Tabla 15 de la sección 3.3.2.

Tiempos mayores al seleccionado no disminuyen prácticamente este pico de corriente y se considera este tiempo adecuado para disminuir los esfuerzos.

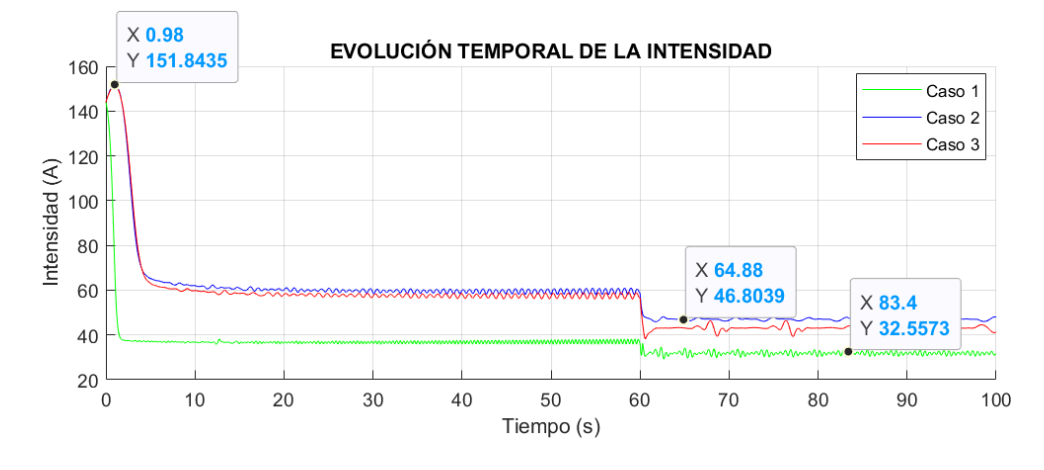

*Figura 35. Evolución temporal de la corriente absorbida en el arranque del teleférico con VSD*

### **4.1.2 Frenado por deceleración natural**

En este tipo de frenado se deja de aplicar tensión, la corriente de línea absorbida por el motor es por lo tanto nula, y consecuentemente el par que este entrega también.

Al ser el par de carga negativo y existir rozamiento la velocidad irá disminuyendo, en este caso muy lentamente debido a la gran inercia del teleférico, hasta que el sistema se detenga.

Este tipo de frenado sólo se aplicaría en condiciones normales por lo que sólo se simula para el primer caso. Se comprueba en la Figura 37 cómo a partir de los 5 segundos la corriente absorbida por el motor es nula. En ese momento, la velocidad empieza a disminuir hasta detenerse el sistema por completo a los 72,3 segundos tal y como se observa en la Figura 36.

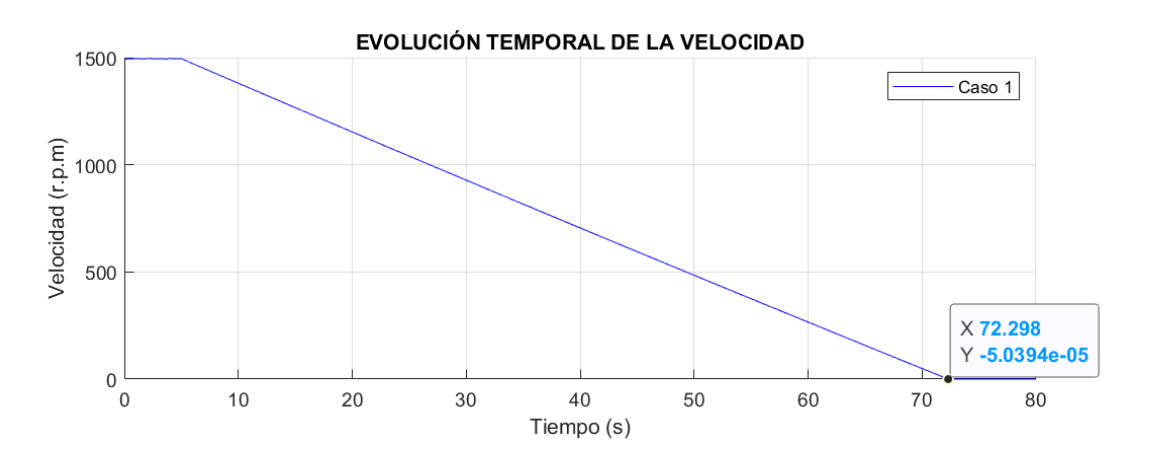

*Figura 36. Evolución de la velocidad en el frenado natural del teleférico*

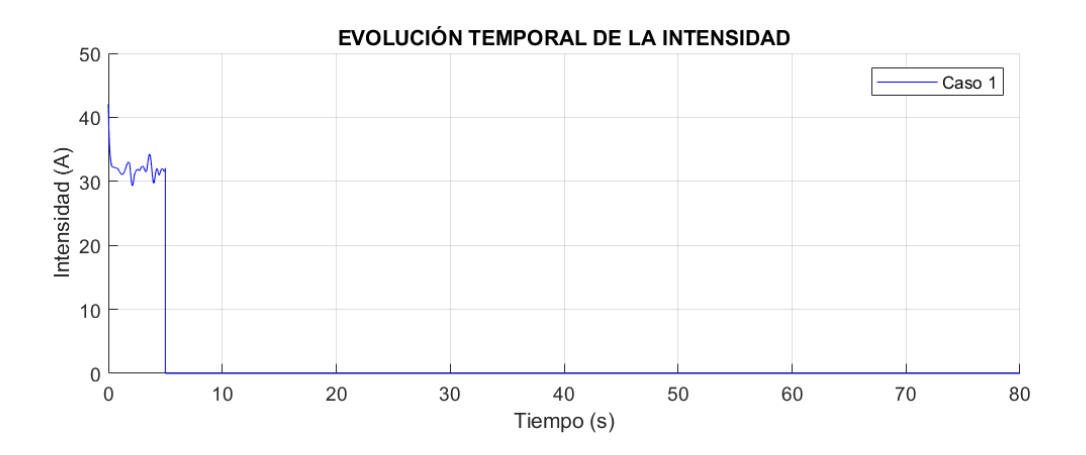

*Figura 37. Evolución de la corriente en el frenado natural del teleférico*

### **4.1.3 Frenado con variador de frecuencia escalar**

Para el modelado del frenado con variador de frecuencia escalar, se consideran dos posibles situaciones. En ambas se busca decelerar de forma controlada el sistema en un tiempo menor al anterior, por lo tanto, se pretende hacer un frenado rápido. Esto se consigue haciendo que el par motor pase a ser negativo y se sume así al par de carga en valor absoluto.

La primera corresponde con un estado normal como sería el caso 1. En este, se varía la frecuencia del motor, trabajando en régimen estacionario, de 50 a 0,2 Hz. Comenzando a aplicarse esta variación pasados 4 segundos del comienzo de la simulación y aplicando una rampa de deceleración de 35 segundos. En la Figura 38 se comprueba que el motor se detiene por completo pasados 39,4 segundos del comienzo de la simulación.

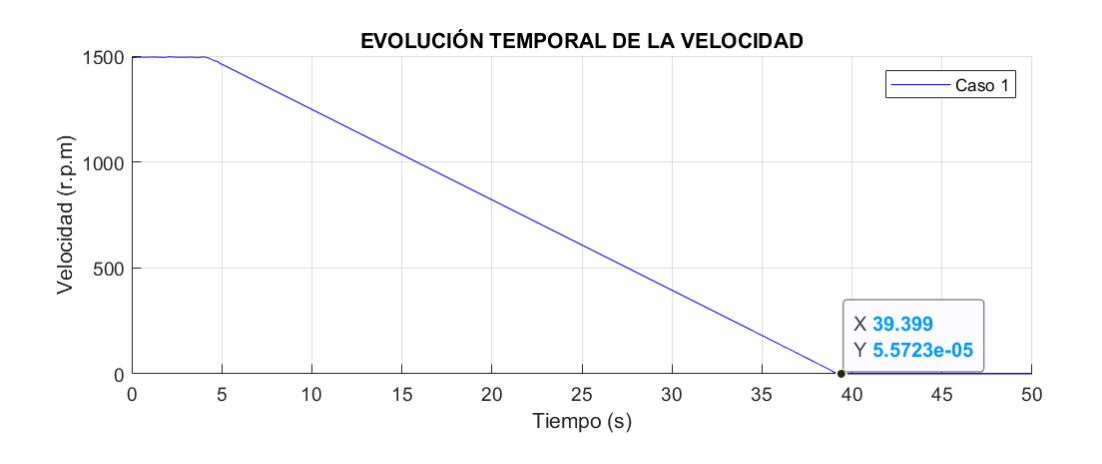

*Figura 38. Evolución de la velocidad en el frenado del teleférico con VSD*

En esta ocasión la corriente máxima es la que absorbe el motor en estado estacionario: 32 A.

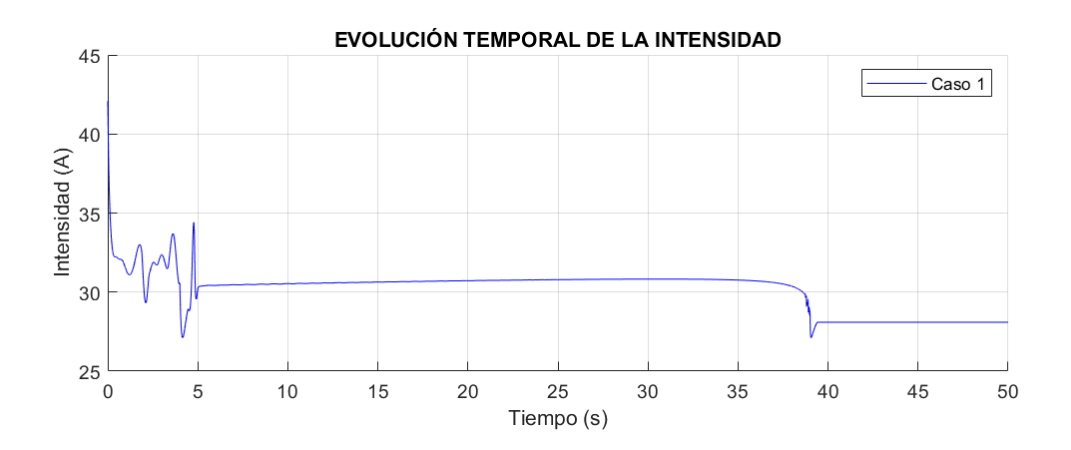

*Figura 39. Evolución de la corriente en el frenado del teleférico con VSD*

La segunda situación posible es aquella en que es necesario un frenado de emergencia. En este caso los esfuerzos electrodinámicos serían muy elevados. Si embargo, en la Figura 40 se observa cómo el variador es capaz de hacer frenar al motor, para los dos casos desfavorables, en 5,18 segundos aplicando una rampa de 5 segundos con un pico de corriente máximo de 175,17 A.

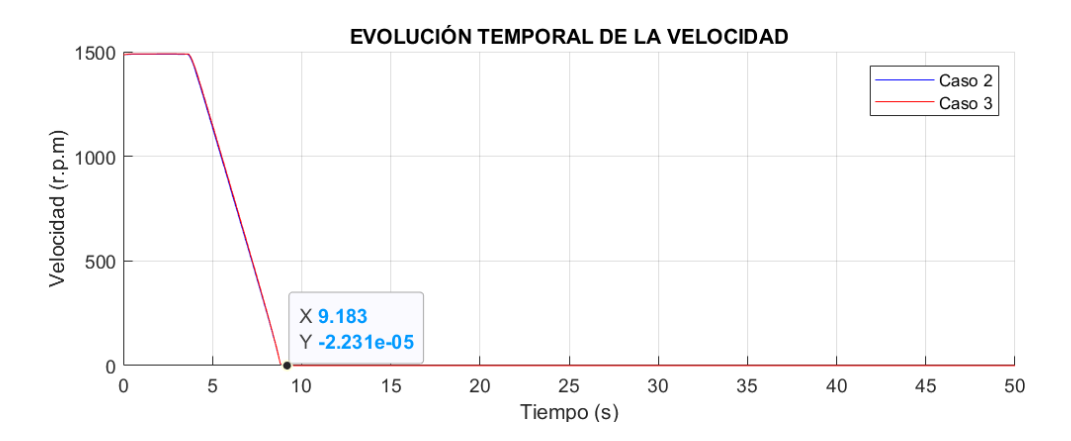

*Figura 40. Evolución de la velocidad en el frenado de emergencia del teleférico con VSD*

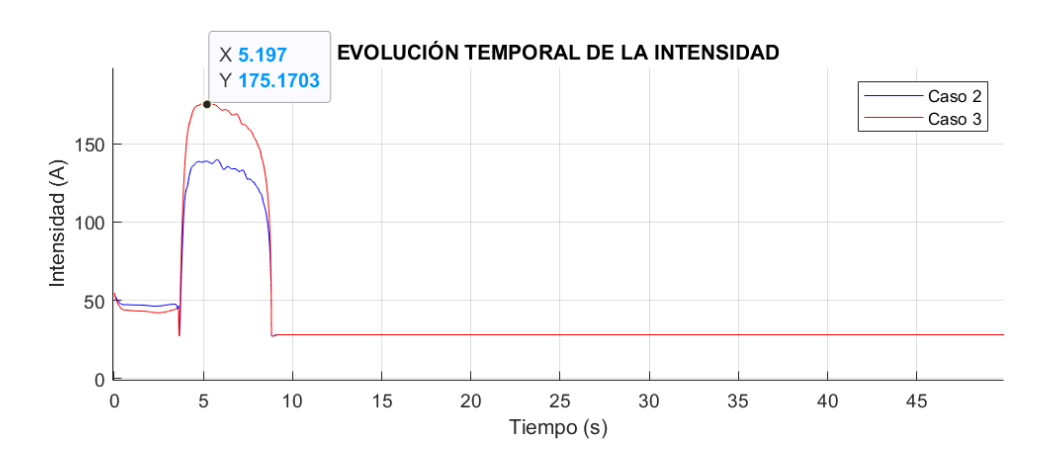

*Figura 41. Evolución de la corriente en el frenado de emergencia del teleférico con VSD*

## **4.2 Bomba hidráulica**

Se ha justificado con antelación la existencia de un único punto de funcionamiento para el caso de la bomba hidráulica. Además, una vez arrancado este sistema trabaja de manera continua. Por ello, la selección del control se debe centrar en el arranque y el frenado.

La carga de este sistema es mayoritariamente de tipo cuadrático, esto hace que la tensión necesaria para el arranque se pueda reducir en gran medida por lo que sería viable el uso de un arrancador suave.

En referencia al frenado, tal y como se comprueba posteriormente, la deceleración natural del sistema se realiza muy bruscamente haciendo que los esfuerzos mecánicos que puede sufrir el motor sean muy elevados. Es necesario el empleo de un control que aumente el tiempo de frenado. Esto es debido a que, pese a la inercia del sistema, el par de carga es muy elevado.

Aunque el arrancador suave es más económico, el hecho de tener que controlar el frenado hace que el variador de frecuencia con control escalar sea una vez más la opción óptima. Con él se consigue arrancar el sistema y frenarlo minimizando los esfuerzos.

### **4.2.1 Arranque con variador de frecuencia escalar**

A diferencia de la característica de carga del teleférico, el par de carga de la bomba en el arranque es muy reducido. Esto hace que, pese a la reducción de par entregado por el motor a bajas frecuencias, se consigue arrancar el sistema hasta su velocidad nominal, como se demuestra en la Figura 42, variando la frecuencia de 0,2 a 50 Hz en un tiempo de 60 segundos. Una vez más, pese a ser este tiempo elevado, se considera apropiado ya que el sistema tiene una inercia muy elevada y reducir los esfuerzos electromecánicos es prioritario.

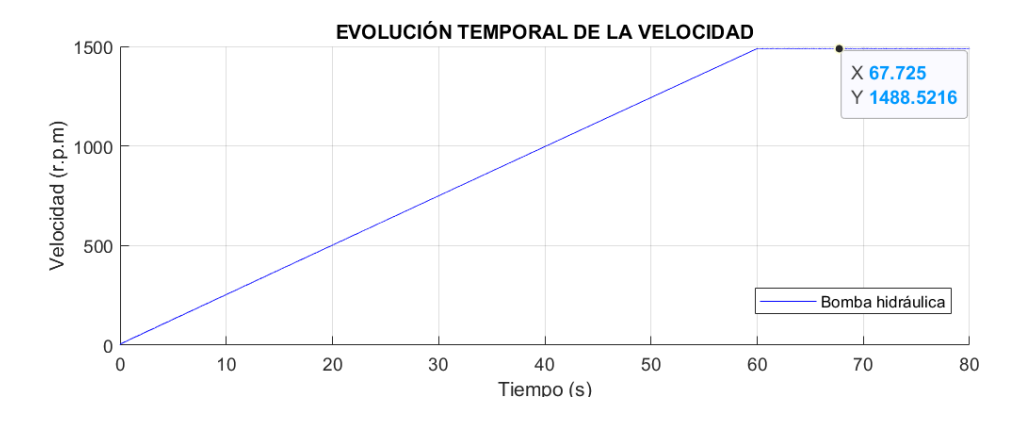

*Figura 42. Evolución temporal de la velocidad en el arranque de la bomba con VSD* 

Con este arranque se consigue que el pico de corriente se corresponda con la corriente de línea consumida en régimen estacionario tal y como se observa en la Figura 43.

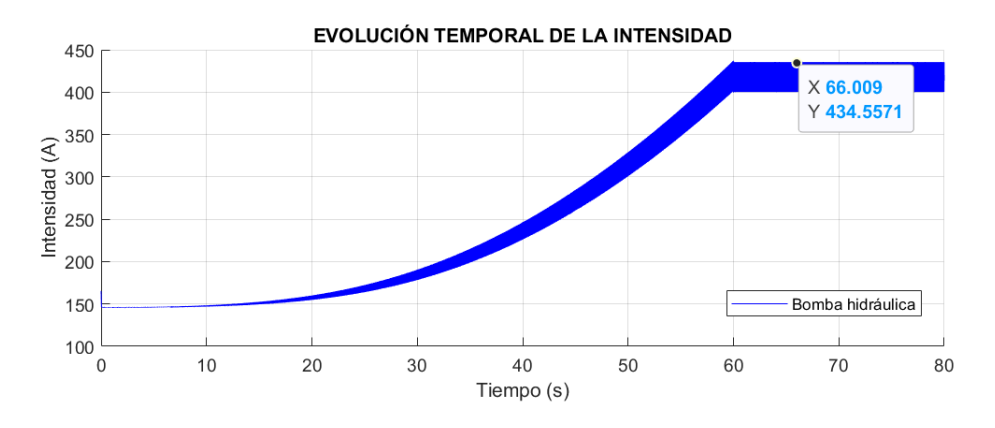

*Figura 43. Evolución temporal de la corriente absorbida en el arranque del teleférico con VSD*

### **4.2.2 Frenado por deceleración natural**

Tal y como se ha comentado en la introducción de este subapartado, se comprueba en la Figura 44 cómo el frenado por deceleración natural es muy brusco. El sistema se detiene por competo pasados sólo 3,3 segundos tras la desconexión.

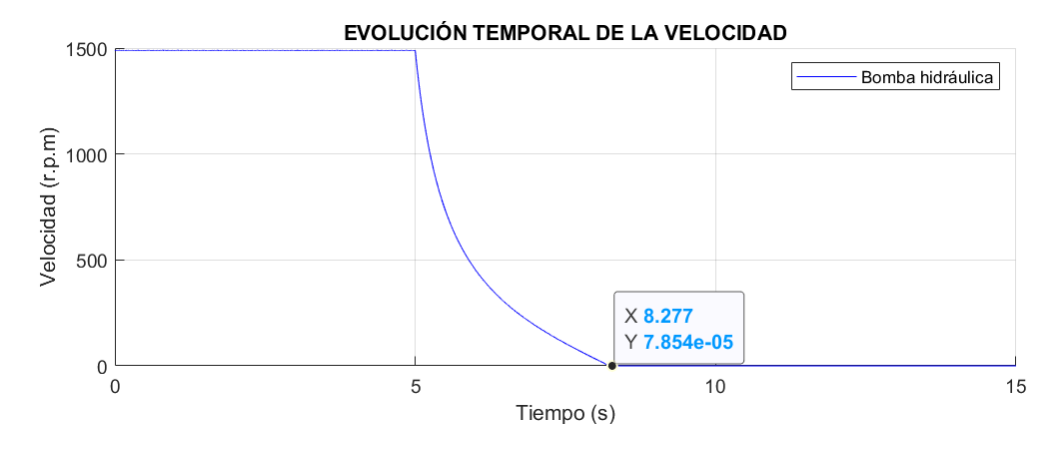

*Figura 44. Evolución de la velocidad en el frenado natural de la bomba*

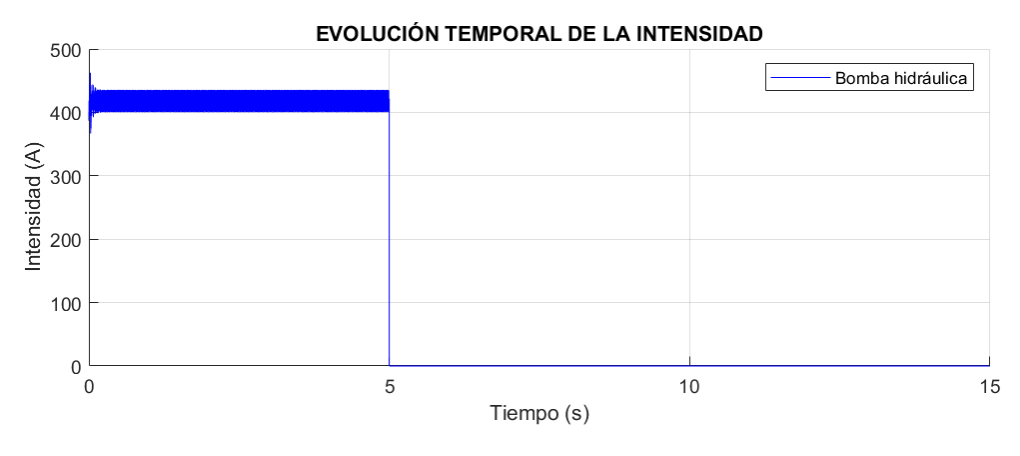

*Figura 45. Evolución de la corriente en el frenado natural de la bomba*

Este frenado estaría justificado únicamente ante una emergencia ya que los daños sufridos por el sistema serían posiblemente irreversibles.

### **4.2.3 Frenado con variador de frecuencia escalar**

En el modelado del frenado con variador de frecuencia escalar se estima, al igual que para el arranque, que con un tiempo de deceleración de 60 segundos se consigue reducir los esfuerzos. Se comprueba en la Figura 46 cómo pasados 5 segundos de la simulación la velocidad del sistema se reduce hasta detenerse por completo pasado un minuto. Se varía en este caso la frecuencia de 50 a 0,02 Hz.

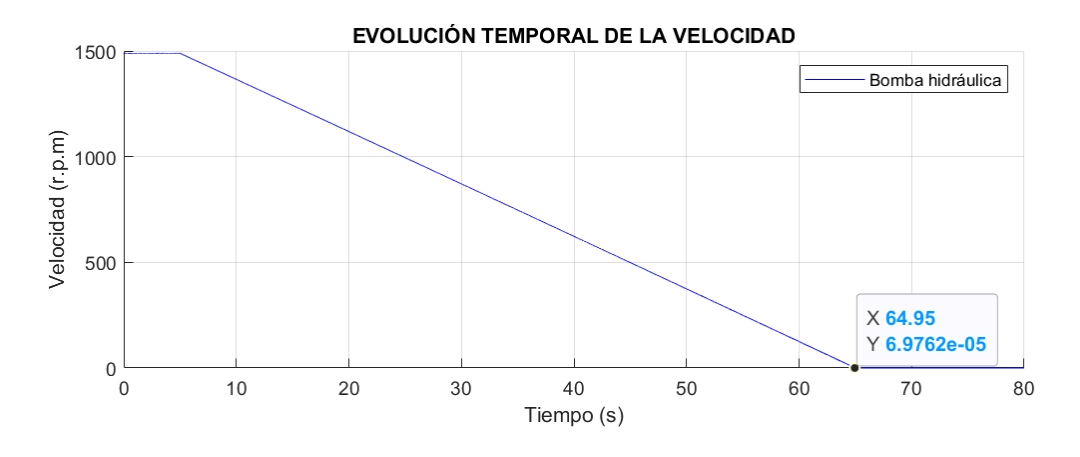

*Figura 46. Evolución de la velocidad en el frenado de la bomba con VSD*

A continuación, se comprueba en la Figura 47 cómo el pico de corriente se corresponde también en el frenado con el consumido en régimen estacionario.

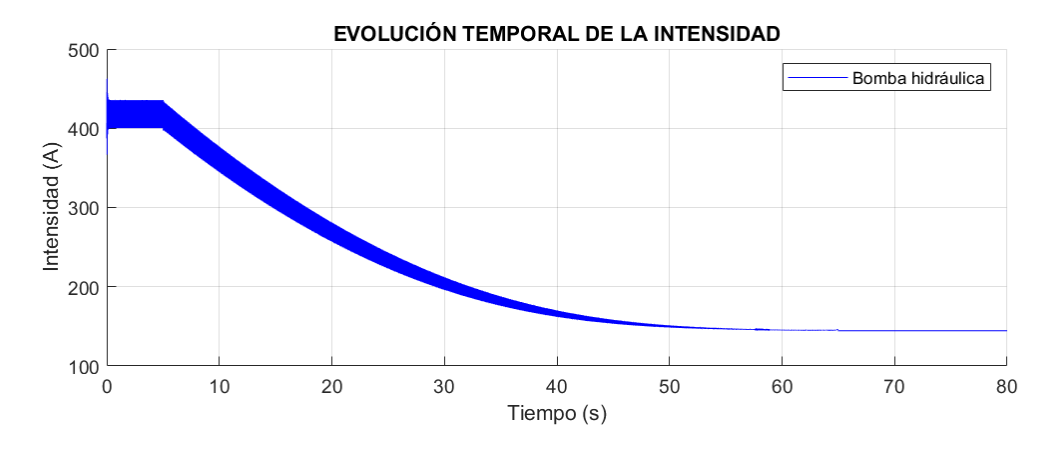

*Figura 47. Evolución de la corriente en el frenado del teleférico con VSD*

## **4.3 Coche eléctrico**

El coche eléctrico tiene infinitos casos de carga posibles. Sin embargo, a diferencia del teleférico, no es posible definir el ciclo de carga y la velocidad lineal varía constantemente a voluntad del usuario. Por ello, el control del sistema debe ser capaz de hacer que la máquina se adapte en todo momento con precisión a la velocidad de referencia independientemente de las variaciones en el par de carga.

De los controles presentados al comienzo de este proyecto, el control que más se adecúa a las necesidades del sistema, por ofrecer precisión en el control de velocidad y ser el control con mayor velocidad de respuesta frente a variaciones de par, es el empleo de un variador de frecuencia con control directo de par (DTC).

A diferencia de los casos previos en que el modelado se obtenía mediante la resolución matemática de las funciones que parametrizan la máquina y la carga, la resolución del modelado de este tipo de control se ha realizado con el entorno de programación visual Simulink de la herramienta MATLAB®.

En él, se ha creado el sistema que se muestra en la Figura 48 en el que se han cargado las características del motor y de carga del coche eléctrico.

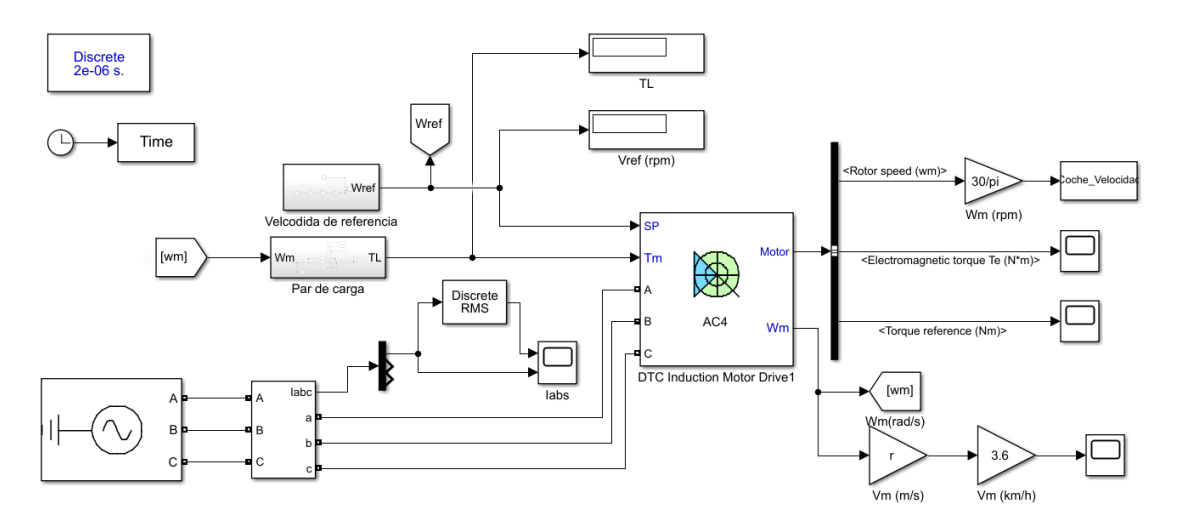

*Figura 48. Modelado del control DTC*

Los parámetros de control de los reguladores se calculan automáticamente mediante autoajuste. El par se ha limitado en un valor absoluto de 1.200 N.m para obtener buenos resultados en la simulación y evitar que la corriente de línea absorbida alcance picos excesivos que reducirían la vida útil de la máquina. Las rampas de aceleración y deceleración son de 900 rpm/s para que siempre vaya al par máximo al que se ha limitado.

### **4.3.1 Arranque con variador de frecuencia con control DTC**

Al igual que en el estudio del teleférico, para el modelado del arranque del coche eléctrico se consideran tres casos. En todos se mantiene constante el número de personas, el coeficiente aerodinámico y el área frontal efectiva. En el primer caso la inclinación del terreno es nula y no existe viento en contra, en el segundo el viento alcanza una velocidad de 40 km/h y en el tercero la pendiente del terreno es de un 5 % por ser este el máximo permitido en autovías y autopistas de la red de carreteras de España.

En la Figura 49 se comprueba cómo el vehículo es capaz de alcanzar una velocidad de 90 km/h (1.113 r.p.m.), aplicando el criterio del 98%, en menos de 7 segundos en los dos primeros casos, sin embargo, tal y como se comprobó en apartados previos, la inclinación del terreno es el factor más crítico y el vehículo no es capaz de alcanzar el régimen estacionario hasta pasados más de 15 segundos.

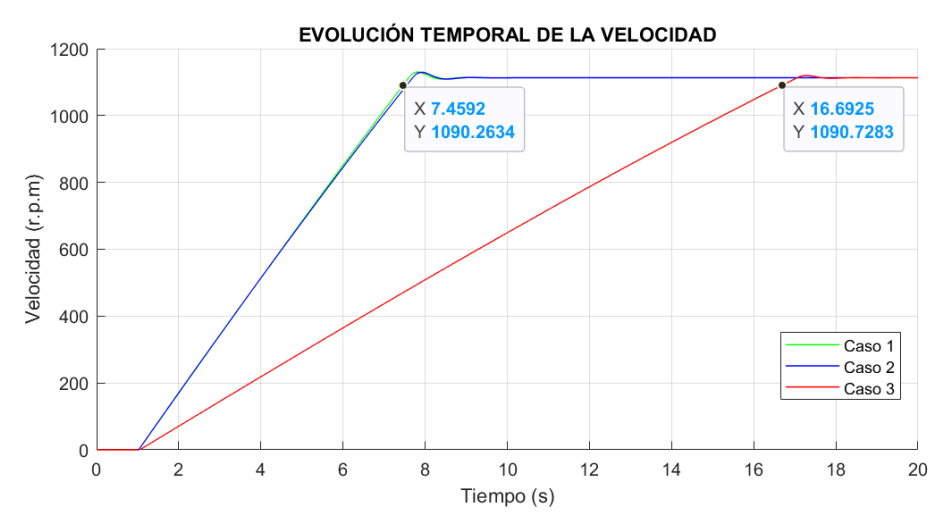

*Figura 49. Evolución temporal de la velocidad en el arranque del coche con DTC*

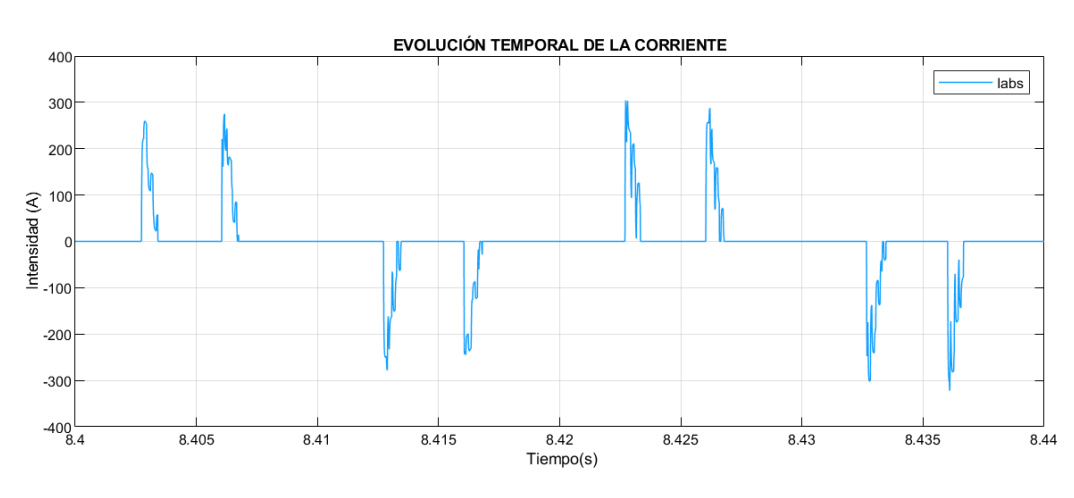

La corriente de línea absorbida con este control se distorsiona y presenta el siguiente aspecto:

*Figura 50. Detalle de la evolución de la corriente absorbida*

Por ello, para poder estimar mejor el valor consumido, se muestra en las gráficas el valor de la evolución temporal de la corriente de línea absorbida junto con el valor eficaz de esta señal. Además, para facilitar la comparación entre casos, estos se muestran en gráficas separadas.

En la Figura 51 se comprueba cómo la corriente absorbida para el caso 1 alcanza su valor eficaz máximo instantes antes de alcanzar el régimen estacionario, esta tiene un valor en este punto de 268 A. Llegado este momento, se comprueba cómo la corriente absorbida pasa a tener un valor nulo y se estabiliza posteriormente en un valor inferior cuando se alcanza el régimen estacionario.

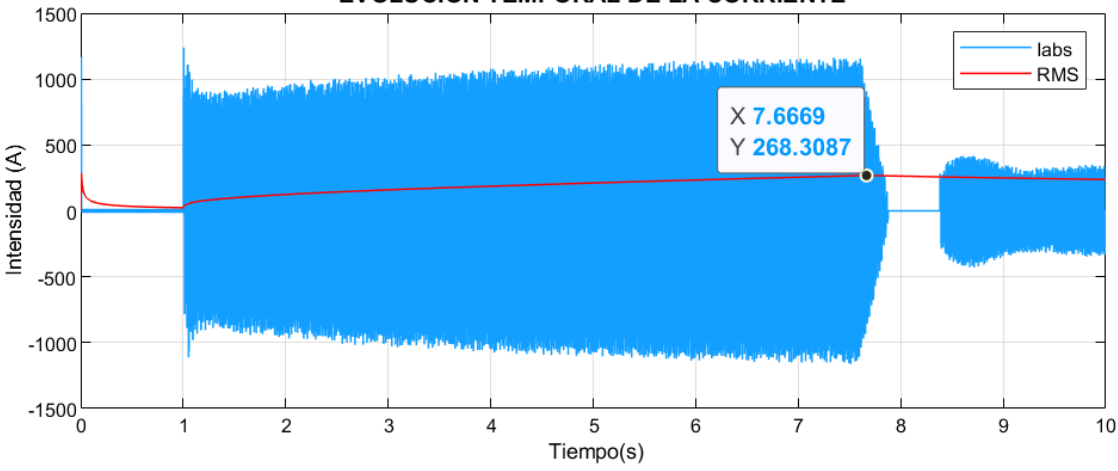

EVOLUCIÓN TEMPORAL DE LA CORRIENTE

*Figura 51. Evolución de la corriente en el arranque del coche con DTC (caso 1)*

Para comprender mejor el comportamiento de la máquina, se muestra en la Figura 52 la evolución del par electromagnético de esta para el primer caso. Se comprueba cómo en el tramo inicial el motor produce un par electromagnético máximo de 1.200 N.m, pues es el límite determinado, para alcanzar la velocidad de referencia a la mayor velocidad posible debido a la rampa de aceleración establecida. Sin embargo, tras alcanzar la velocidad de referencia, el par electromagnético oscila y pasa a ser negativo. Por lo tanto, al ser este negativo mientras que la velocidad es positiva, la máquina está produciendo energía y trabaja como generador. Se produce un frenado regenerativo en que dicha energía producida se puede almacenar si el controlador lo permite o si no debe consumirse en una resistencia. Este tramo en que la máquina no absorbe energía, sino que la produce, se corresponde con el tramo en que la corriente de línea absorbida es nula. Posteriormente, la máquina entrega el par necesario para vencer al par de carga y se estabiliza en este valor.

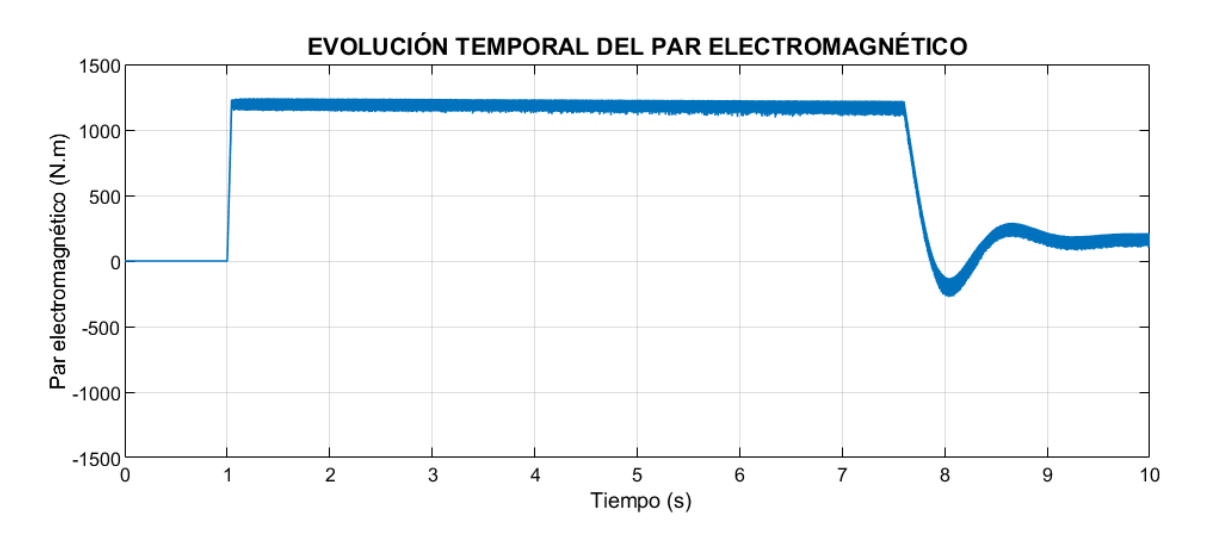

*Figura 52. Evolución del par electromagnético en el arranque del coche con DTC (caso 1)*

En la Figura 53 se muestra la evolución de la corriente en el caso 3. Una vez más se comprueba cómo el valor eficaz máximo de corriente de línea absorbida se da unos instantes antes de alcanzar el régimen estacionario. Tiene un valor de 281 A en este caso.

Al estar limitado el par máximo del motor, el vehículo acelera más despacio puesto que el par de carga es mucho mayor que en los casos anteriores. Esto también se comprueba en el tramo final de la gráfica en que se ve que para mantener las condiciones de referencia establecidas con este par de carga la corriente absorbida se estabiliza en un valor mayor. En este caso, la corriente de línea nunca se hace nula por lo que es posible afirmar que la máquina trabaja siempre como motor.

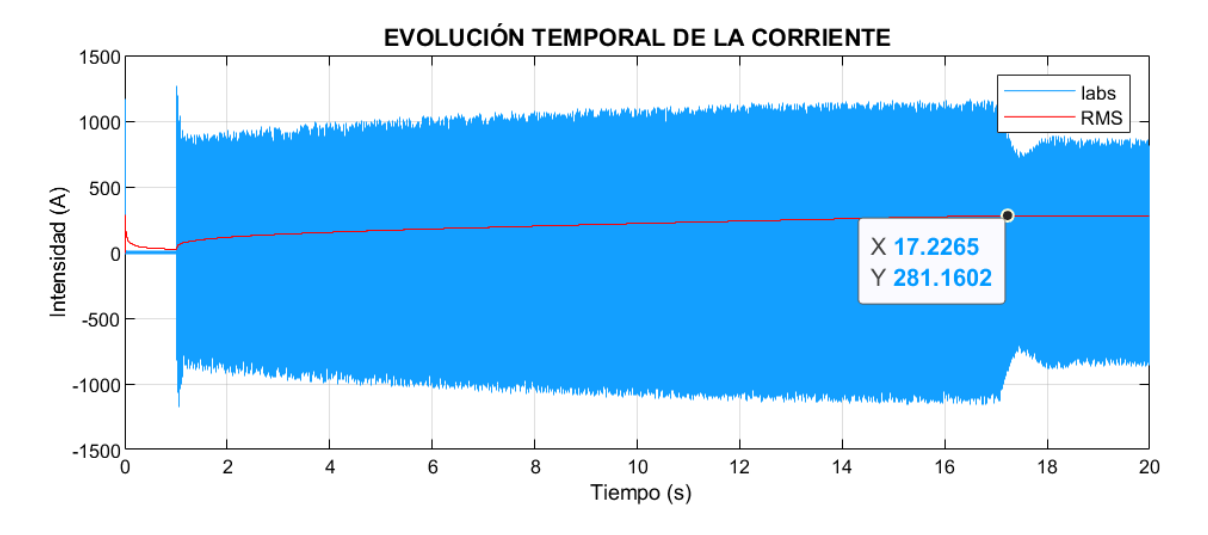

*Figura 53. Evolución de la corriente en el arranque del coche con DTC (caso 3)*

### **4.3.2 Frenado con variador de frecuencia con control DTC**

Al igual que para el estudio del arranque, en el análisis del frenado se mantienen constantes los parámetros previamente citados. Se analizan dos casos en los que se parte de una velocidad de 90 km/h y se aplica el frenado pasado 1 segundo de la simulación. En el primer caso la inclinación del terreno es nula y no existe viento en contra y en el segundo la pendiente del terreno es de un - 5 % para dificultar el frenado.

En la Figura 54 se comprueba cómo el motor es capaz de detener el coche en ambos casos en poco menos de 6 segundos, sin considerar sistemas de frenado auxiliares durante el frenado de los que disponen los vehículos comerciales. Si bien, una vez detenido el vehículo por completo, sí se considera que se aplican sistemas de retención auxiliares y el par de carga, visto desde el lado del motor, es cero.

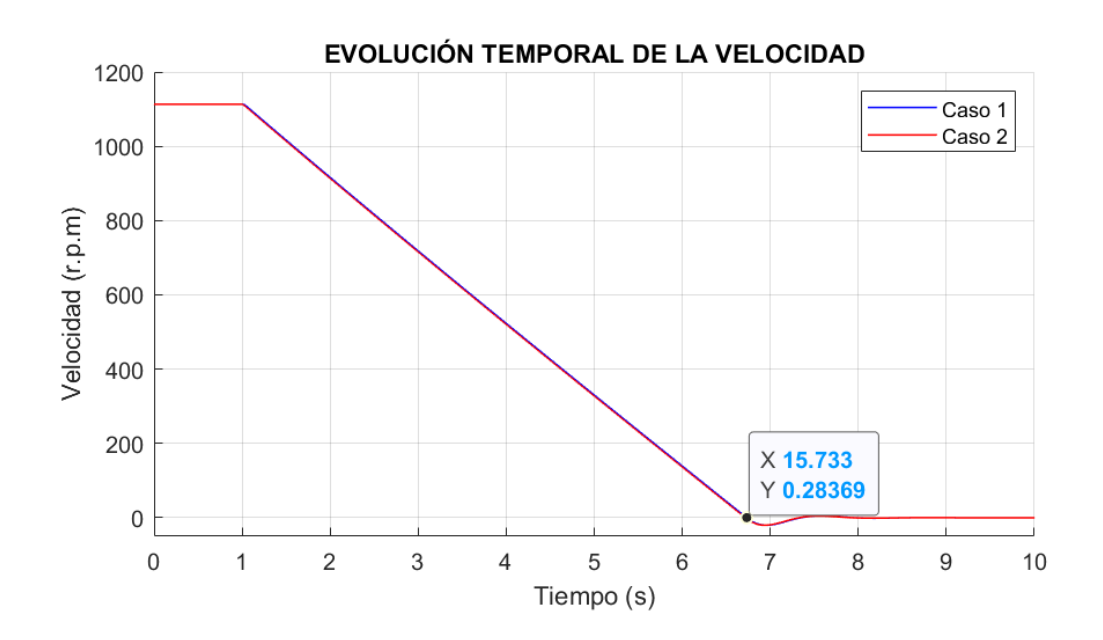

*Figura 54. Evolución temporal de la velocidad en el frenado del coche con DTC*

Respecto a la evolución de la corriente absorbida en el primer caso, se observa en la Figura 55 que esta es nula desde que comienza el frenado, pasado un segundo de simulación, hasta el punto en que el motor pasa a tener una velocidad negativa. En ese instante y para estabilizar la velocidad, consume energía alcanzando un valor eficaz máximo de 28,8 A y después vuelve a tener un valor nulo cuando el vehículo se ha detenido por completo.

Cabe destacar que la corriente eficaz se ha considerado exclusivamente desde el momento que comienza el frenado, por esto durante el primer segundo esta tiene un valor nulo.

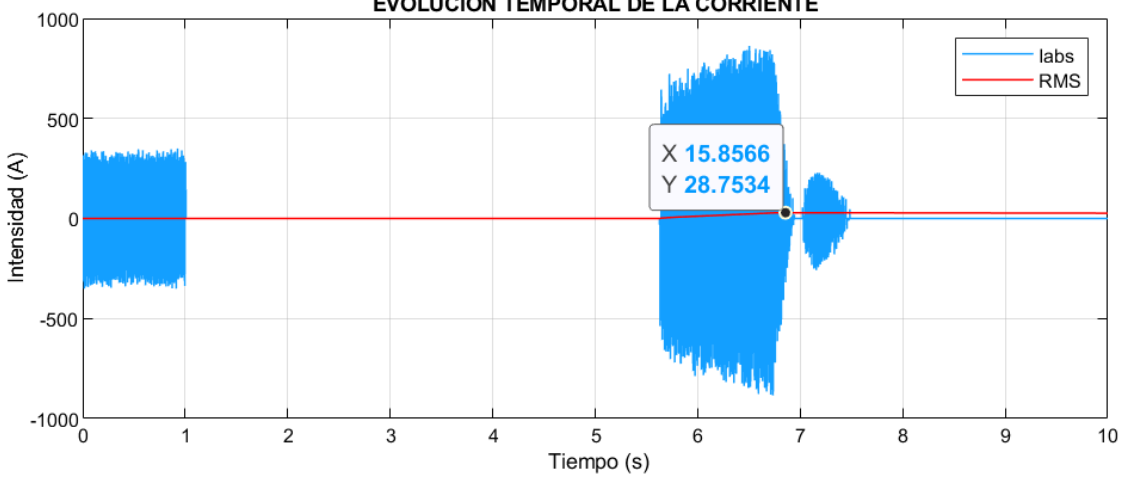

EVOLUCIÓN TEMPORAL DE LA CORRIENTE

*Figura 55. Evolución de la corriente en el frenado del coche con DTC (caso 1)*

De nuevo, para comprender mejor el comportamiento de la máquina, se muestra en la Figura 56 la evolución del par electromagnético. Se comprueba que es positivo hasta que comienza el frenado, en ese instante pasa a tener un valor mínimo de -1.220 N.m. La máquina funciona también en este caso como generador. Una vez detenido el vehículo, el par electromagnético oscila para compensar la sobreoscilación en la velocidad y finalmente se vuelve nulo.

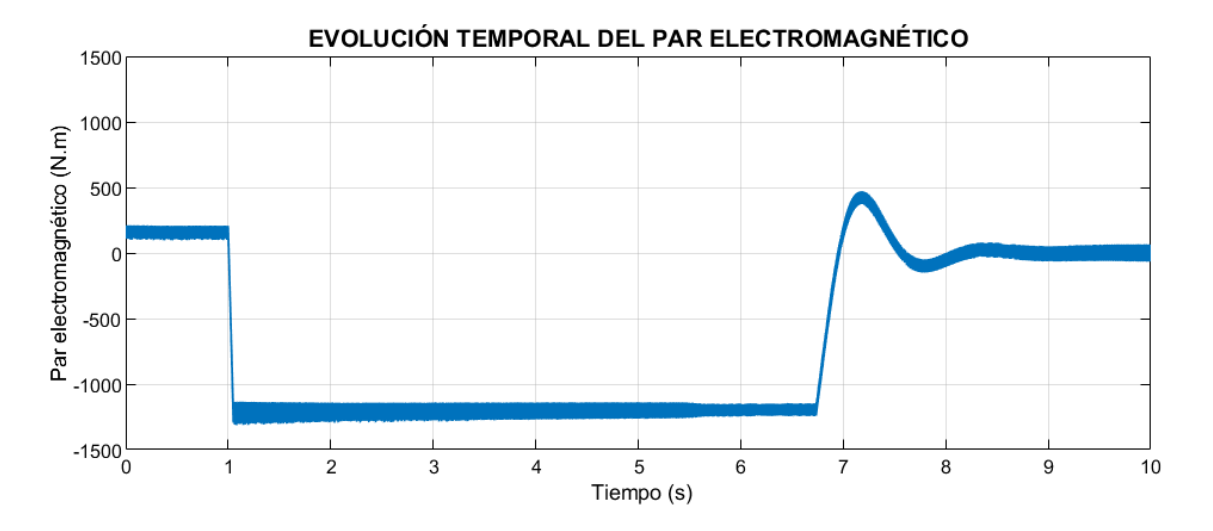

*Figura 56. Evolución del par electromagnético en el frenado del coche con DTC (caso 1)*

Respecto al caso 2, en la Figura 57 se observa que en este caso la corriente en el régimen transitorio toma un valor eficaz máximo similar al caso 1, sin embargo, la corriente en régimen estacionario, antes de comenzar el frenado, es nula.

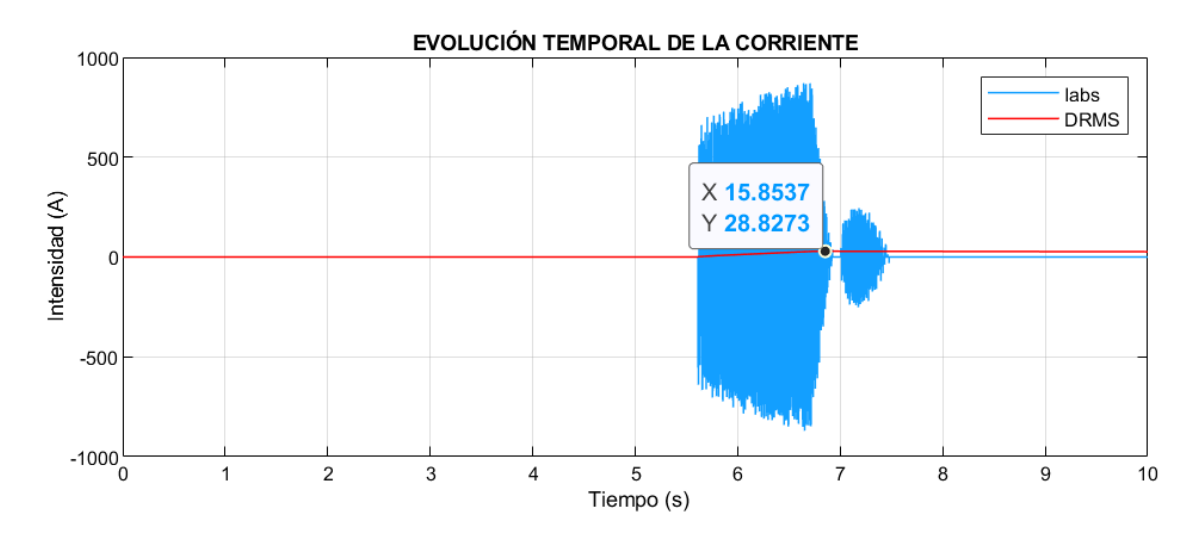

*Figura 57. Evolución de la corriente en el frenado del coche con DTC (caso 2)*

En la Figura 58 se comprueba cómo el par electromagnético de la máquina es negativo desde el comienzo. Esto es debido a la gran importancia de la componente de la gravedad. La máquina está funcionando en todo momento como generador frenando al coche. En el primer segundo lo frena para que no se acelere debido a la presencia de la cuesta con pendiente negativa, a partir de ese instante el control aplica el máximo par negativo de nuevo para detener el sistema. Finalmente se comprueba de nuevo la sobreoscilación realizada para compensar la variación de velocidad hasta estabilizarse.

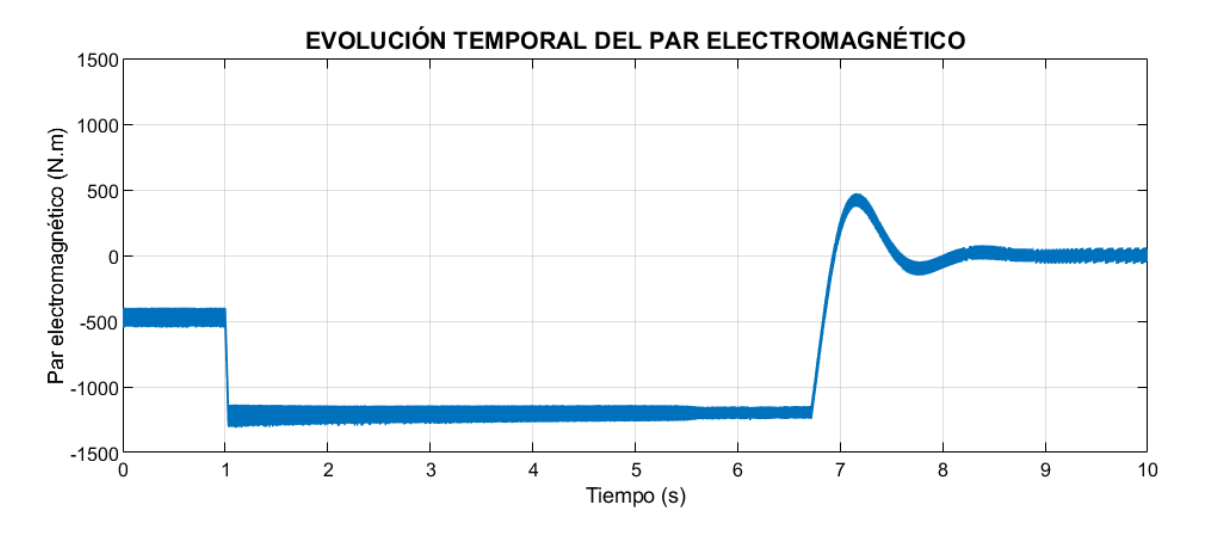

*Figura 58. Evolución del par electromagnético en el frenado del coche con DTC (caso 2)*

### **4.3.3 Respuesta dinámica frente a cambios de carga**

En los dos apartados previos se ha comprobado la capacidad del control DTC de ajustarse con elevada precisión y rapidez a la velocidad de referencia deseada pese a las distintas cargas acopladas.
Sin embargo, otra de las principales características de este control es la rápida dispuesta dinámica, para mantener la velocidad deseada, frente a cambios en el par de carga.

Pese a que esta situación ya se ha puesto de manifiesto ya que la velocidad del vehículo afecta al par de carga, este cambio ha sido muy lento. Para poder comprobar el potencial del control DTC, se acelera el vehículo en llano y sin viento en contra, a los 8 segundos de simulación la velocidad del viento se establece en 20 km/h y la inclinación del terreno aumenta al 2%. Se simula así un cambio instantáneo en las condiciones del ambiente, y por lo tanto de carga, desfavorablemente.

En la Figura 59 se muestra un ejemplo en el que se aplica el citado cambio aplicado a dos velocidades distintas. Se comprueba cómo en ambos casos el control es capaz de responder inmediatamente frente a este cambio de manera que es prácticamente inapreciable y la velocidad del sistema no se ve alterada por lo que se sigue la referencia.

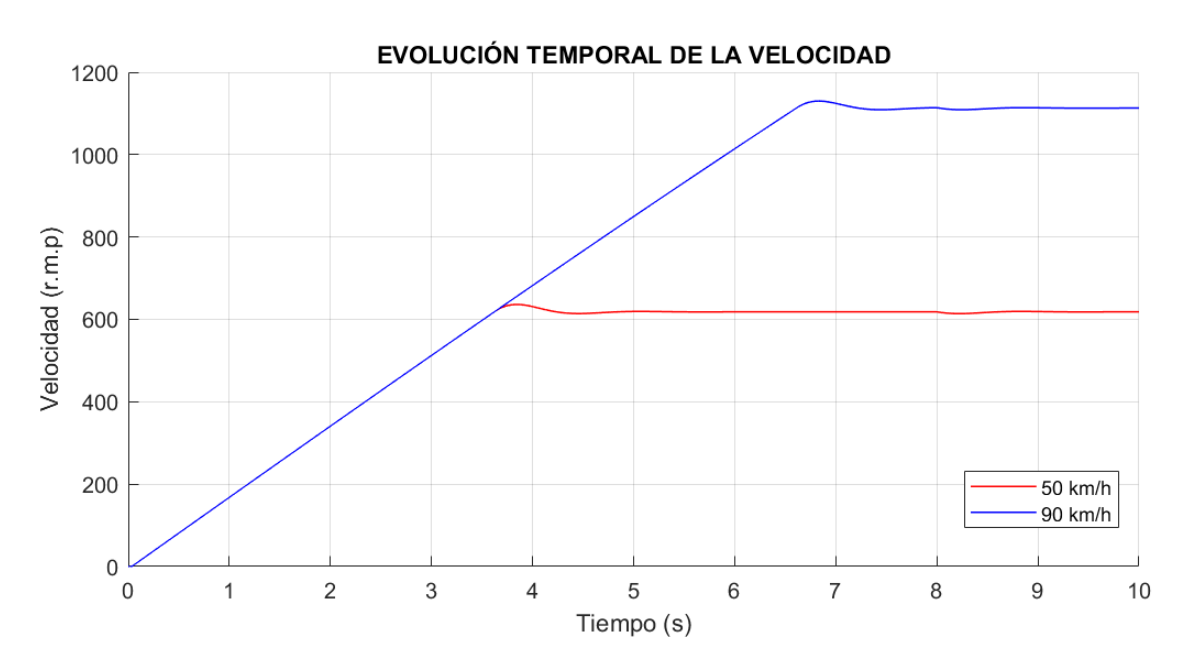

*Figura 59. Respuesta dinámica del vehículo frente a cambios de carga*

Finalmente, en la Figura 60 se muestra la evolución de la corriente para el caso en que la velocidad en régimen estacionario del vehículo es de 90 km/h. En ella se observa la variación de la corriente absorbida para conseguir que la velocidad se ajuste al nuevo par.

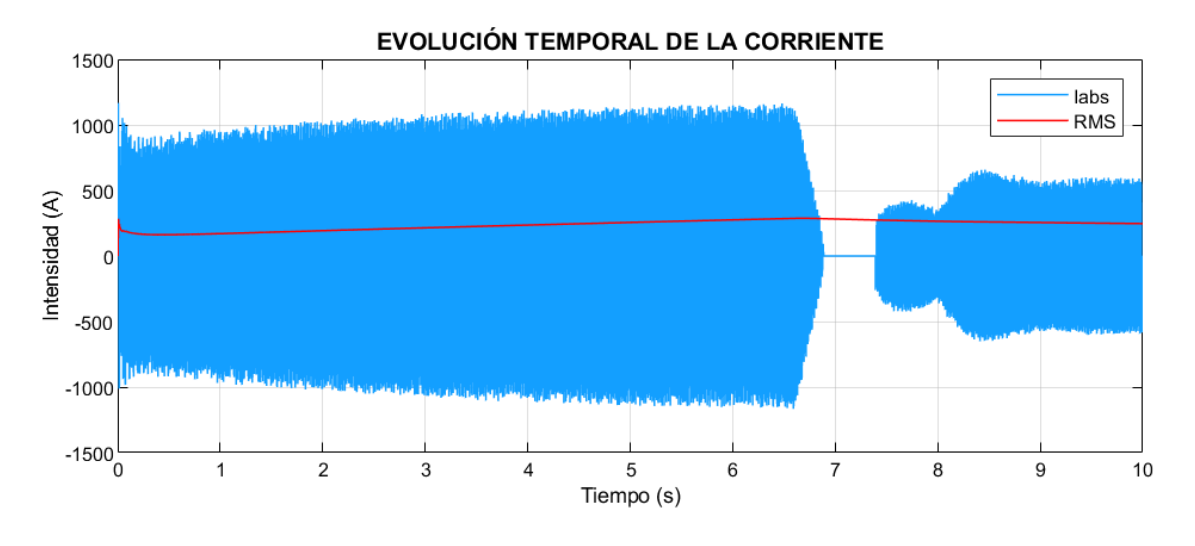

*Figura 60. Evolución temporal de la corriente frente a cambios de carga*

En la Figura 61 se comprueba este ajuste en el par electromagnético de la máquina.

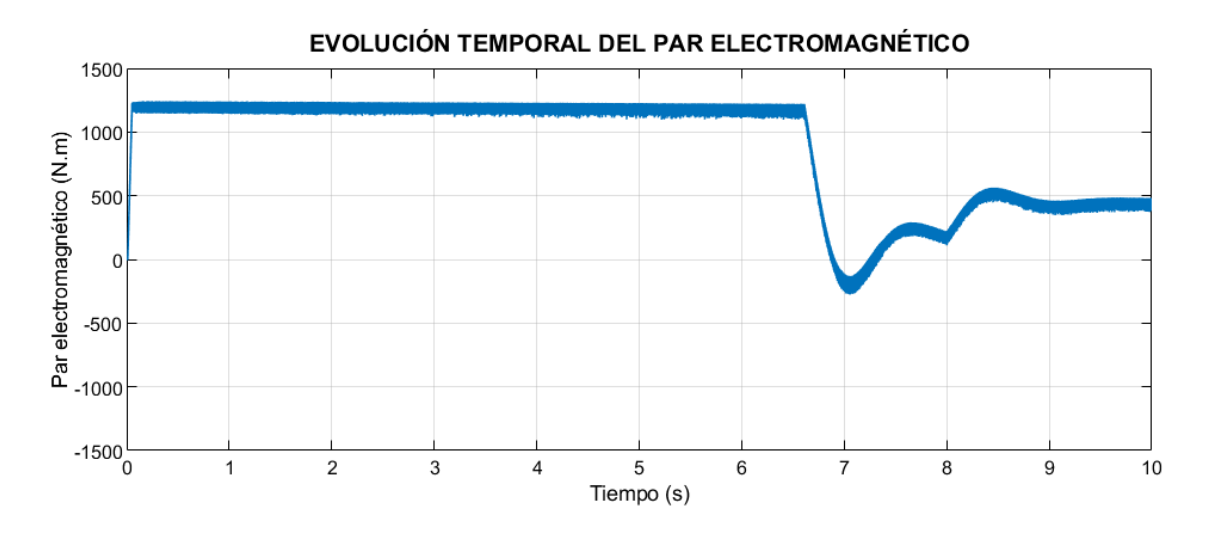

*Figura 61. Evolución temporal del par electromagnético frente a cambios de carga*

## **5 ANÁLISIS TÉRMICO**

En los apartados previos se han estudiado posibles empleos que se le puede dar a la energía útil absorbida por la máquina. Sin embargo, en el proceso de transformación de energía eléctrica en mecánica, o viceversa, existe un porcentaje no despreciable de energía que se pierde.

Esta energía de pérdidas se compone de la disipada en forma de calor, en forma de ondas sonoras, de manera despreciable, y la consumida en la ventilación. Esta última a su vez trasmite su energía al aire, que desplaza, haciendo que este se caliente levemente, por lo que se puede concluir que todas las pérdidas se transforman en calor.

Estas pérdidas en forma de calor se analizan ya que suponen un riesgo en la seguridad e impactan directamente en la vida útil de la máquina.

El incremento de temperatura es un factor clave en el diseño de las máquinas ya que los aislamientos de los devanados se fabrican para resistir una temperatura máxima determinada. Por ello, los fabricantes deben indicar la clase térmica de la máquina en las placas de características (ver Tabla 17) para que los usuarios conozcan sus limitaciones y sus riesgos.

#### *Tabla 17. Clases térmicas de las máquinas asíncronas*

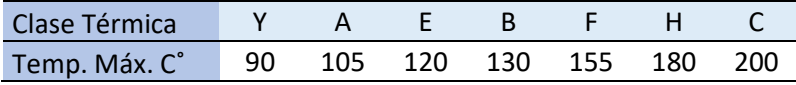

Puesto que se desconoce la clase térmica de las máquinas utilizadas en este trabajo ya que se parte de su circuito equivalente y no de la placa de características de estas, se procede inicialmente en este capítulo al cálculo analítico de la temperatura que alcanzarían las distintas máquinas funcionando como motor sin aplicar sistemas de refrigeración por ventilación. Posteriormente, se comparan los resultados previos con los obtenidos mediante cálculo computacional mediante un software especializado en análisis de máquinas eléctricas. Finalmente, empleando el mismo programa, se analiza la clase térmica en la que se pueden categorizar las distintas máquinas incorporando el efecto de la refrigeración.

## **5.1 Cálculo analítico**

El calor generado por las máquinas se disipa de tres formas distintas: por conducción a través de los distintos elementos que componen la máquina hasta llegar a la carcasa exterior, por convención (natural o forzada) por medio de un fluido que actúa de refrigerante o por radiación.

El estudio de la distribución de los distintos tipos de transmisión de calor dentro de una máquina asíncrona, empleando las leyes físicas clásicas, es de difícil resolución debido a la complicada geometría de estas. Por ello, la mayoría de métodos de análisis térmico de máquinas se centran en la resolución de un circuito térmico equivalente de mayor o menor complejidad según la cantidad de puntos de los que se quiera saber la temperatura en el motor.

Todos estos métodos tienen en común la analogía con un circuito eléctrico en el que la diferencia de potencial equivale a la diferencia de temperatura, las potencias disipadas en los distintos puntos se introducen en el circuito como generadores de corriente, las resistencias representan la oposición a la transmisión de calor de los componentes de la máquina y las capacitancias térmicas que almacenan energía se muestran como condensadores.

De manera simplificada, para la resolución con cálculo analítico, se analiza la diferencia de temperatura entre el interior del motor y el exterior de este mediante la resolución de un circuito RC paralelo en el que se tiene un generador de corriente que introduce las pérdidas totales del sistema, una resistencia que se opone al cambio de temperatura y un condensador que representa la capacitancia entera de toda la máquina.

Calculando la evolución de este circuito, se calcula la evolución temporal de la temperatura de las máquinas y el valor máximo que alcanzan.

Para iniciar el cálculo, es necesario en primer lugar establecer el tipo de servicio en que van a trabajar los motores puesto que este establece las características de carga a la que se van a ver sometidos y, por lo tanto, afecta a la temperatura.

De los sistemas planteados en este proyecto, el único sistema que va a trabajar de manera ininterrumpida, exceptuando pausas para mantenimiento y posibles averías, es la bomba hidráulica, por lo que se sabe que su tipo de servicio es continuo sin hacer falta mayores cálculos. En el caso del teleférico, también se conocen los ciclos a los que se va a ver sometido puesto que se corresponden con los ciclos de apertura y cierre de la atracción. Si bien, se

debe analizar si el sistema alcanza el equilibrio térmico antes de finalizar la jornada para catalogar el tipo de servicio al que se ve sometido. Por último, el caso más complejo es el del coche puesto que no existe un ciclo de trabajo definido para el sistema. Para este caso, se calcula también el tiempo en alcanzar el equilibrio térmico y se definen posibles tipos de servicio en que se puede categorizar este sistema.

Puesto que se parte tal y como se ha determinado de sistemas de tipo RC paralelo en los que se tiene como entrada la potencia de pérdidas ("corriente") y como salida la diferencia de temperatura ("diferencia de potencial"), y ya que estos se caracterizan por ser sistemas de primer orden, es posible determinar el tiempo en alcanzar el punto de equilibrio térmico en base a la constante de tiempo térmica. Esta define el tiempo que tarda el sistema en alcanzar el 63 % de su temperatura máxima y se calcula como:

$$
\tau = \frac{\sum m_i \cdot c_i}{s_r \cdot \alpha_k} \tag{62}
$$

Siendo:

- m<sub>i</sub>: masa del material en la máquina
- c<sub>i</sub>: calor másico del material
- $S_r$ : superficie de evacuación
- $-\alpha_k$ : coeficiente total de transmisión térmica

Para establecer la masa y las características geométricas de los motores para calcular la superficie de evacuación, se parte de los datos recogidos en la Tabla 18. En ella se muestran tres ejemplos de motores asíncronos trifásicos con tensión nominal de 400 V y cuatro polos, obtenidos del catálogo de la empresa Maquinaria Eléctrica Bilbao S.A.

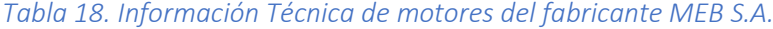

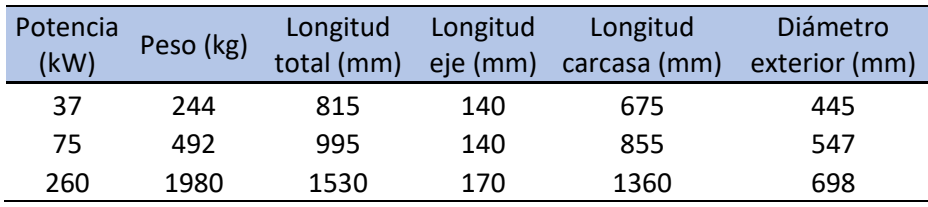

Debido a que la transmisión de calor en dirección axial en las máquinas eléctricas es mucho menor que en dirección radial, a causa de los laminados, se considera que la superficie de evacuación se corresponde con la cara lateral de la carcasa de los motores. Esta se calcula

asumiendo que toma la forma de la pared lateral de un cilindro por lo que se calcula según la Ecuación 63.

$$
S_r = \pi \cdot d_{ext} \cdot l_{carcasa} \tag{63}
$$

Puesto que los motores se componen de distintos materiales, y cada cual presenta un calor másico distinto, se estima que el cobre representa un 8% de la masa total, el aluminio representa el 20 % y el hierro se corresponde con un 72 %.

Los calores másicos de estos materiales son:

-  $c_{cobre}$ : 393  $\frac{J}{kg/_{K}}$ 

- 
$$
c_{aluminio}
$$
: 886  $\frac{J}{kg/_{K}}$ 

- 
$$
c_{hierro}: 481 \frac{J}{kg/_{K}}
$$

Finalmente, y puesto que los motores del fabricante seleccionado disponen de aletas de refrigeración, se estima que el coeficiente total de transmisión térmica es de 22 W/C°/m<sup>2</sup>.

Con todos estos valores, se recogen en la Tabla 19 las constantes de tiempo de calentamiento de las máquinas y el tiempo que tarda cada una de ellas en alcanzar el equilibrio térmico. Este último se determina empleando el criterio del 98%, que dice que en sistemas de primer orden el tiempo en alcanzar la temperatura de equilibrio es de cuatro veces la constante de tiempo.

*Tabla 19. Tiempos de calentamiento de las máquinas en servicio continuo*

|            | $\tau(h)$ | Tiempo equilibrio térmico (h) |  |
|------------|-----------|-------------------------------|--|
| Teleférico | 1,81      | 7.25                          |  |
| Coche      | 2,35      | 9.39                          |  |
| Bomba Hid. | 4.65      | 18.61                         |  |

Se comprueba que el tiempo en que el teleférico alcanza su temperatura de equilibrio es ligeramente superior a 7 horas. Se puede concluir que, sabiendo que el tiempo mínimo de apertura de la atracción es de 7 horas y 30 minutos, y por lo tanto la máquina alcanza el equilibrio térmico, los servicios de este sistema y el de la bomba hidráulica son continuos.

Por otro lado, puesto que existen infinitos tipos de ciclos de carga para el caso del coche en función de la necesidad del usuario, pero considerando que nunca se llega a conducir durante

más de 9 horas, tiempo en alcanzar el equilibrio térmico, sin descanso; se han seleccionado dos posibles tipos de servicio con los que se pueden realizar comparaciones: en el primero se considera que el desplazamiento se realiza en un solo intervalo, sin pausas y con carga constante; en el segundo caso se analiza un ejemplo de un viaje, sin considerar pausas para recargar baterías, y considerando de nuevo que la carga es constante.

Se definen así dos tipos de servicio. El primero es un ejemplo de servicio de duración limitada. El segundo es un servicio intermitente periódico.

#### **5.1.1 Servicio continuo (S1)**

Se muestran en esta sección las gráficas que representan la temperatura de las máquinas en función del tiempo para los sistemas del teleférico y de la bomba hidráulica trabajando en servicio continuo.

Este tipo de servicio se caracteriza en que el motor trabaja en un periodo ilimitado por lo que se alcanza el equilibrio térmico y la carga es constante.

Para ello, se parte de la función que define esta variación de temperatura en función del tiempo para el circuito térmico definido anteriormente:

$$
T(t) = T_0 + \frac{P_{perd}}{s_r \cdot \alpha_k} (1 - e^{-t/\tau})
$$
 (64)

Siendo:

- $T_0$ : temperatura ambiente
- $P_{\text{perd}}$ : potencia de pérdidas

Partiendo de la Ecuación 64, es posible conocer la temperatura de equilibrio que alcanzarán los motores como el límite cuando el tiempo tiende a infinito, quedando la ecuación de la temperatura máxima como sigue:

$$
T_{m\acute{a}x} = T_0 + \frac{P_{perd}}{S_r \cdot \alpha_k} \tag{65}
$$

Tanto la superficie de evacuación como el coeficiente total de transmisión térmica han sido definidos con anterioridad. Por otra parte, se estima de aquí en adelante y para todos los cálculos que la temperatura ambiente es de 40 C˚ por ser esta la máxima en España.

El último factor por considerar es la potencia de pérdidas en los distintos puntos de funcionamiento de los sistemas, esta se calcula como la diferencia entre la potencia total absorbida menos la potencia útil.

Puesto que el teleférico presenta distintos puntos de funcionamiento, se calculan la temperatura máxima y mínima de entre los diversos puntos recogidos en la Tabla 15 de la sección 3.3.2 según las potencias de pérdidas.

*Tabla 20. Temperatura final de las máquinas que trabajan en servicio continuo*

|                | <b>Bomba Hid.</b> | Teleférico (Máx.) | Teleférico (Min.) |
|----------------|-------------------|-------------------|-------------------|
| Temperatura C° | 151,7             | 134,5             | 90.1              |

Finalmente se representan las curvas de la temperatura alcanzada por las máquinas frente al tiempo.

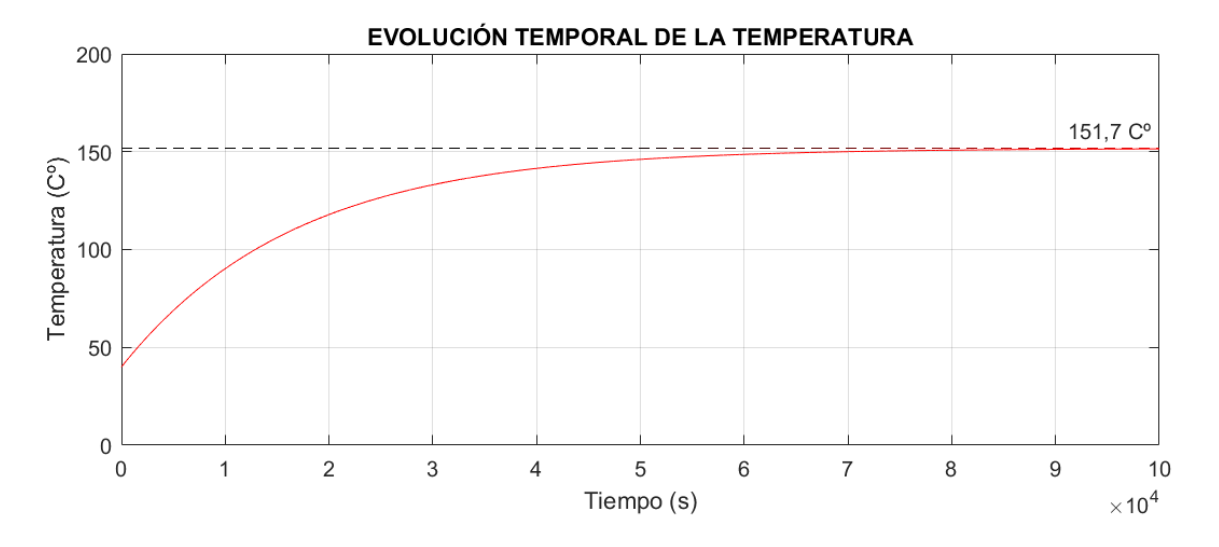

*Figura 62. Evolución temporal de la temperatura del motor de la bomba hidráulica*

Al tener la bomba un único punto de funcionamiento, en la Figura 62 se muestra la única gráfica de la evolución de la temperatura del motor de la bomba. Mientras que en la Figura 63, al haber ya más de un punto de funcionamiento, se observa cómo cuanto mayor es la potencia de pérdidas mayor es la temperatura máxima que alcanza la máquina. Sin embargo,

el tiempo en alcanzar el equilibrio térmico es idéntico en ambos casos. Esto se debe a que la constante de tiempo del sistema es la misma.

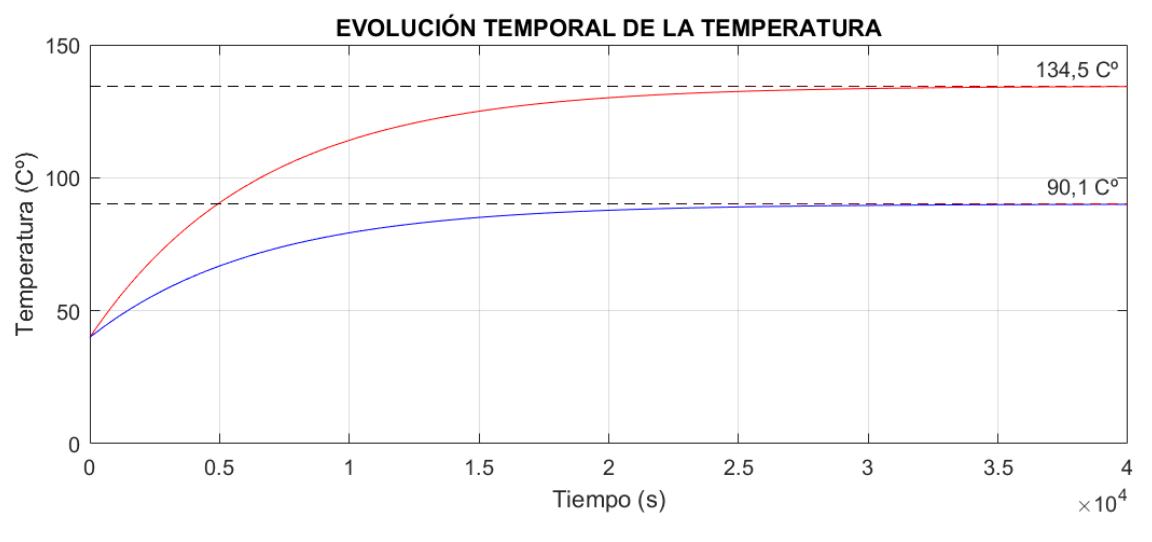

*Figura 63. Evolución temporal de las temperaturas del motor del teleférico*

#### **5.1.2 Servicio de duración limitada (S2)**

Se muestran en esta sección las gráficas que representan la evolución temporal de la temperatura del motor del coche eléctrico trabajando en servicio de duración limitada.

Este tipo de servicio se diferencia del anterior en que la máquina nunca llega a alcanzar el equilibrio térmico, antes de que esto suceda el motor se frena y se mantiene en reposo el tiempo suficiente para que su temperatura iguale a la temperatura ambiente. Se caracteriza además por trabajar a carga constante.

Por lo tanto, considerando t1 como el instante de tiempo en que la máquina es parada, la evolución temporal de la temperatura para este tipo de servicio se define como:

$$
\begin{cases} 0 < t < t_1 \\ t1 < t < t_{\text{FIN}} \end{cases} \quad T_1(t) = T_0 + \frac{P_{\text{perd}}}{s_r \cdot \alpha_k} \left( 1 - e^{-t/\tau} \right) \quad (66)
$$

Siendo:

- 
$$
T_{fin\_To}
$$
:  $T_1(t_1) - T_0$ 

En la Ecuación 66 hay dos parámetros variables que afectan a la temperatura máxima que puede alcanzar el motor del coche eléctrico, estas son: la potencia de pérdidas y el tiempo de trabajo t1.

En primer lugar, al igual que sucede en el caso del teleférico, existen distintos puntos de funcionamiento en los que puede trabajar el coche eléctrico y la potencia de pérdidas en cada uno de ellos varía. Para poder evaluar este factor, se compara la evolución de las temperaturas máxima y mínima, que se corresponden con las potencias de pérdidas máxima y mínima de entre los diversos puntos recogidos en la Tabla 16 de la sección 3.3.3. Se considera el intervalo, para ambos casos, en que el motor está trabajando  $(0 \le t \le t)$  de 40 minutos.

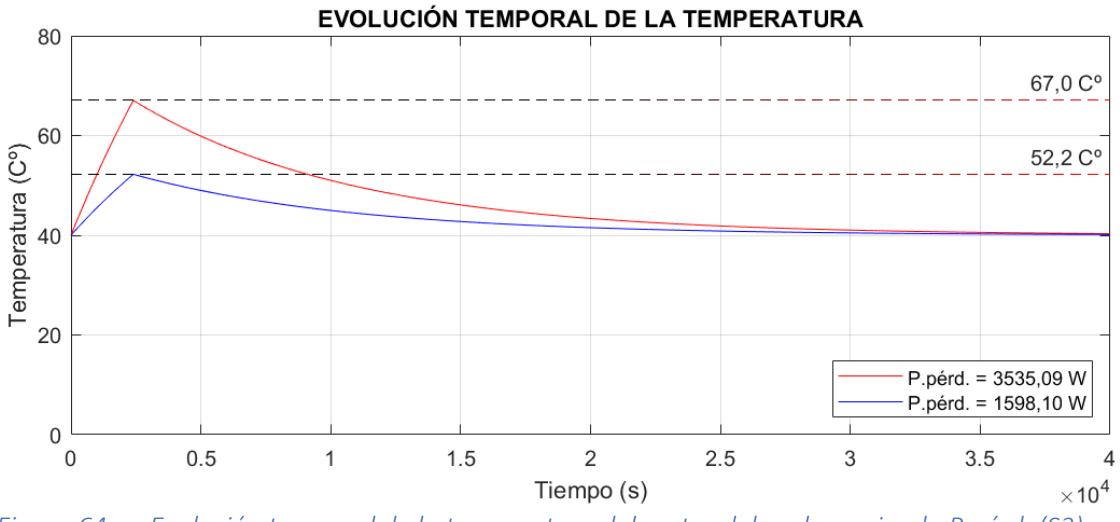

*Figura 64. Evolución temporal de la temperatura del motor del coche variando P.pérd. (S2)*

De nuevo, se comprueba en la Figura 64 que a mayor potencia de pérdidas mayor es la temperatura que alcanza el motor y que el tiempo de establecimiento es idéntico por ser igual el ciclo de trabajo.

A continuación, se analiza el otro factor que afecta a la temperatura máxima del motor del vehículo, este es el valor de t1. Se consideran para ello tres tiempos distintos de 20, 40 y 60 minutos. La potencia de pérdidas se toma de 1719,5 W, por corresponder esta con el punto de funcionamiento con condiciones de carga más habituales (sin viento, terreno llano, etc.).

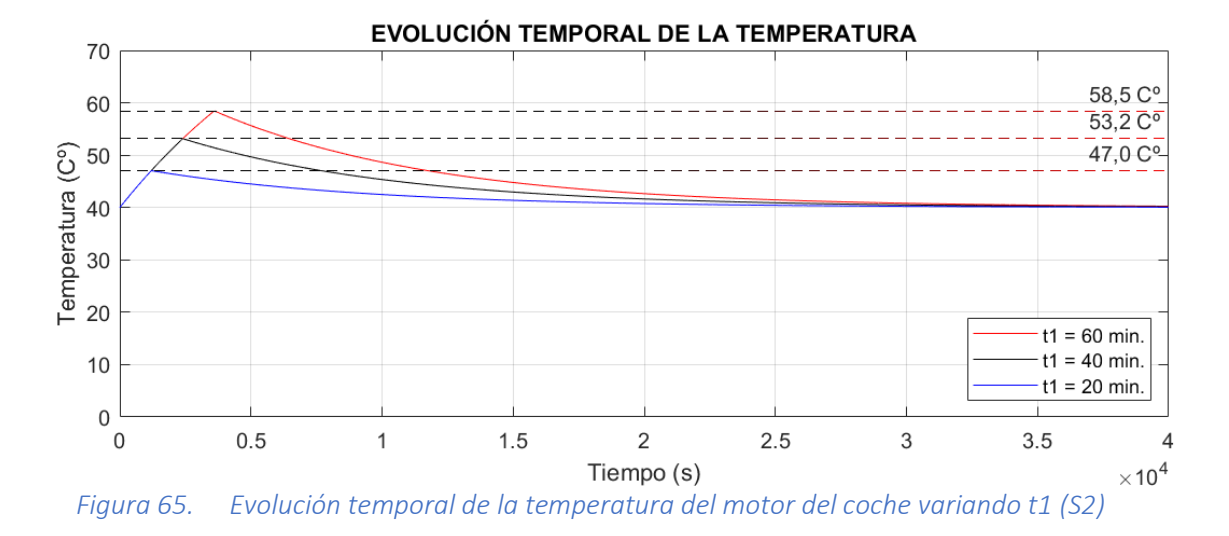

Como se observa en la Figura 65, cuanto más tiempo trabaja el motor, más tiempo pasa calentándose por lo que su temperatura máxima aumenta.

#### **5.1.3 Servicio intermitente periódico (S3)**

Se muestran en esta sección las gráficas que representan la evolución temporal de la temperatura del motor del coche eléctrico trabajando en servicio intermitente periódico.

En este tipo de servicio, al igual que sucedía con el anterior, se trabaja a carga constante y antes de que el motor alcance el equilibrio térmico este se frena y su temperatura comienza a descender. Sin embargo, a diferencia de lo que sucedía en el servicio de duración limitada, la máquina se vuelve a poner en funcionamiento antes de que la temperatura del motor se iguale con la del ambiente haciendo que esta vuelva a incrementar. Estos ciclos de trabajo se repiten en intervalos iguales de tiempo.

Se distinguen dos etapas en cada ciclo de trabajo, una de carga o calentamiento y otra de descarga o enfriamiento. Estas se suceden indefinidamente incrementando la temperatura del motor hasta que se alcanza un punto de equilibrio en que calentamiento y enfriamiento se igualan haciendo que el incremento de temperatura en la etapa de carga sea igual al descenso de temperatura en la etapa de descarga.

La evolución temporal de la temperatura de la máquina en este servicio, en función de la etapa del ciclo en que se encuentra la máquina, se define como:

$$
\begin{cases}\nt_{ini\_1} < t < t_{ini\_1} + t_1 \\
t_{ini\_2} < t < t_{ini\_2} + t_2\n\end{cases}\n\quad\nT_{off}(t) = T_0 + \frac{P_{\text{perd}}}{s_r \cdot \alpha_k} \left(1 - e^{-t/\tau}\right)\n\quad (67)
$$

Siendo:

- 
$$
t_{ini\_1} = -\tau \cdot \ln \left( \frac{1 - \left[ T_{off}(t_{ini_2} + t_2) - T_0 \right]}{P_{perd}} \right)
$$

- 
$$
t_{ini\_2} = -\tau \cdot \ln \left( \frac{T_{on}(t_{ini_1} + t_1) - T_0}{P_{perd}} \right)
$$

- $t_1$ : tiempo que la máquina está funcionando (calentamiento)
- $t_2$ : tiempo que la máquina no está funcionando (enfriamiento)
- $T_{fin\ on}: T_{on}(t_{ini\ 1} + t_1) T0$

Al igual que sucede en el tipo de servicio anterior, la Ecuación 67 presenta dos parámetros variables que afectan a la temperatura máxima que puede alcanzar el motor del coche eléctrico: la potencia de pérdidas y el ciclo de trabajo.

Para evaluar la potencia de pérdidas, se calcula de nuevo la evolución de las temperaturas máxima y mínima, correspondientes con las pérdidas máximas y mínimas, siendo el ciclo de trabajo para ambos de 2 horas y media trabajando al 80%, es decir, t1 son 2 horas y t2 son 30 minutos.

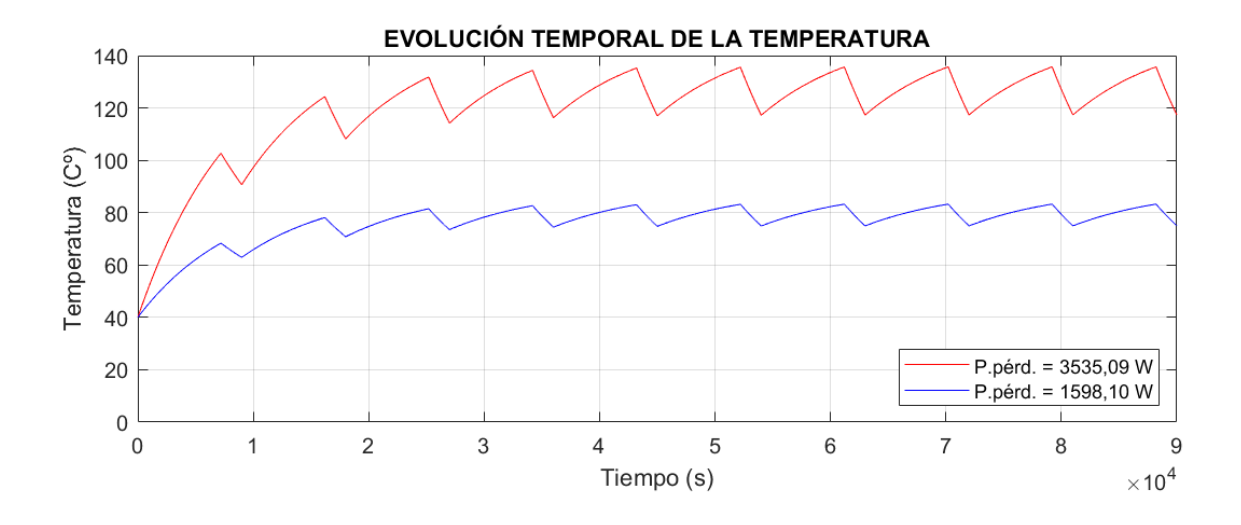

*Figura 66. Evolución temporal de la temperatura del motor del coche variando Pperd (S3)*

En la Figura 66 se comprueban dos factores ya comentados. Por un lado, al igual que sucede en el tipo de servicio anterior, a mayor potencia de pérdidas, mayor es la temperatura que alcanza el motor. Por otro lado, se confirma que se alcanza un punto de equilibrio, en él la temperatura que desciende en la etapa de enfriamiento es la misma que la que asciende cuando el motor está funcionando.

Hay que destacar que para alcanzar este punto de equilibrio se suceden entre 4 y 5 ciclos de trabajo, esto son mínimo 8 horas conduciendo. Lo normal es que en este tiempo el usuario haya llegado a su destino por lo que el punto de equilibrio no es probable que se alcance. Se muestran ciclos indefinidos para poder comprobar los factores recién comentados.

Respecto al ciclo de trabajo, para poder realizar comparativas, se evalúa la evolución temporal de la temperatura cuando un solo intervalo, de calentamiento o enfriamiento, es modificado mientras que el otro permanece constante.

Para evaluar cómo afecta el cambio en el tiempo de calentamiento, t2 se mantiene constante en 30 minutos.

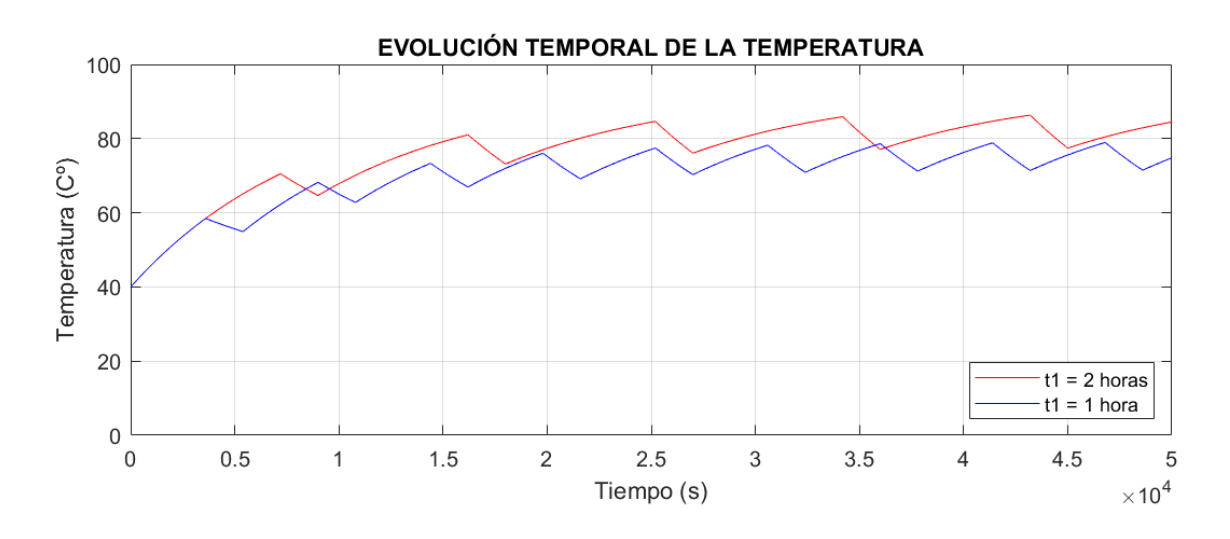

#### *Figura 67. Evolución temporal de la temperatura del motor del coche variando t1 (S3)*

Como es de esperar, en la Figura 67 se comprueba que cuanto mayor tiempo de calentamiento mayor es la temperatura máxima que alcanza el vehículo. El tiempo en alcanzar el equilibrio es también mayor.

Para evaluar cómo afecta el cambio en el tiempo de enfriamiento, t1 se mantiene constante en 2 horas.

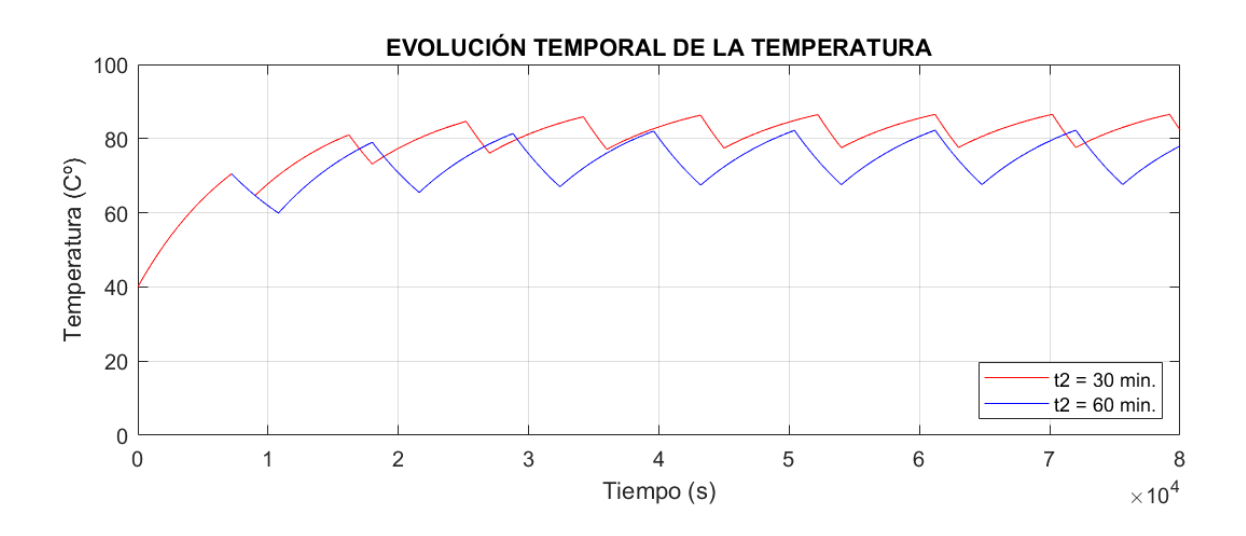

#### *Figura 68. Evolución temporal de la temperatura del motor del coche variando t2 (S3)*

Por último, en la Figura 68 se comprueba que cuanto mayor sea el tiempo de enfriamiento menor es la temperatura máxima que alcanza el vehículo y antes se alcanza el equilibrio.

## **5.2 Cálculo computacional**

La comparativa de los resultados calculados analíticamente, se hace con los obtenidos a través de la herramienta Motor-CAD especializada en máquinas eléctricas.

Este software permite modificar una gran variedad de características para simular al máximo posible las condiciones de trabajo de las máquinas. Se pueden especificar desde la conductividad, la convección con el fluido del entorno y la emisividad de los distintos componentes que conforman la máquina, así como modificar el circuito térmico equivalente o las características físicas de los materiales que la conforman, entre otras posibilidades.

Para obtener los resultados mediante este tipo de cálculo, se confía en el criterio de los diseñadores de la herramienta y se establecen como aparecen por defecto los valores de las citadas características. Si bien, hay una serie de factores que hay que especificar pues intervienen directamente en la obtención de resultados, estos son: las características del devanado, la geometría de la máquina, los sistemas de refrigeración (contemplados en el último subapartado), las características del ambiente, las pérdidas de la máquina y los ciclos de trabajo.

En primer lugar, se definen las características del devanado. Para ello, se parte de una tabla de ampacidad de la empresa Ilumeyco SRL que cataloga los cables según la nomenclatura AWG/MCM, la misma que la empleada por el software, en función del material de estos.

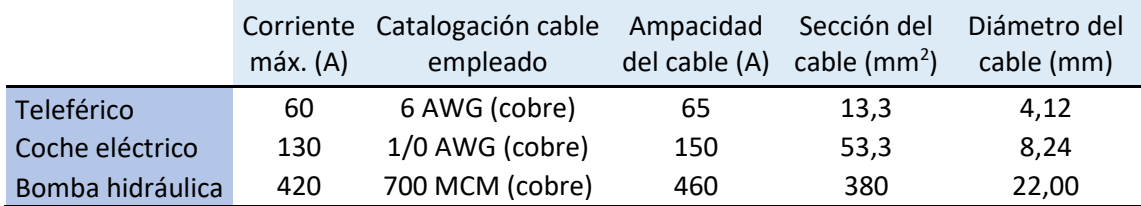

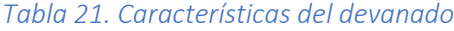

A continuación, es necesario introducir en el software las características geométricas de todos los elementos que conforman la máquina.

Para ello, y puesto que los fabricantes no muestran en sus catálogos las medidas internas de sus motores y los estándares que regulan las dimensiones de las máquinas eléctricas rotativas, como la IEC 60072, se centran en uniformizar aspectos que influyan en la seguridad o compatibilidad entre sistemas como son los tipos de fijaciones o anclajes, medidas de las carcasas, de los ejes, etc. Estas se estiman en base a las medidas externas ya recogidas en la Tabla 18 del comienzo de este capítulo y siguiendo recomendaciones de diseño encontradas en artículos académicos y científicos.

Las características geométricas más relevantes se recogen en la Tabla 22.

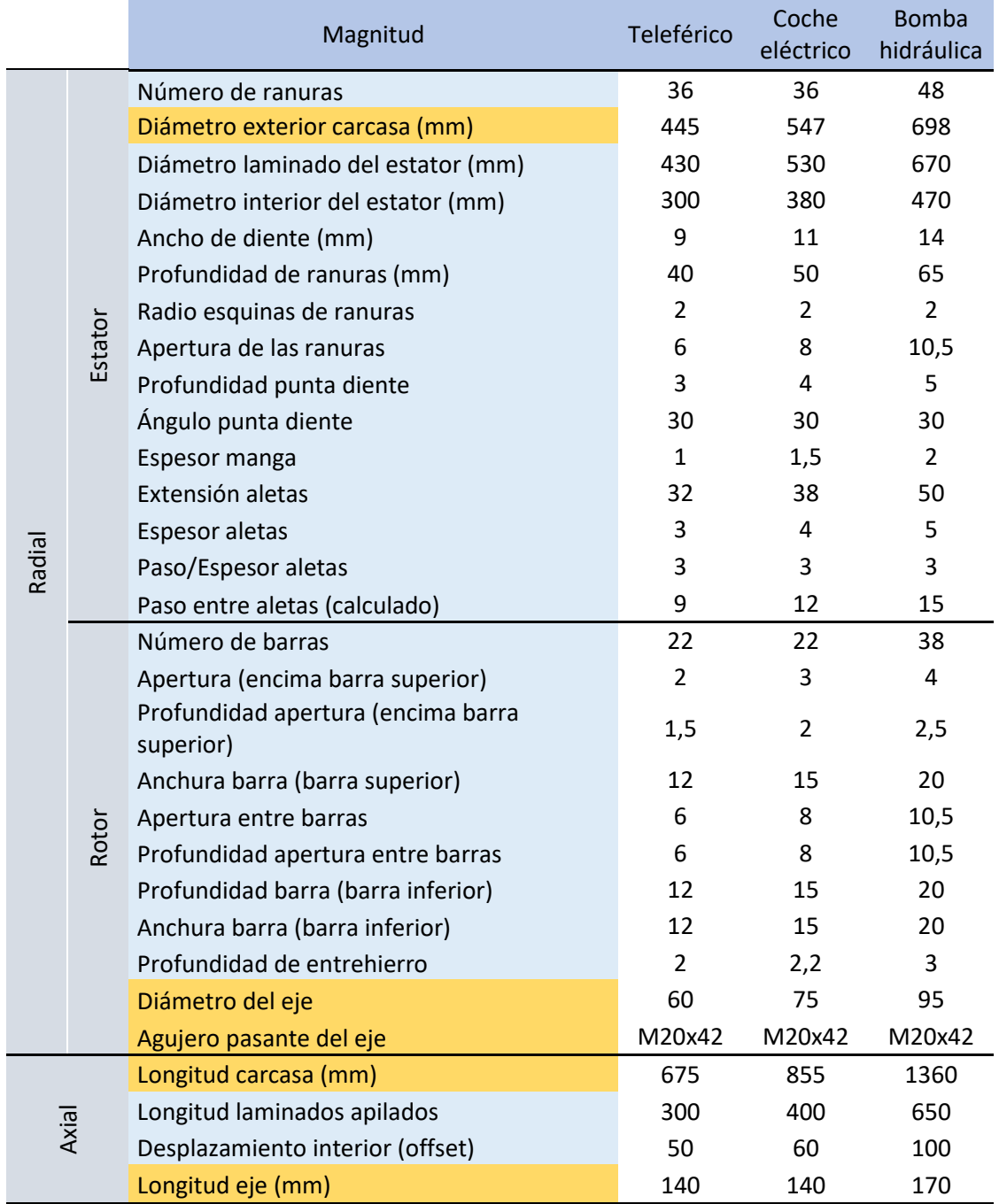

#### *Tabla 22.Características geométricas de las máquinas*

Nota: los valores de las magnitudes marcadas en naranja son datos de la ficha de Información Técnica de motores del fabricante MEB S.A.

En referencia a las características del ambiente, al igual que se considera en el cálculo analítico, se establece que la temperatura ambiente es de 40 C˚. El resto de condiciones, como la humedad o presión atmosférica, se dejan con sus valores por defecto.

Respecto a la potencia de pérdidas de los motores, a diferencia del cálculo analítico en que se consideraban englobando todas en una total, estas se desglosan entre los distintos componentes de la máquina pues el software es capaz de resolver los cálculos en base a la geometría de la misma y de dónde producen. Para ello, se introducen las pérdidas en un punto de funcionamiento conocido y el software calcula la variación en base a la velocidad de la máquina en cada momento.

El cálculo de las perdidas en los puntos de funcionamiento deseados producidos en los distintos elementos que conforman la máquina se obtiene de las gráficas de potencias frente a la velocidad que se encuentran en la sección 3.1 del presente trabajo. Estas se resumen en la Tabla 23.

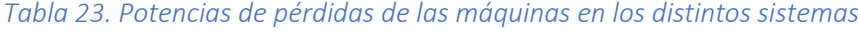

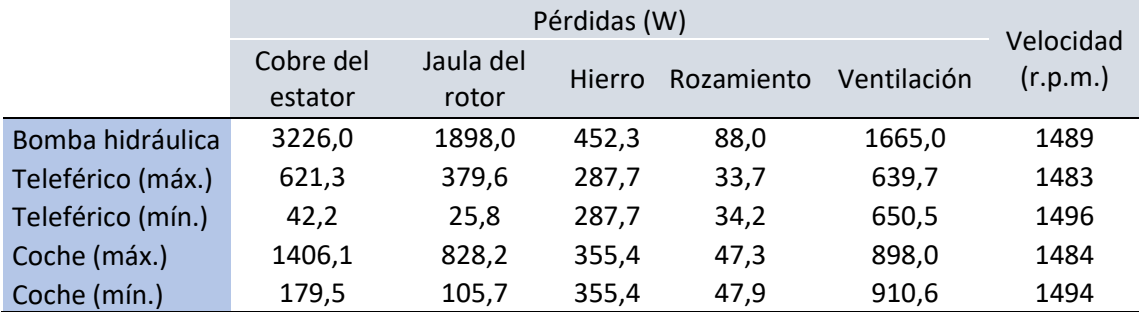

Por último, se deben introducir los ciclos de trabajo de los sistemas, estos se especifican en cada subapartado correspondiente.

#### **5.2.1 Servicio continuo (S1)**

Se muestran de nuevo en esta sección las gráficas que representan la evolución de la temperatura de las máquinas en función del tiempo para los sistemas del teleférico y de la bomba hidráulica trabajando en servicio continuo, pero esta vez con cálculo mediante software especializado.

En primer lugar, es necesario introducir en el sistema los ciclos de trabajo. Estos se muestran en las siguientes figuras.

|              | Period <b>Elapsed</b><br><b>Time</b> | Time              | Speed<br>[Start] | <b>Speed</b><br>[End] |
|--------------|--------------------------------------|-------------------|------------------|-----------------------|
| <b>Units</b> | secs                                 | secs <sup>*</sup> | rpm  *           | rpm  *                |
|              | 60                                   | 60                |                  | 1489                  |
|              | 1E05                                 | 9.994E04          | 1489             | 1489                  |

*Figura 69. Ciclo de trabajo de la bomba hidráulica*

|              | Period   Elapsed<br>Time | Time              | Speed<br>[Start] | <b>Speed</b><br>[End] |
|--------------|--------------------------|-------------------|------------------|-----------------------|
| <b>Units</b> | secs                     | secs <sup>*</sup> | <b>rpm</b>       | mm                    |
|              | 4.5                      | 4.5               |                  | 200                   |
| 2            | 60                       | 55.5              | 200              | 1483                  |
| 3            | 5E04                     | 4,994E04          | 1483             | 1483                  |

*Figura 70. Ciclo de trabajo del teleférico*

Cabe mencionar en el ciclo de trabajo del teleférico que la velocidad de trabajo en que las pérdidas son mínimas se ha aumentado a 1.494 r.p.m. Además, se divide en tres porque el software permite introducir manualmente las pérdidas en cada tramo. Se consigue así una mayor aproximación con la realidad al incrementar las pérdidas en el tramo en que la corriente absorbida por la máquina es mayor. (Ver Figura 35 de la sección 4.1.1).

Una vez introducidos todos los parámetros necesarios, el software realiza los cálculos y muestra, entre la elevada variedad de resultados que se pueden obtener, la evolución temporal de la temperatura en los distintos elementos que componen la máquina, y representa las distintas temperaturas alcanzadas en secciones de un modelo 3D de la misma.

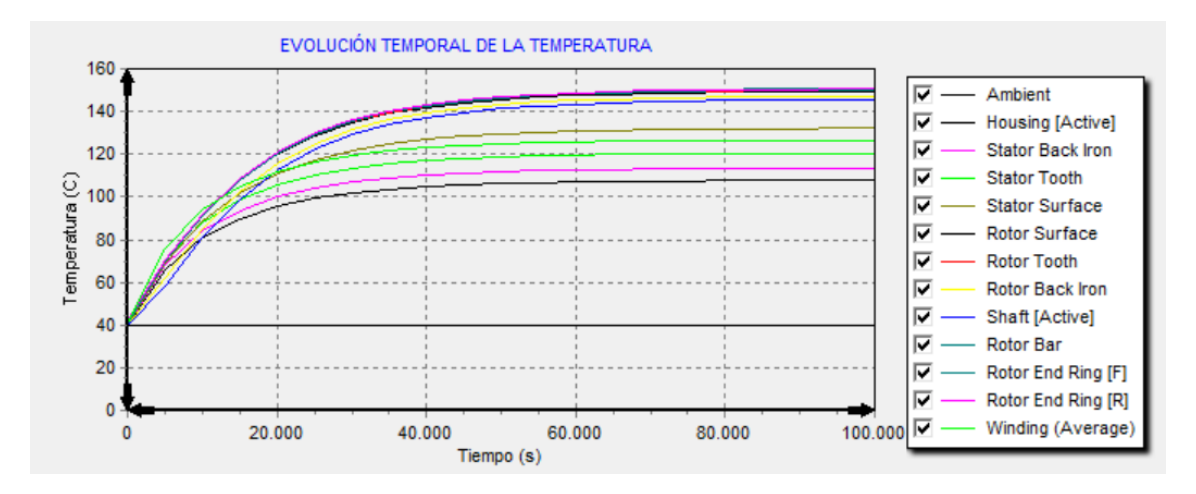

*Figura 71. Evolución temporal de las temperaturas del motor de la bomba hidráulica*

Comparando esta gráfica con la del capítulo anterior se comprueba que el tiempo de establecimiento calculado mediante cálculo analítico (66992 segundos), así como la evolución de la temperatura y su valor máximo (151,7 C˚) se asemejan en gran medida a los valores máximos calculados por el software.

Además, para un mayor detalle, el software ofrece una sección radial y otra axial en la que muestra la temperatura en los distintos componentes de la máquina al finalizar el ciclo de trabajo.

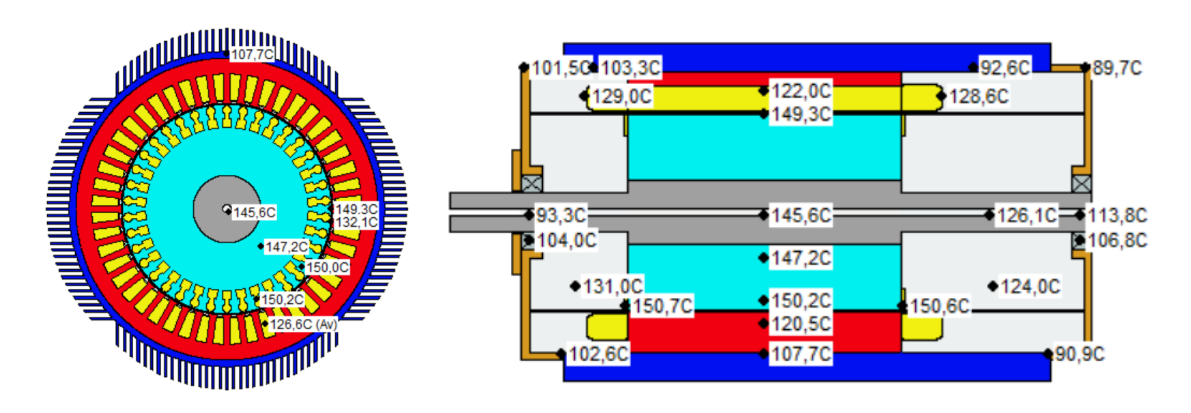

*Figura 72. Temperaturas en los componentes de la bomba hidráulica*

De manera análoga para el teleférico, se recogen a continuación la evolución temporal de las temperaturas, así como las secciones de la máquina con estas indicadas, para los puntos en que el teleférico trabaja en pérdidas máximas y mínimas.

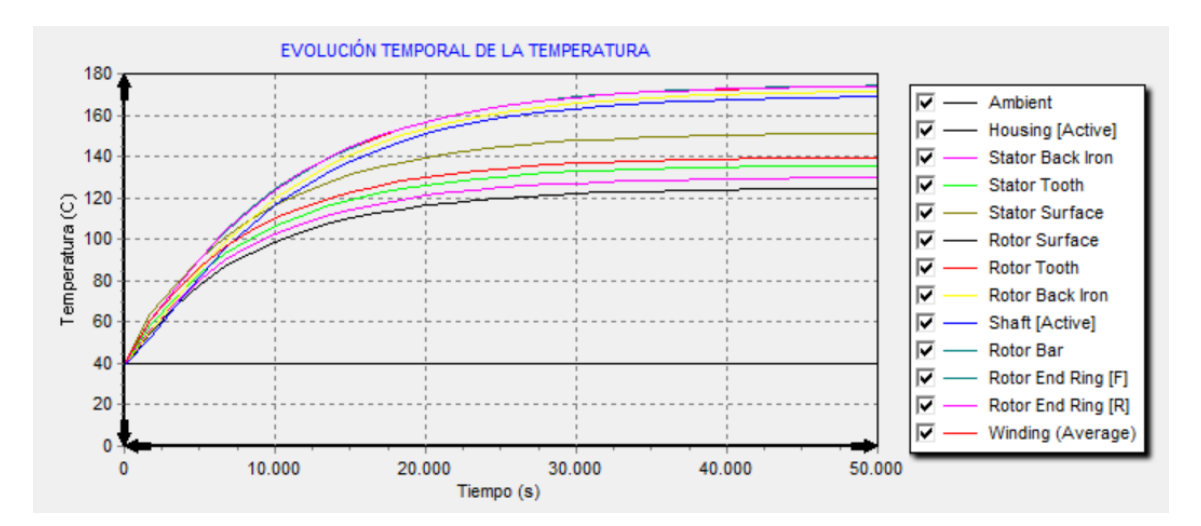

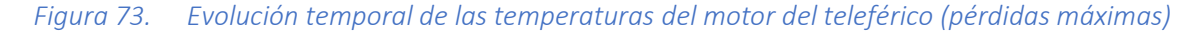

Una vez más se comprueba como la máquina alcanza el equilibrio térmico en un tiempo similar al calculado analíticamente (26090 segundos), mientras que algunos componentes alcanzan temperaturas un poco superiores a la máxima calculada (134,5 C˚).

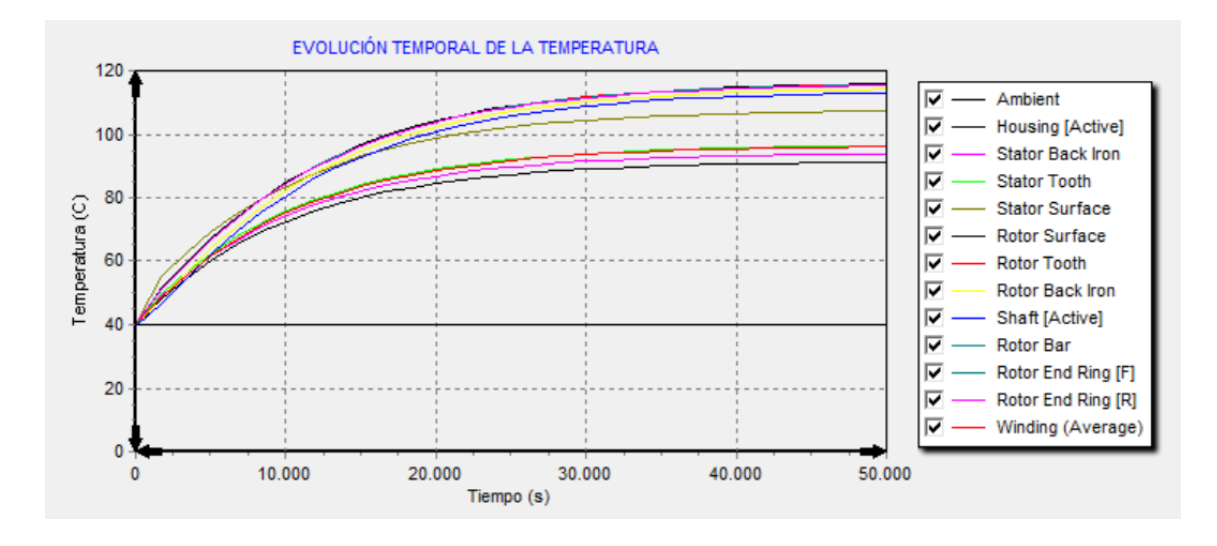

*Figura 74. Evolución temporal de las temperaturas del motor del teleférico (pérdidas mínimas)* De igual manera para el caso en que las pérdidas son mínimas, el tiempo de establecimiento es análogo al anterior y la temperatura mínima tiene un valor ligeramente mayor al calculado

 $(90, 1 \, \text{C}^{\,\circ}).$ 

Respecto a las secciones de las máquinas, para el caso en que las pérdidas son máximas, las temperaturas en los distintos componentes son las siguientes:

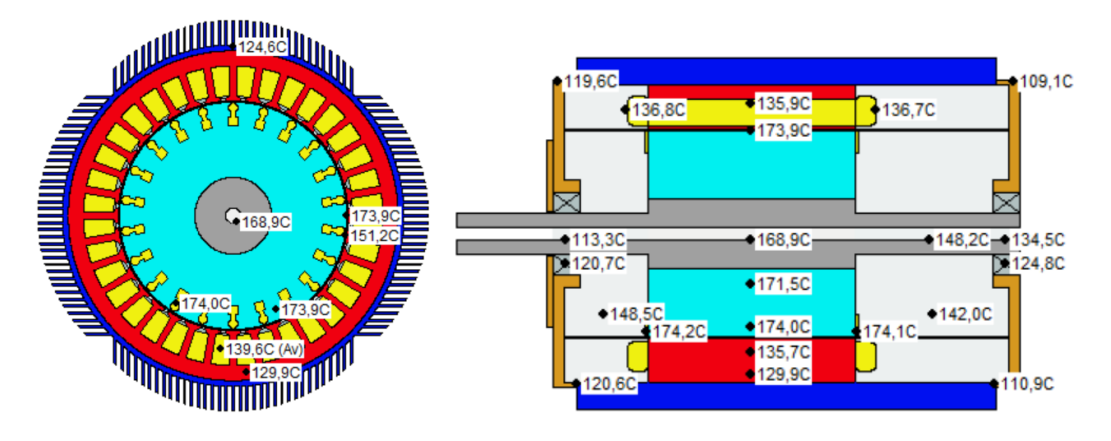

*Figura 75. Temperaturas máximas en los componentes del motor del teleférico*

Por último, para el caso en que las péridas son mínimas, las temperaturas en las distintas partes del motor son las siguientes:

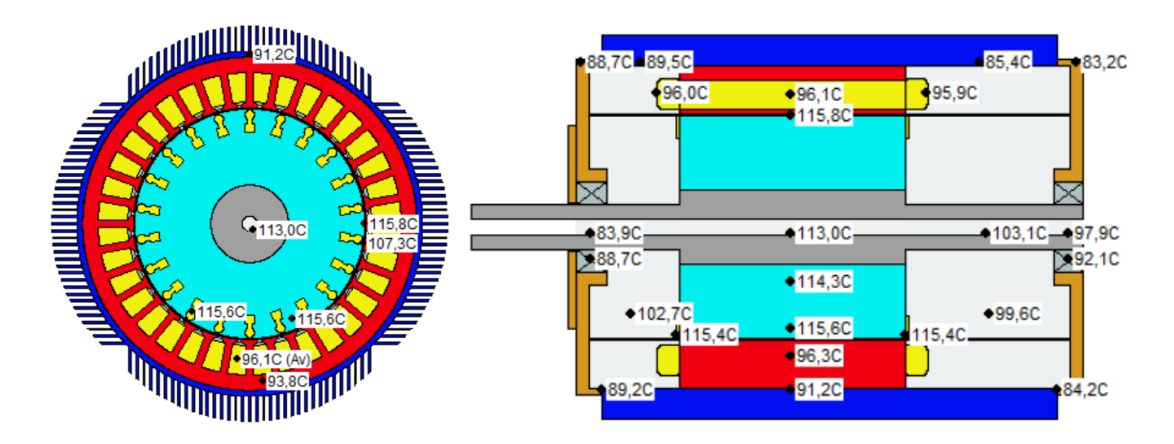

*Figura 76. Temperaturas mínimas en los componentes del motor del teleférico*

#### **5.2.2 Servicio de duración limitada (S2)**

A continuación, se muestran en esta sección las gráficas que representan la evolución temporal de la temperatura del motor del coche eléctrico trabajando en servicio de duración limitada mediante cálculo computacional.

Para poder comparar resultados, el ciclo de trabajo introducido en el software es idéntico al del cálculo analítico. El motor trabaja un tiempo t1 de 40 minuto y después se para. Cabe mencionar que la velocidad final se ha variado a 1.495 r.p.m. para el caso en que las pérdidas son mínimas.

| Period       | <b>Elapsed</b><br>Time | Time              | <b>Speed</b><br>[Start] | <b>Speed</b><br>[End] |
|--------------|------------------------|-------------------|-------------------------|-----------------------|
| <b>Units</b> | secs                   | secs <sup>*</sup> | rpm                     | rpm                   |
|              | 15                     | 15                |                         | 1484                  |
| 2            | 2400                   | 2385              | 1484                    | 1484                  |
| 3            | 2415                   | 15                | 1484                    |                       |
|              | 3.5E04                 | 32585             |                         |                       |

*Figura 77. Ciclo de trabajo del coche eléctrico en servicio de duración limitada (S2)*

Con el ciclo definido, el software realiza los cálculos necesarios y muestra la evolución temporal de la temperatura.

Primero se observa el caso en que las pérdidas son máximas y a continuación en el que son mínimas.

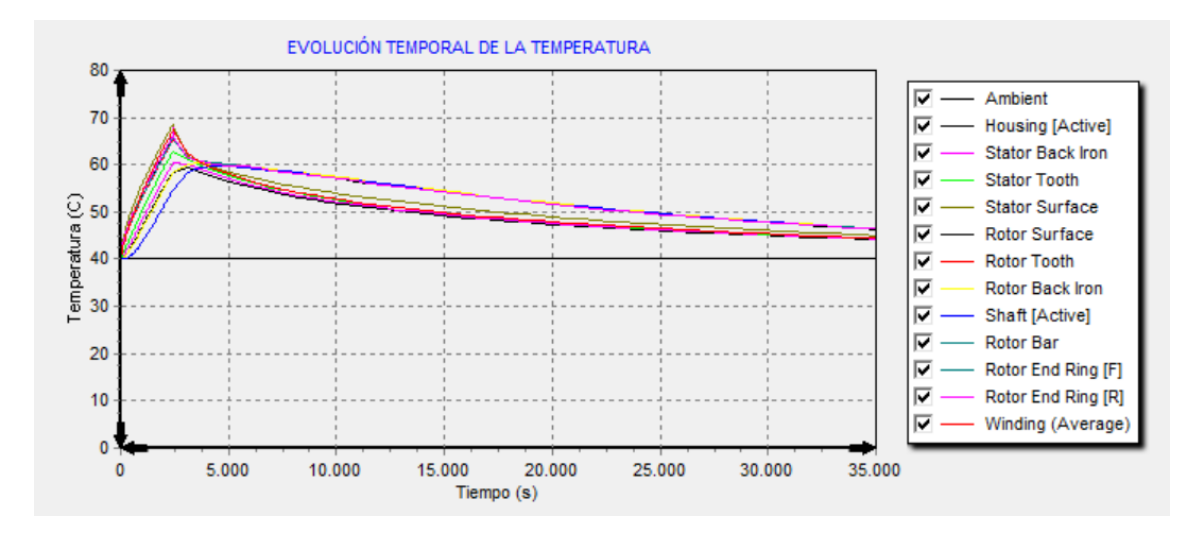

*Figura 78. Evolución temporal de la temperatura del motor del coche con pérdidas máximas (S2)*

Si se compara esta gráfica de la Figura 78 con la del capítulo anterior, se comprueba que la temperatura se incrementa durante 40 minutos hasta alcanzar un valor similar al calculado analíticamente (67 C˚). Posteriormente se va reduciendo hasta equilibrarse con el ambiente, si bien, en un tiempo superior al del cálculo previo.

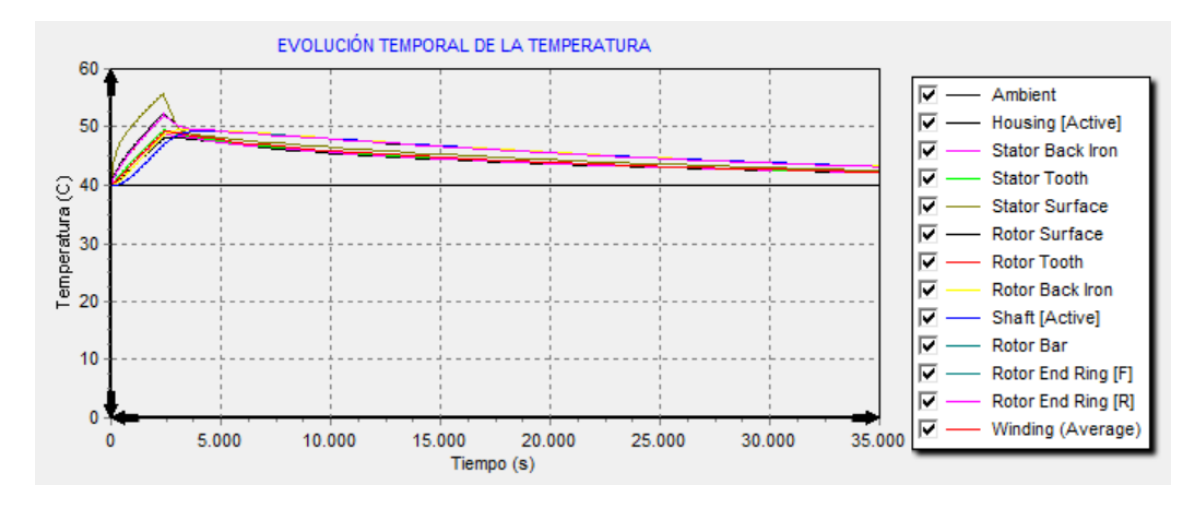

*Figura 79. Evolución temporal de la temperatura del motor del coche con pérdidas mínimas (S2)*

Considerando ahora pérdidas mínimas, se muestra en la Figura 79 cómo la temperatura de la máquina se incrementa hasta alcanzar su máximo a los 40 minutos con un valor similar al calculado analíticamente (52,2 C˚). También en este caso el tiempo de enfriamiento es superior.

En los casos del coche eléctrico, no se muestran las secciones en detalle de las temperaturas en los componentes del motor ya que estas reflejan las temperaturas en el valor final del transitorio y por lo tanto ya han disminuido.

#### **5.2.3 Servicio intermitente periódico (S3)**

De nuevo, se muestran en esta sección las gráficas que representan la evolución temporal de la temperatura del motor del coche eléctrico trabajando en servicio intermitente periódico, pero ahora calculado computacionalmente.

Se repite una vez más el ciclo de trabajo del coche definido para este servicio trabajando en pérdidas máximas y mínimas. Este es de 2 horas y media trabajando al 80%. Cabe destacar que para el caso en que las pérdidas son mínimas la velocidad es de 1.494 r.p.m.

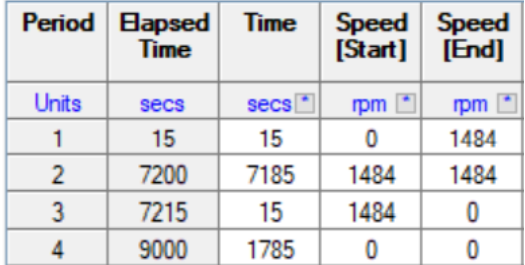

#### *Figura 80. Ciclo de trabajo del coche eléctrico en servicio intermitente periódico (S3)*

Las siguientes figuras muestran la evolución temporal de temperatura repitiéndose el ciclo anterior un total de 10 veces y variando de nuevo la potencia de pérdidas, primero la máxima y luego la mínima.

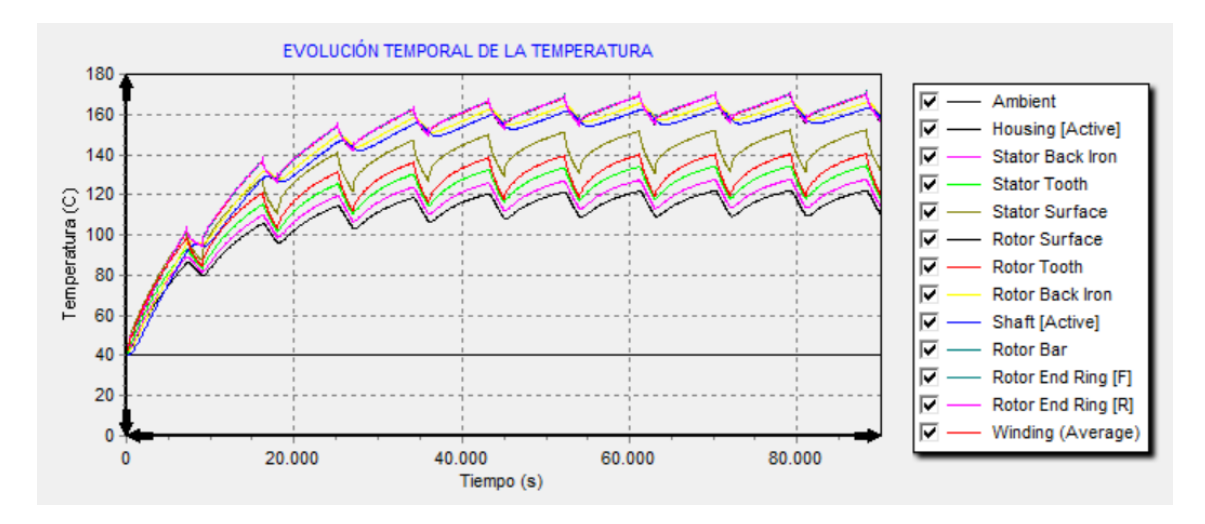

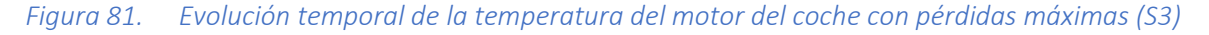

Comparada la Figura 81 con la calculada analíticamente, se comprueba que el sistema se estabiliza de nuevo entre el cuarto y el quinto ciclo. Por otro lado, el rango de oscilación de la temperatura previamente calculado con pérdidas máximas (118-136 C˚) se corresponde con la variación de temperatura del estator mientras que se observa cómo algunos elementos del rotor alcanzan una temperatura aún mayor.

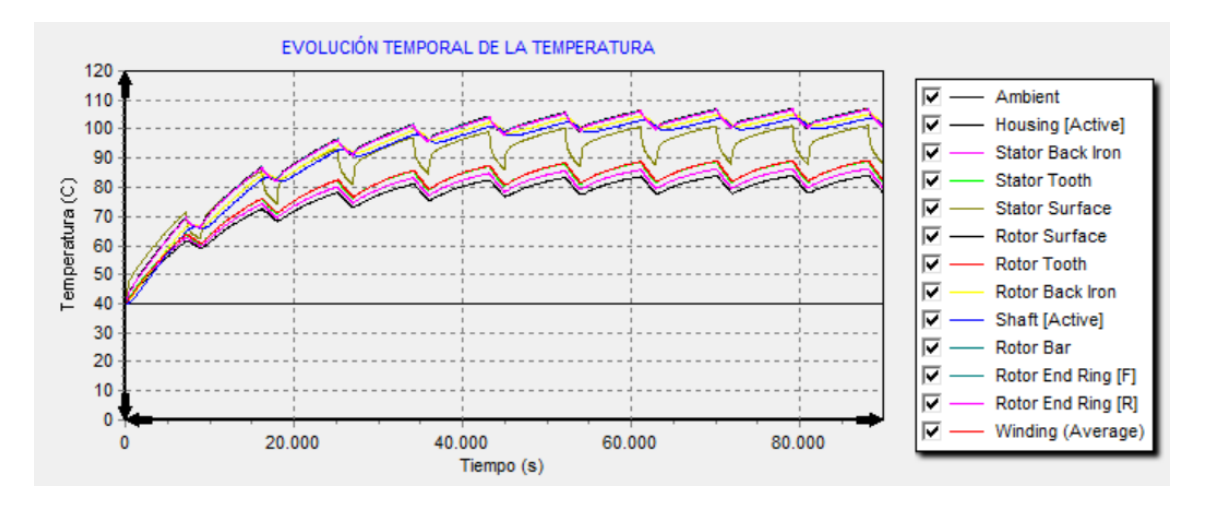

*Figura 82. Evolución temporal de la temperatura del motor del coche con pérdidas mínimas (S3)*

Finalmente, en la Figura 82 se comprueba que el equilibrio térmico se alcanza en el quinto ciclo. Respecto al rango de temperatura calculado analíticamente para el caso en que las pérdidas son mínimas (75-83 C˚), se comprueba que es un poco inferior al rango mínimo de oscilación obtenido mediante cálculo computacional.

#### **5.2.4 Refrigeración**

En los apartados anteriores se ha calculado la temperatura de las máquinas incluyendo el total de pérdidas de la máquina, esto incluye las pérdidas por ventilación. Sin embargo, no se ha incorporado su efecto en el cálculo de la temperatura.

En este subapartado, se analiza la disminución de temperatura en cada máquina al aplicar la refrigeración por ventilación.

Para ello, se recoge y estudia su efecto en los casos con los que se han obtenido las máximas temperaturas en cada uno de los sistemas, estos son: la bomba hidráulica trabajando en servicio continuo, el teleférico trabajando en servicio continuo en el caso en que las pérdidas son máximas y el coche eléctrico trabajando en servicio intermitente periódico y siendo también las pérdidas máximas.

A continuación, se indica en el software que se quiere considerar en el cálculo refrigeración con ventilación acoplada al eje. El programa contempla entonces que la ventilación es proporcional a la velocidad de giro. También, calcula el caudal de aire generado en base a la geometría de la máquina. Tras seleccionar este parámetro, el programa nos muestra las siguientes gráficas.

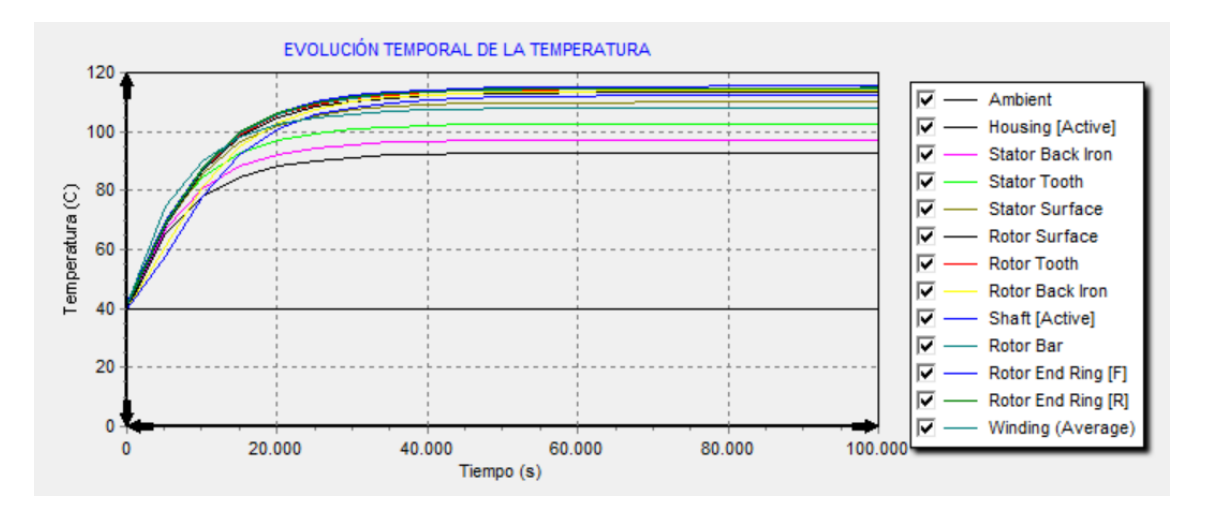

*Figura 83. Evolución temporal de las temperaturas del motor de la bomba centrífuga (refrigerado)*

Se comprueba en la Figura 83 que la temperatura máxima del motor de la bomba hidráulica tras aplicar ventilación interna se ve reducida de 150 a tan solo 115 C˚. Con ello se consigue que la clase térmica de la bomba sea de tipo E, siendo esta aceptable.

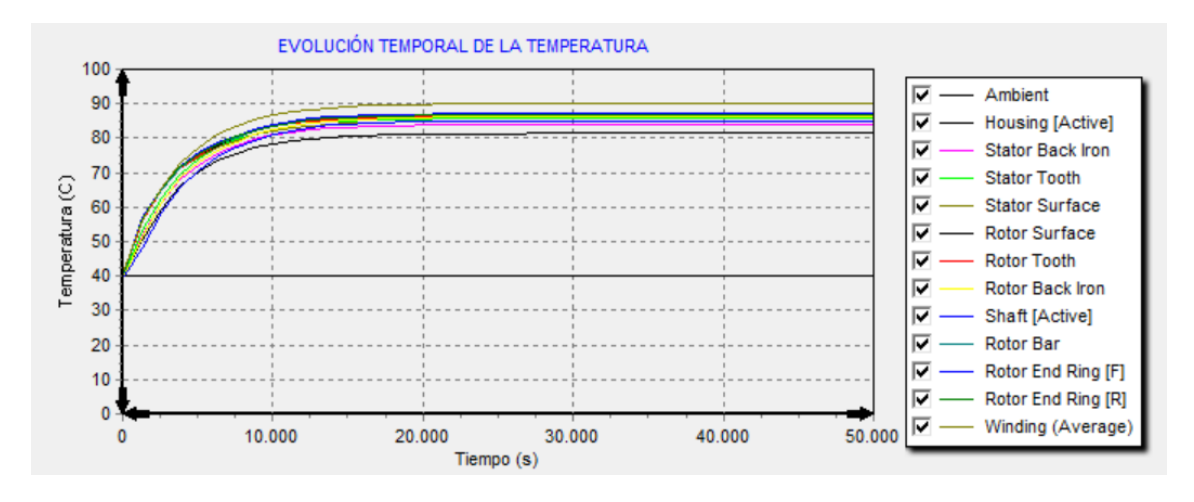

*Figura 84. Evolución temporal de las temperaturas del motor del teleférico (refrigerado)*

En la Figura 84 se observa cómo la temperatura máxima del motor del teleférico al aplicar ventilación sea ligeramente superior a 90 C˚. Se consigue así que la máquina sea de clase A.

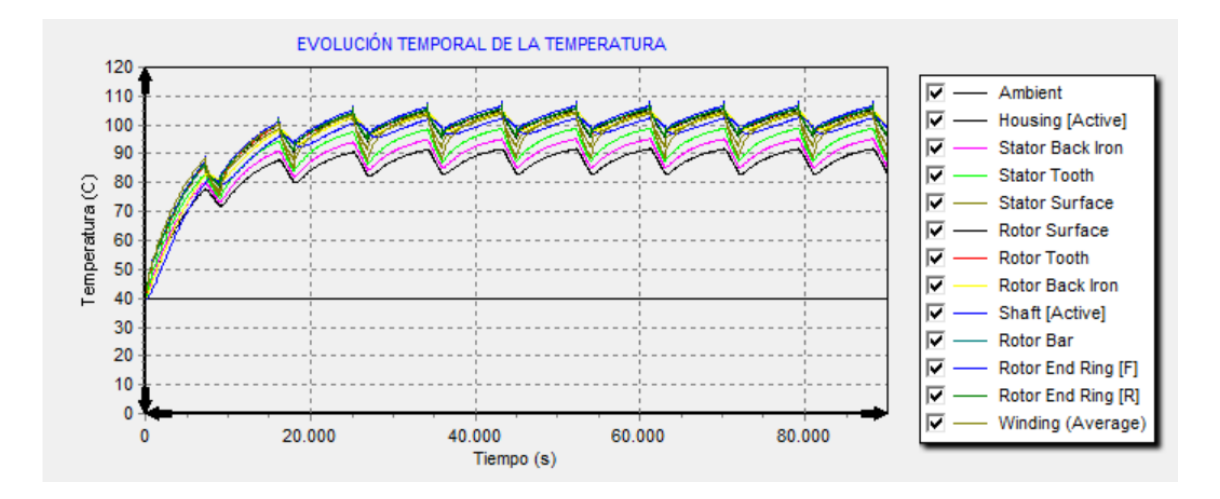

*Figura 85. Evolución temporal de las temperaturas del motor del coche (refrigerado)*

Por último, en la Figura 85 se muestra la disminución de la temperatura del motor del coche eléctrico cuando se aplica ventilación interna. Se comprueba que la temperatura se estabiliza, en aquellos componentes del motor que alcanzan mayor temperatura, entre 96 – 106 C˚. Por lo que la clase térmica del motor se consigue de nuevo que sea de tipo E. Además, si el diseño del vehículo lo permite, se puede conseguir una mejora en la disipación del calor a través de la carcasa aprovechando la circulación de aire cuando el vehículo está en movimiento.

# **6 INTERFAZ GRÁFICA DE USUARIO (GUI)**

En este capítulo se muestra la interfaz gráfica de usuario que se ha desarrollado mediante lenguaje de programación M en MATLAB® en que se reflejan los apartados previos del presente proyecto.

El desarrollo de esta interfaz permite disponer de una herramienta con la que el usuario puede evaluar todos los casos analizados a lo largo del trabajo, así como todas las posibles situaciones que podrían suceder en cualquier punto de funcionamiento que se desee estudiar.

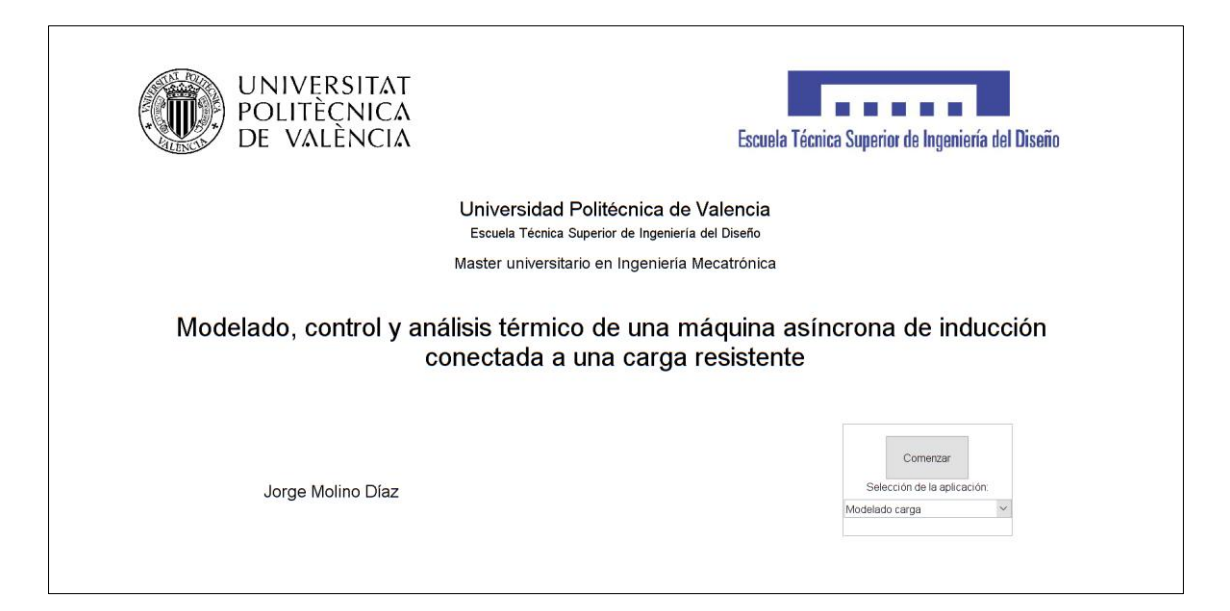

Desde la pantalla inicial, el usuario selecciona el tipo de estudio que desea realizar: modelado de carga, régimen estacionario, régimen transitorio o análisis térmico.

Una vez decidido, se accede a este pulsando en el botón "Comenzar".

## **6.1 Modelado de carga**

Seleccionando el modelado de carga, se accede a la siguiente pantalla. En ella es posible seleccionar la carga que se desea analizar, entre las tres contempladas en este proyecto. En caso de que el sistema tenga parámetros variables, estos se pueden modificar para obtener el comportamiento de la carga en las condiciones deseadas.

A continuación, se pulsa el botón "Modelar" para obtener las gráficas buscadas.

Si el usuario quiere comparar casos, puede volver a modificar los parámetros que rigen el comportamiento de la carga. Tras pulsar de nuevo en el botón "Modelar", se muestran en la misma pantalla las gráficas superpuestas en distinto color.

En caso de que desee borrar las gráficas, hay que pulsar el botón "Limpiar".

Finalmente, con el botón "Volver" se regresa a la pantalla principal.

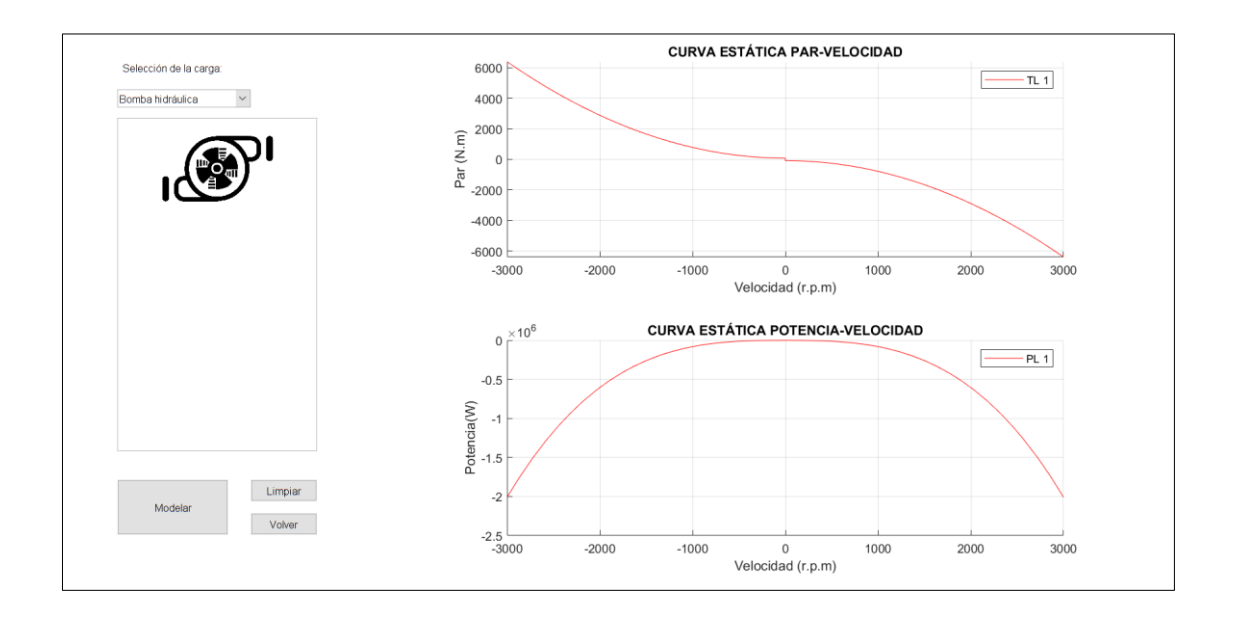

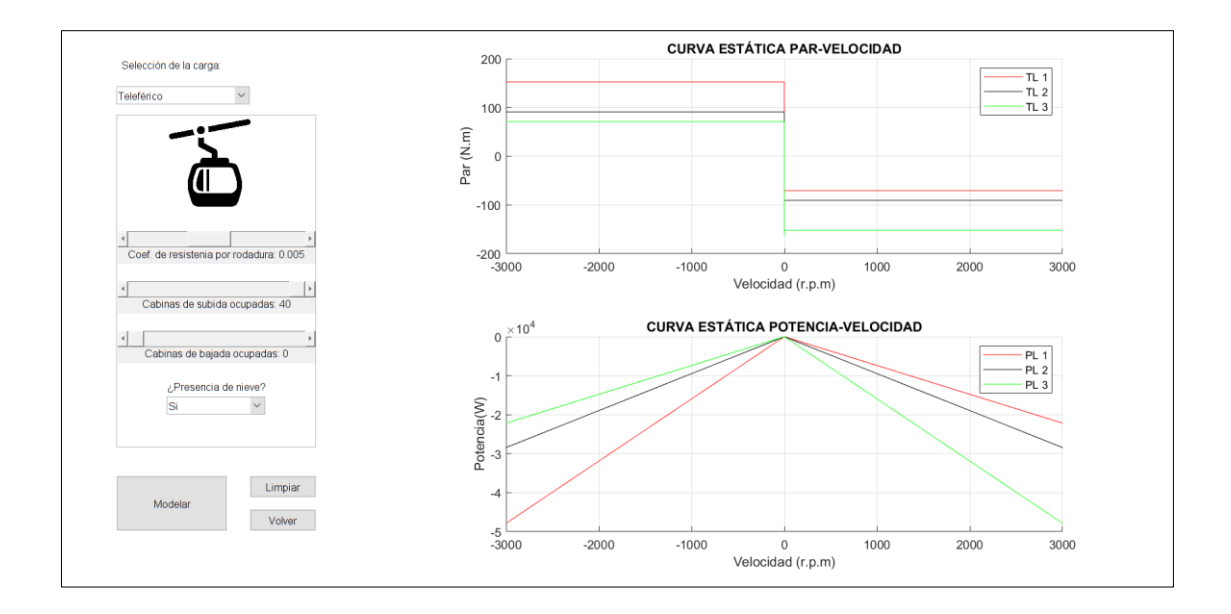

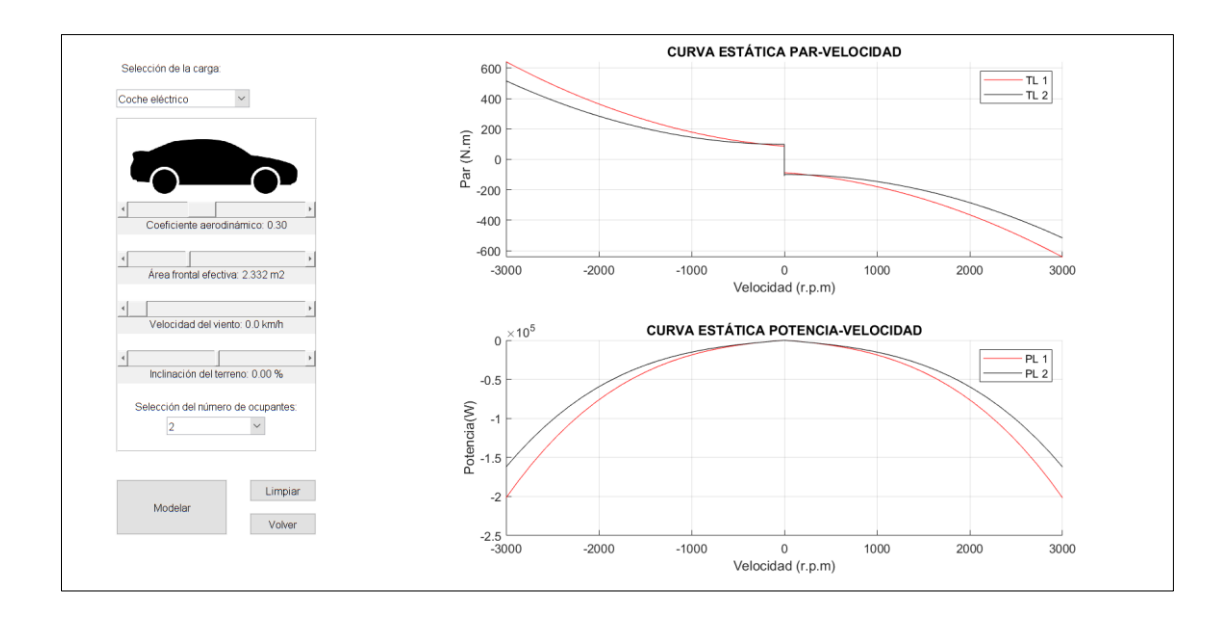

## **6.2 Régimen estacionario**

El funcionamiento de esta opción es análogo al del modelado de carga, pero en este caso se muestran las gráficas que representan las variables fundamentales de la máquina, y la curva de par de carga frente al tiempo, cambiada de signo, para poder determinar los puntos de funcionamiento.

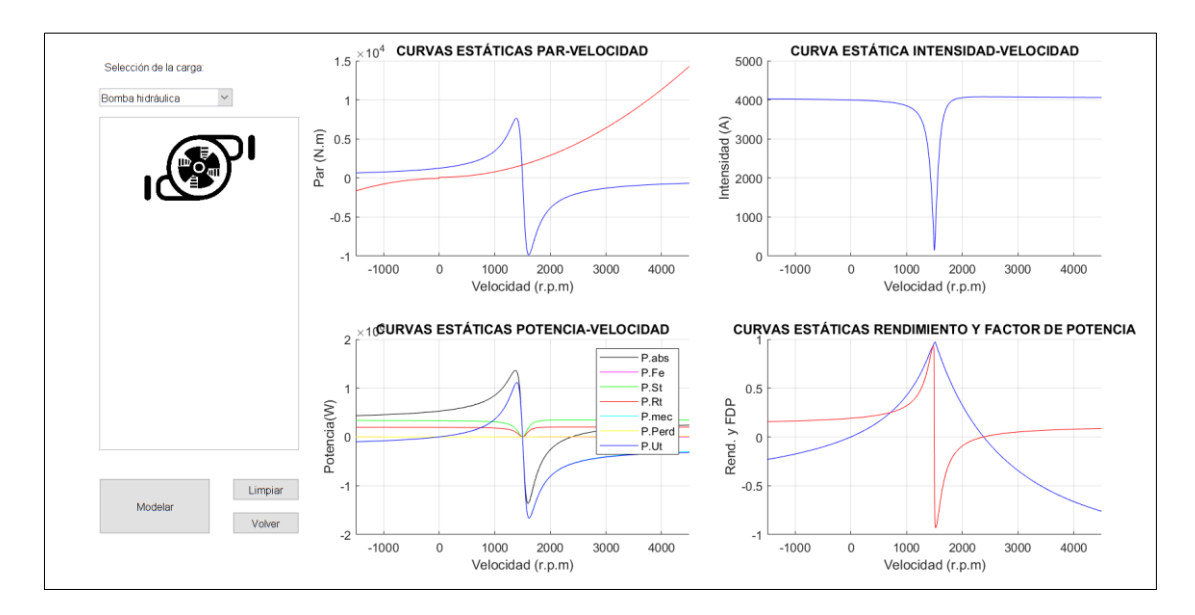

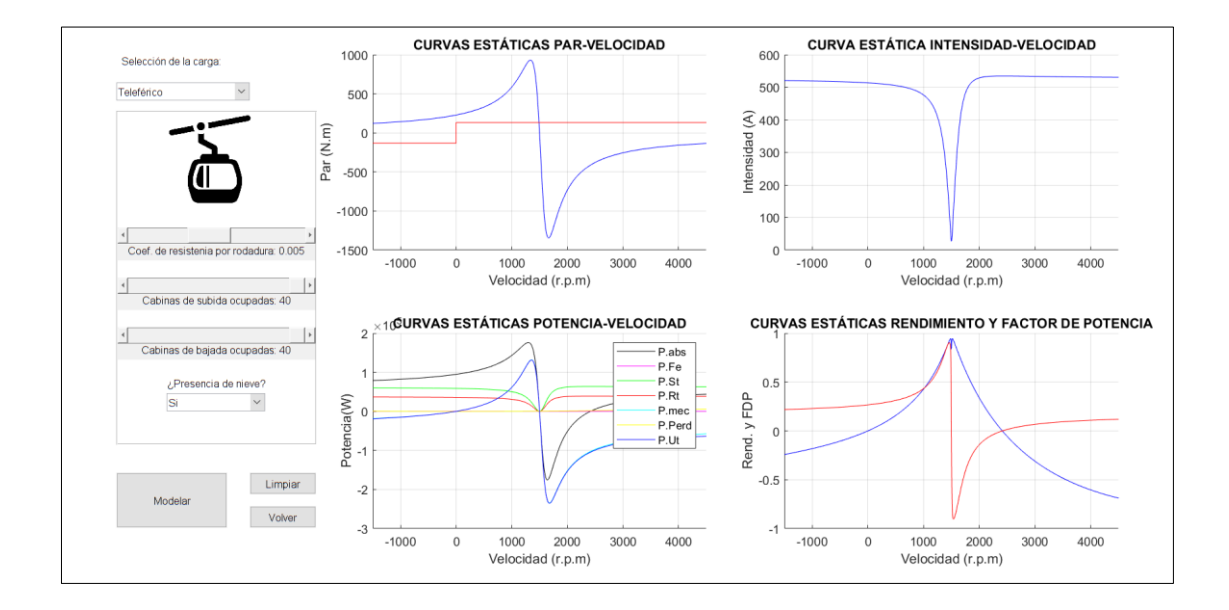

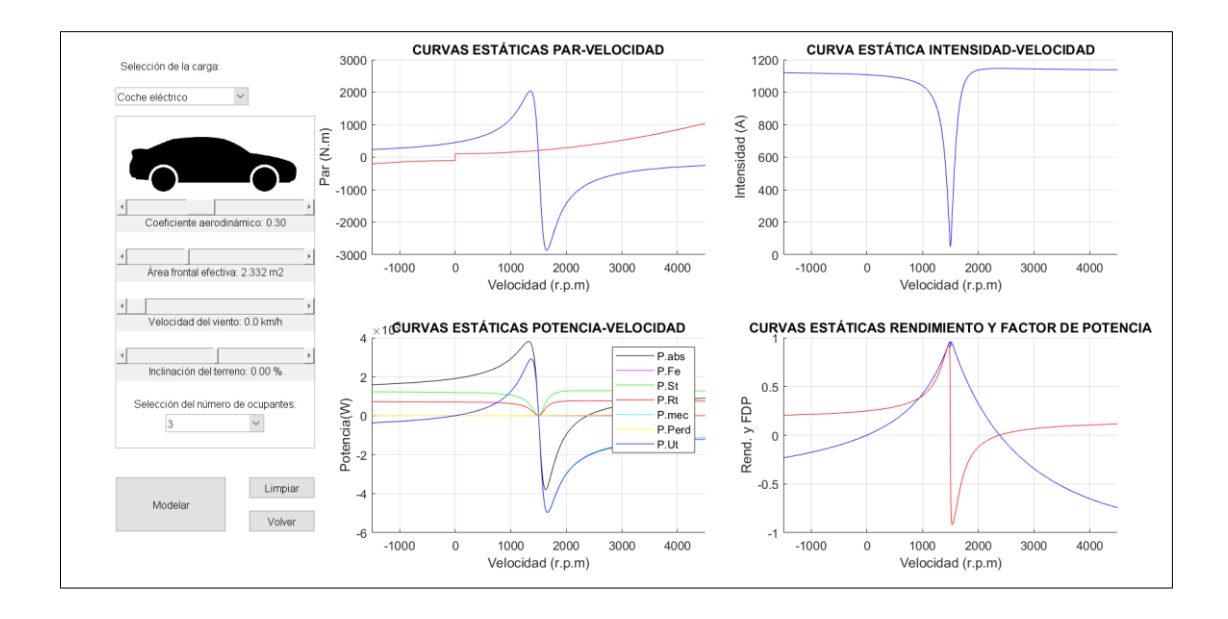

### **6.3 Régimen transitorio**

En este estudio, aparte de los parámetros anteriores, el usuario puede seleccionar también los valores que rigen el control de los sistemas.

En el caso de la bomba centrífuga y del teleférico, el usuario puede seleccionar el tipo de análisis transitorio que desea realizar, arranques o frenados, a través del desplegable de "Selección de la respuesta dinámica". En base al tipo de análisis seleccionado, puede modificar los parámetros que simulan el control aplicado.

También, puede seleccionar en el panel inferior los parámetros de resolución de la ecuación diferencial que rige el comportamiento de los sistemas.

En el caso del coche eléctrico, es posible capturar dos puntos de funcionamiento para simular la variación de las condiciones carga de la fase transitoria en el momento que se desee. Para ello, debe modificar los parámetros de modelado a su antojo y pulsar en el botón "Capturar" para guardar estas condiciones en T1 y T2.

Se considera que el sistema trabaja con las condiciones de carga de T1 un tiempo igual al porcentaje seleccionado a través del *slider* "Porcentaje de cada par" aplicado al tiempo total de cálculo de la fase transitoria. El tiempo restante se aplican las condiciones capturadas en T2.

De igual manera, se puede simular la variación de la velocidad de referencia en medio de la simulación. Esto se realiza de forma análoga al cambio comentado en los puntos de funcionamiento. El usuario puede seleccionar dos velocidades distintas. La primera es introducida como referencia en el sistema desde el inicio de la simulación. Esta se mantiene durante un tiempo proporcional al valor seleccionado en el *slider* "Porcentaje de cada velocidad" aplicado al tiempo total de cálculo de la fase transitoria. Llegado este instante, la velocidad de referencia se modifica a la segunda velocidad seleccionada.

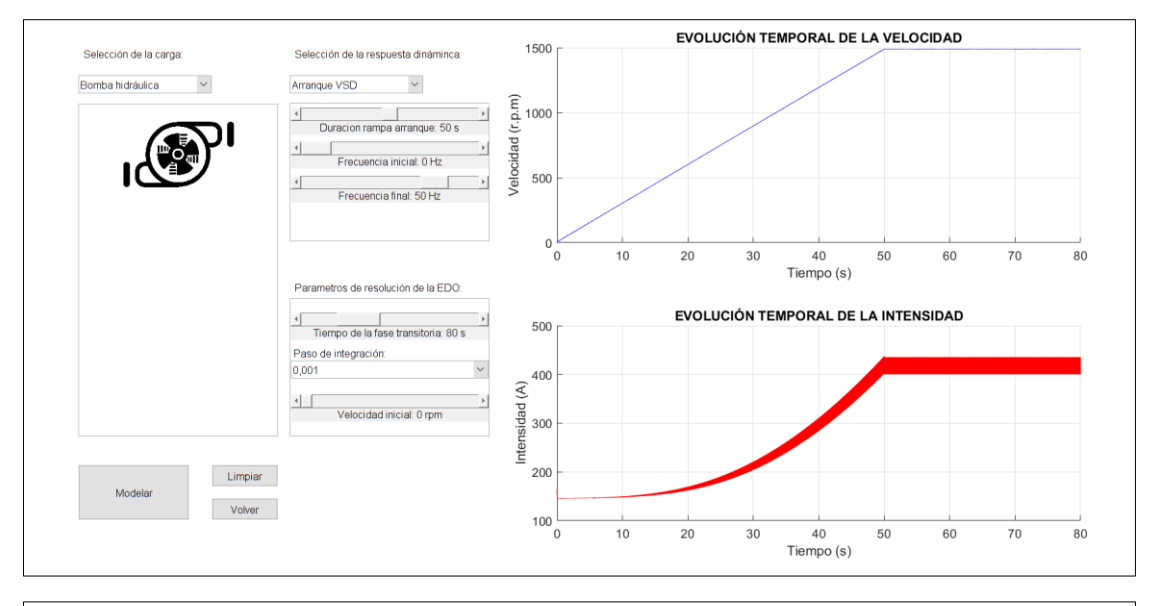

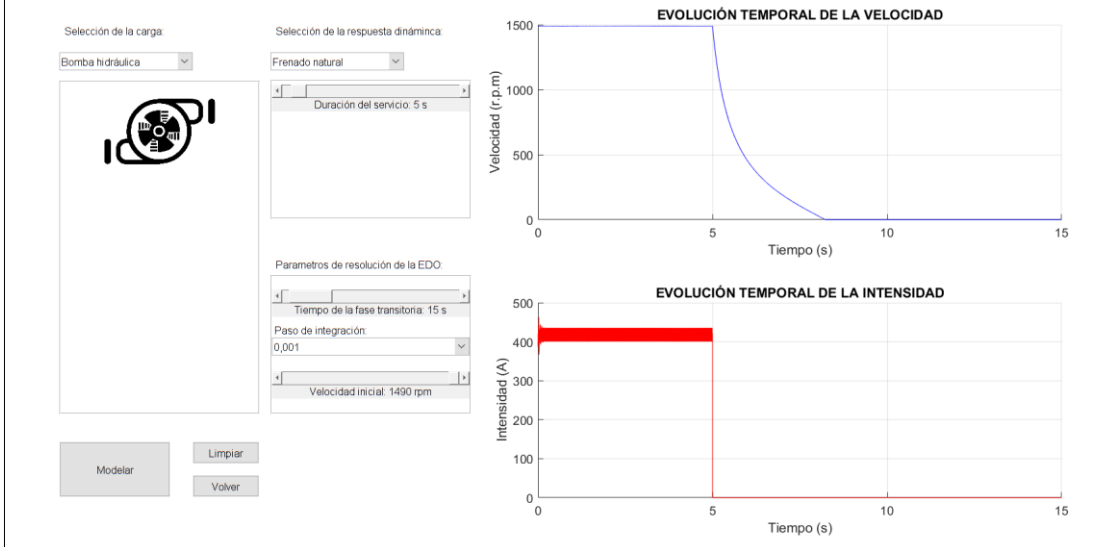

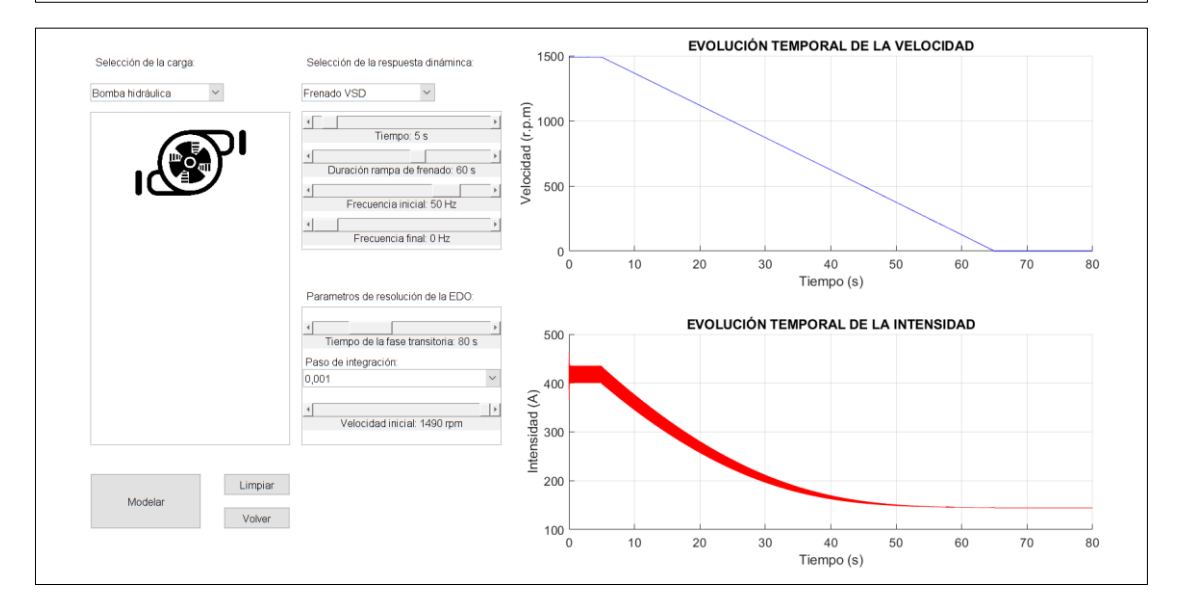

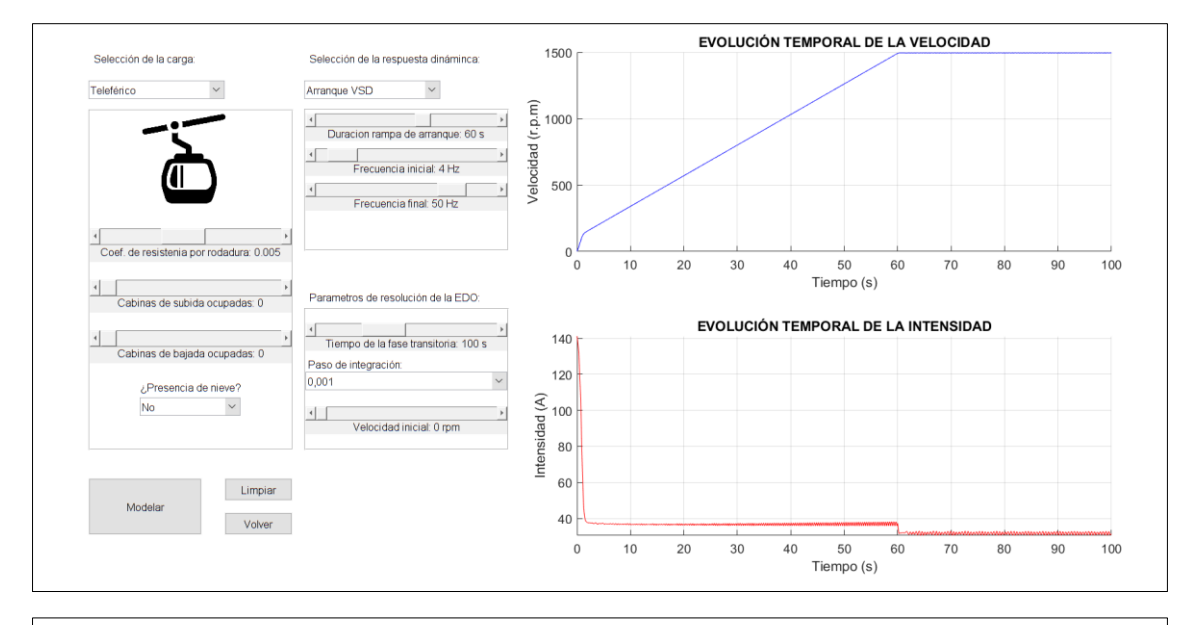

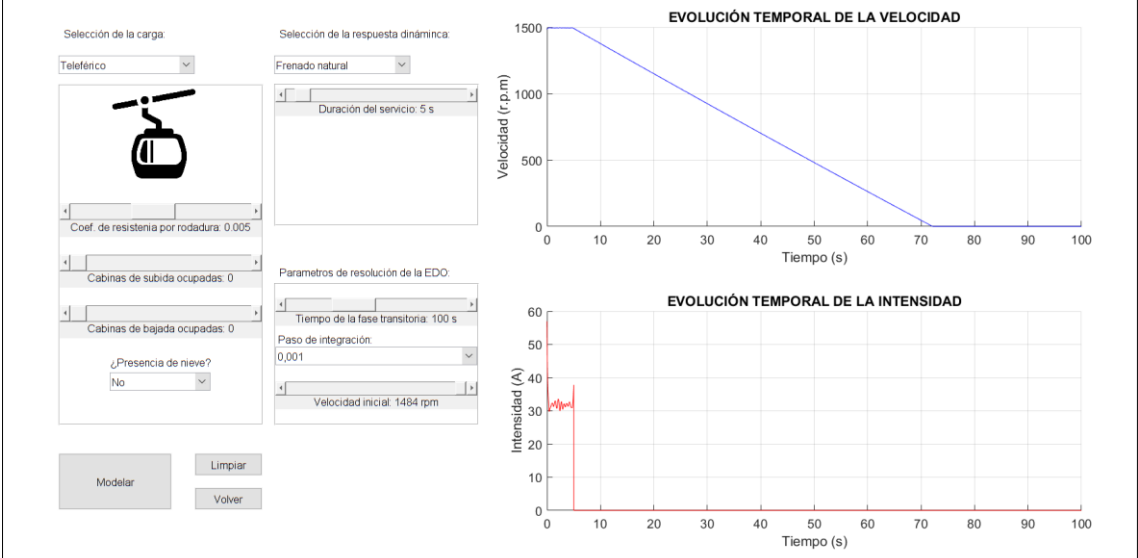

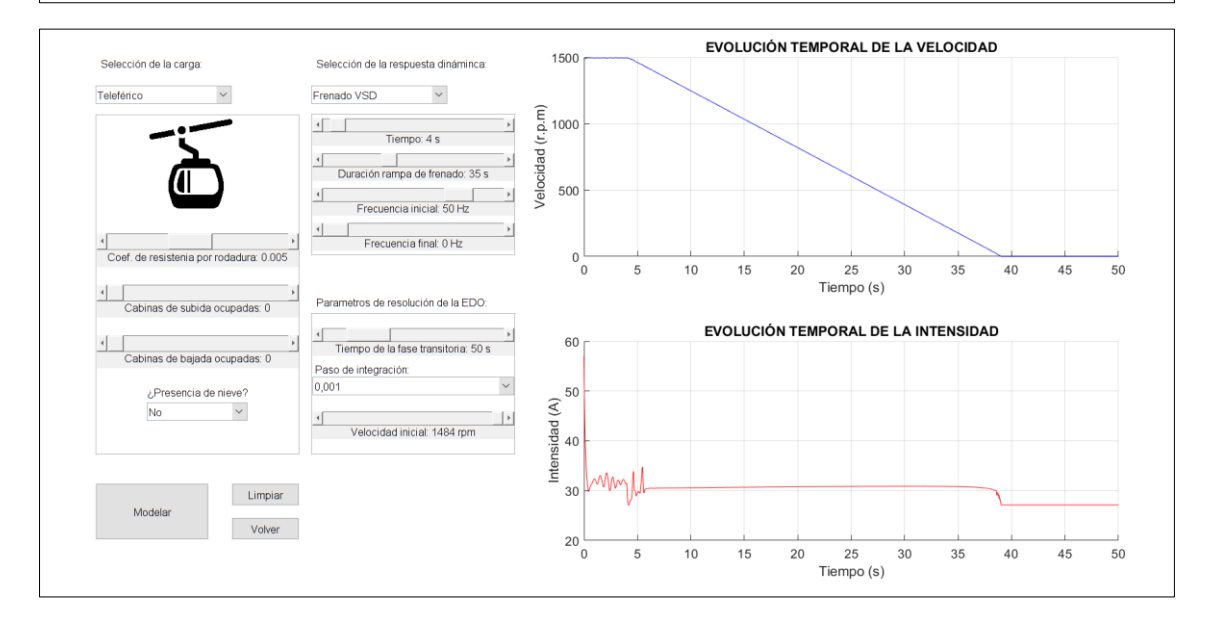

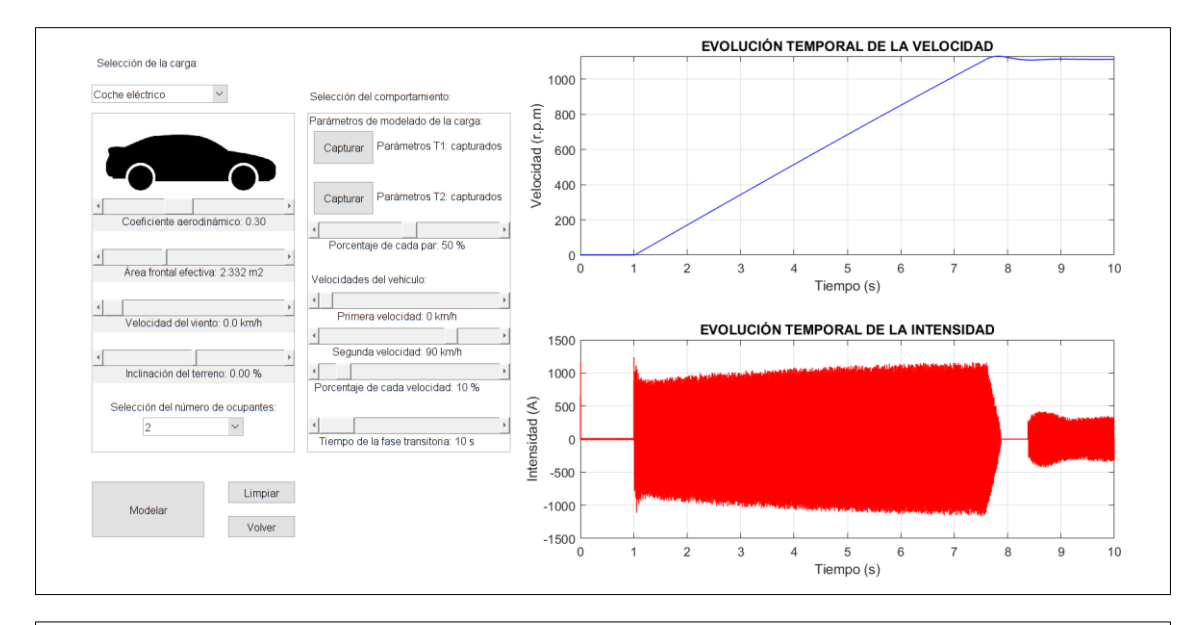

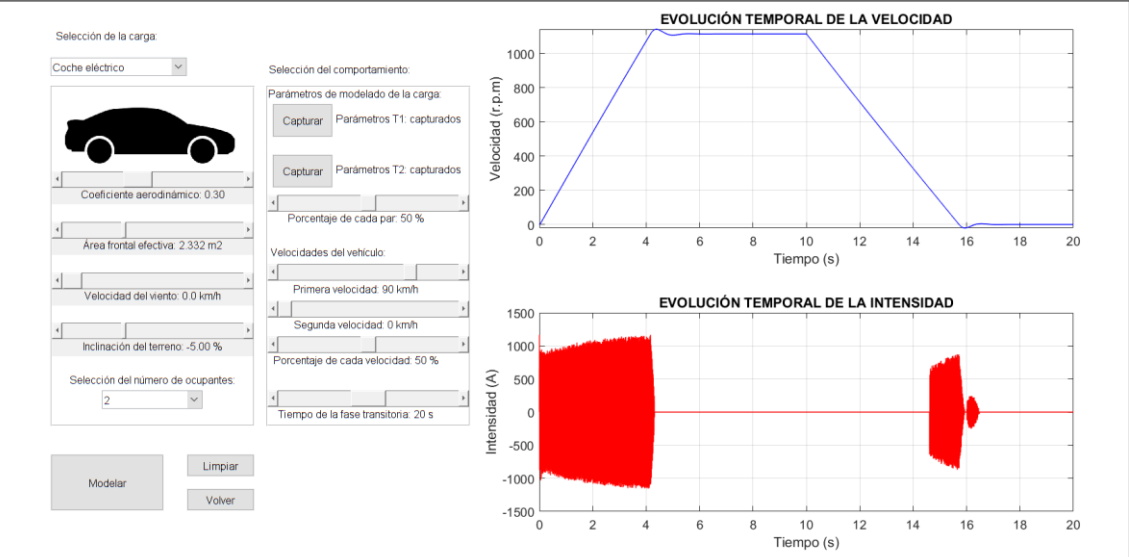

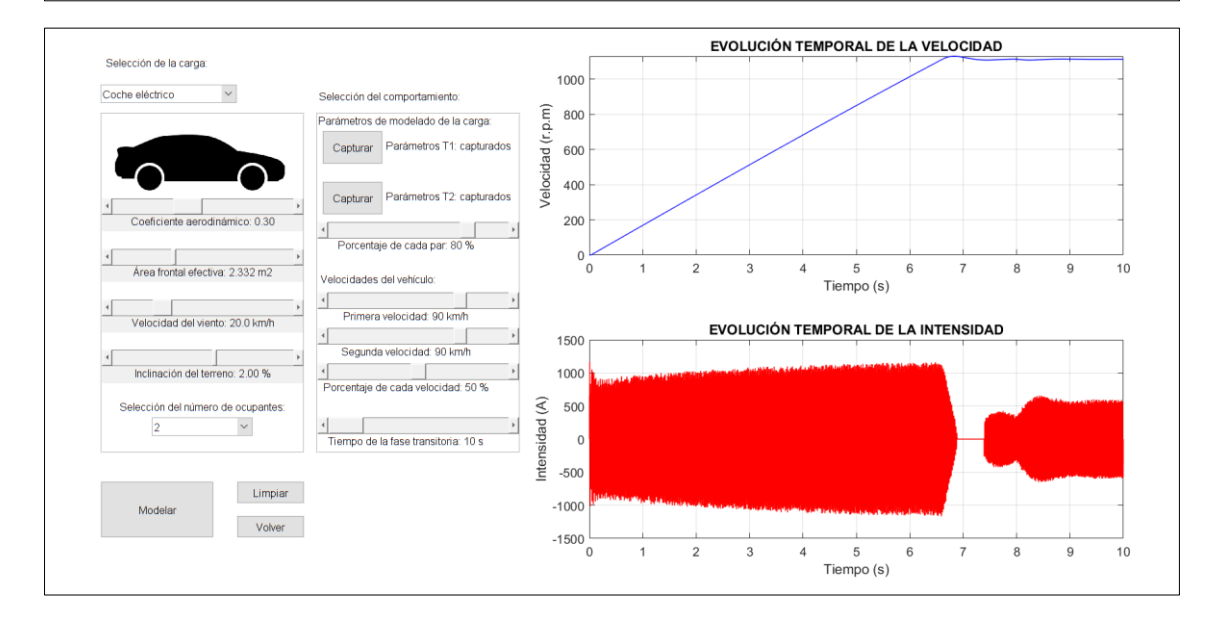

## **6.4 Análisis térmico**

Por último, el funcionamiento de esta opción es también similar al de las dos primeras mostradas en este capítulo.

El usuario puede introducir las condiciones de trabajo de la máquina, así como definir el ciclo de trabajo al que esta se ve sometida. Con ello, se obtiene la evolución temporal de la temperatura de la máquina seleccionada, en función de los parámetros introducidos.

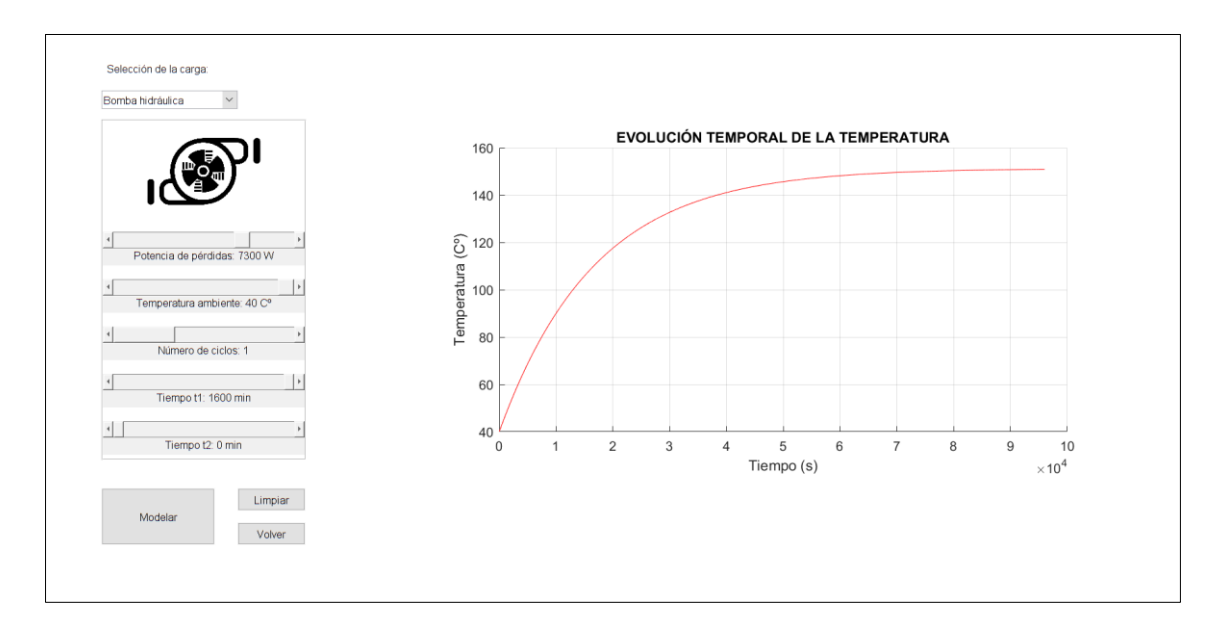

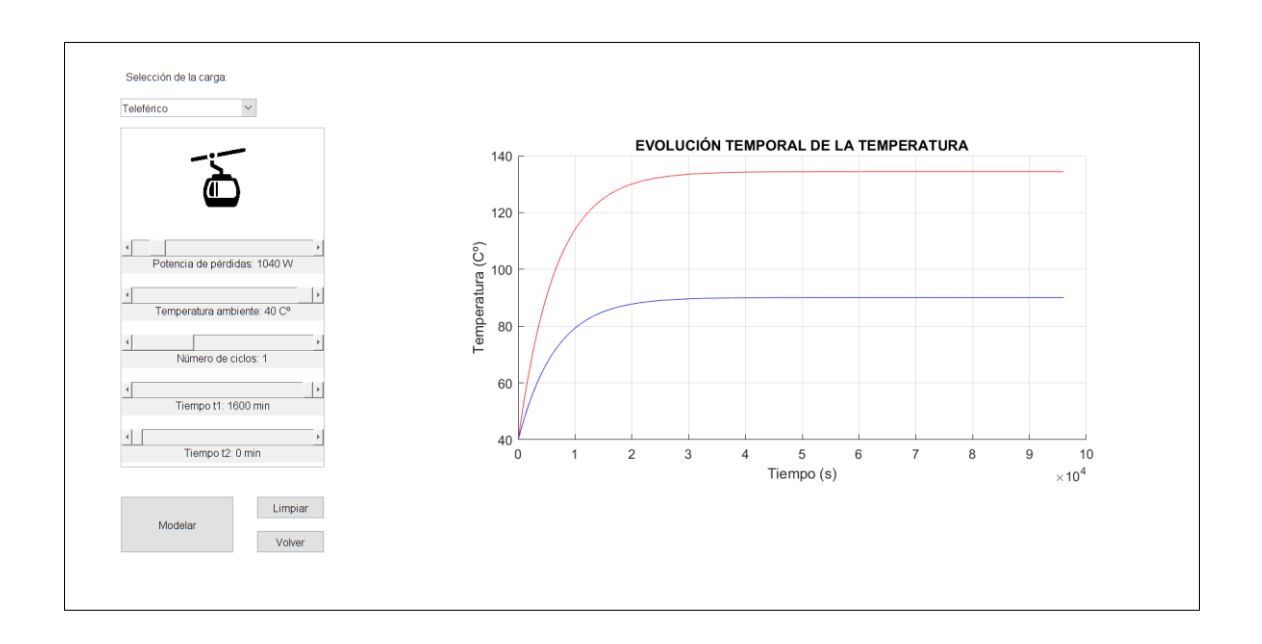
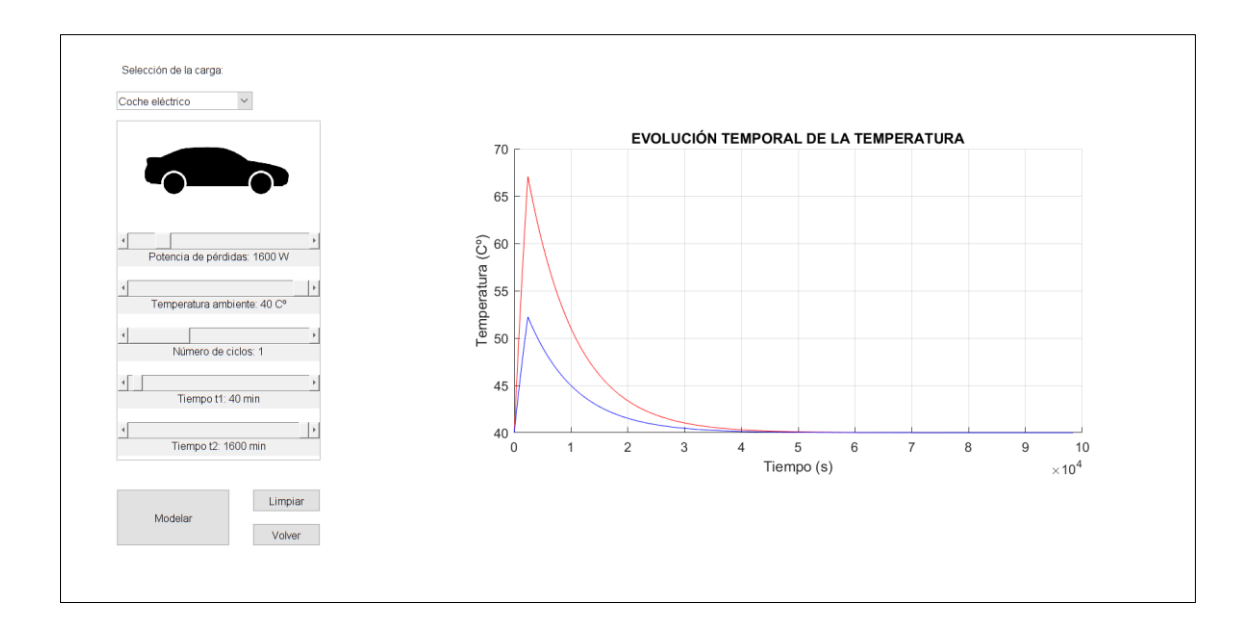

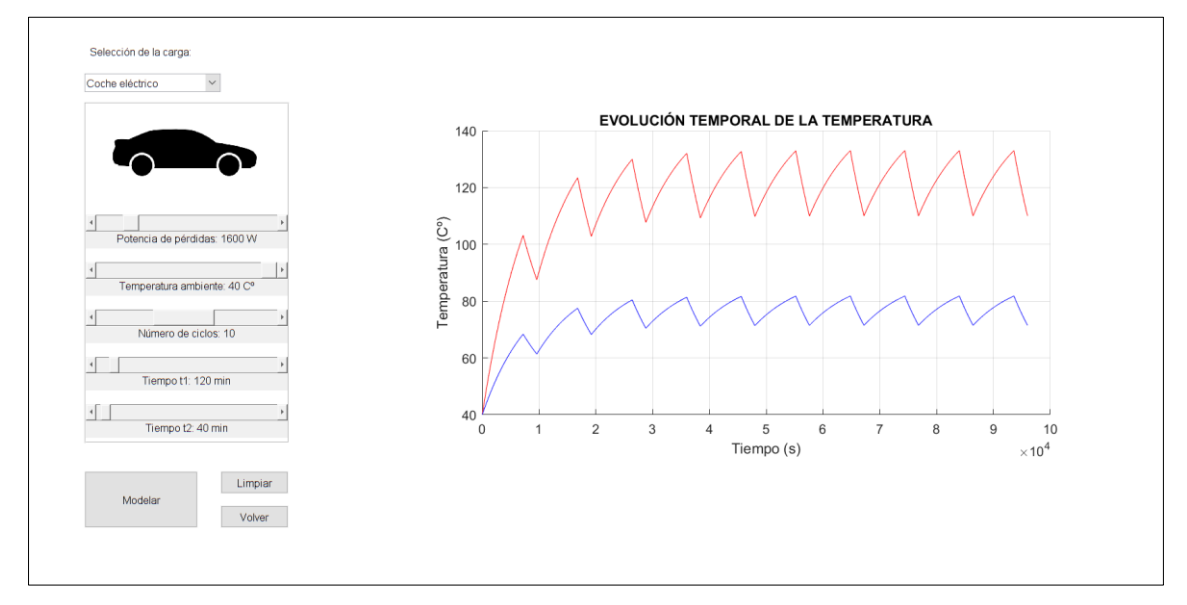

## **7 CONCLUSIONES**

El desarrollo de este proyecto se ha realizado siguiendo un proceso dividido en tres fases.

Para realizar el modelado de los sistemas dinámicos se han planteado inicialmente los casos máximos de carga que maximizan las fuerzas resistentes de los sistemas para saber la potencia que van a necesitar los motores. A continuación, se han definido los acoplamientos en base a las velocidades de trabajo. Conocidos estos dos elementos, se han determinado los coeficientes con los que modelar las curvas de par máximo de carga frente a la velocidad visto desde el lado del motor. Después, se han seleccionado los motores óptimos en base a la potencia necesaria en cada sistema y se han modelado mediante su circuito equivalente. Por último, para poder modelar y simular los sistemas en cualquier punto de funcionamiento, y cumplir así con el objetivo secundario planteado con anterioridad, los coeficientes de modelado de las cargas se han parametrizado para que sean función de los parámetros que hacen variar el punto de trabajo.

Respecto a la simulación de los sistemas, esta se ha dividido a su vez en dos subfases.

Inicialmente se ha simulado el comportamiento de los sistemas trabajando en régimen estacionario en función de los parámetros de carga sin aplicar control sobre estos. Este desarrollo se ha realizado mediante la resolución de las funciones que parametrizan los circuitos equivalentes de cada máquina. Conocidos estos, y junto con la caracterización de las cargas junto con su acoplamiento, se han obtenido algunos ejemplos de los distintos puntos de funcionamiento de los sistemas.

Posteriormente, conocidos los posibles puntos de funcionamiento y planteando las necesidades de cada sistema, se ha seleccionado el control óptimo para cada uno de ellos y se han simulado los procesos de arranque y frenado de estos aplicando los controles seleccionados.

La última fase consiste en el análisis térmico de las máquinas asíncronas. Se ha estudiado inicialmente en esta fase la evolución de la temperatura de estas en función del tiempo

mediante la resolución del circuito térmico equivalente de las máquinas en función del tipo de servicio al que se ven sometidas. Posteriormente, se ha comparado este análisis con los cálculos obtenidos mediante un software especializado en máquinas eléctricas rotativas profundizando además en la incorporación de sistemas de refrigeración.

Se cumplen así los tres objetivos parciales planteados en la introducción del proyecto por lo que se puede concluir que se ha alcanzado con éxito el objetivo principal del proceso.

También, tal y como se comprueba en el capítulo 6 del trabajo, se ha desarrollado una interfaz gráfica de usuario en la que se pueden analizar los distintos objetivos parciales del proyecto en los puntos de funcionamiento que desee el usuario. Por lo tanto, se cumple así el objetivo secundario planteado.

# **8 VALORACIÓN ECONÓMICA**

La valoración económica del proyecto se realiza desde el punto de vista del coste asociado a la contratación de un profesional para la realización de todos los cálculos y la obtención de los resultados mostrados en los distintos apartados del presente proyecto, así como de las licencias de las distintas herramientas empleadas para alcanzar esta solución.

Inicialmente, para calcular el coste asociado al tiempo dedicado por un profesional del sector en que se engloba este trabajo se desglosa el tiempo total.

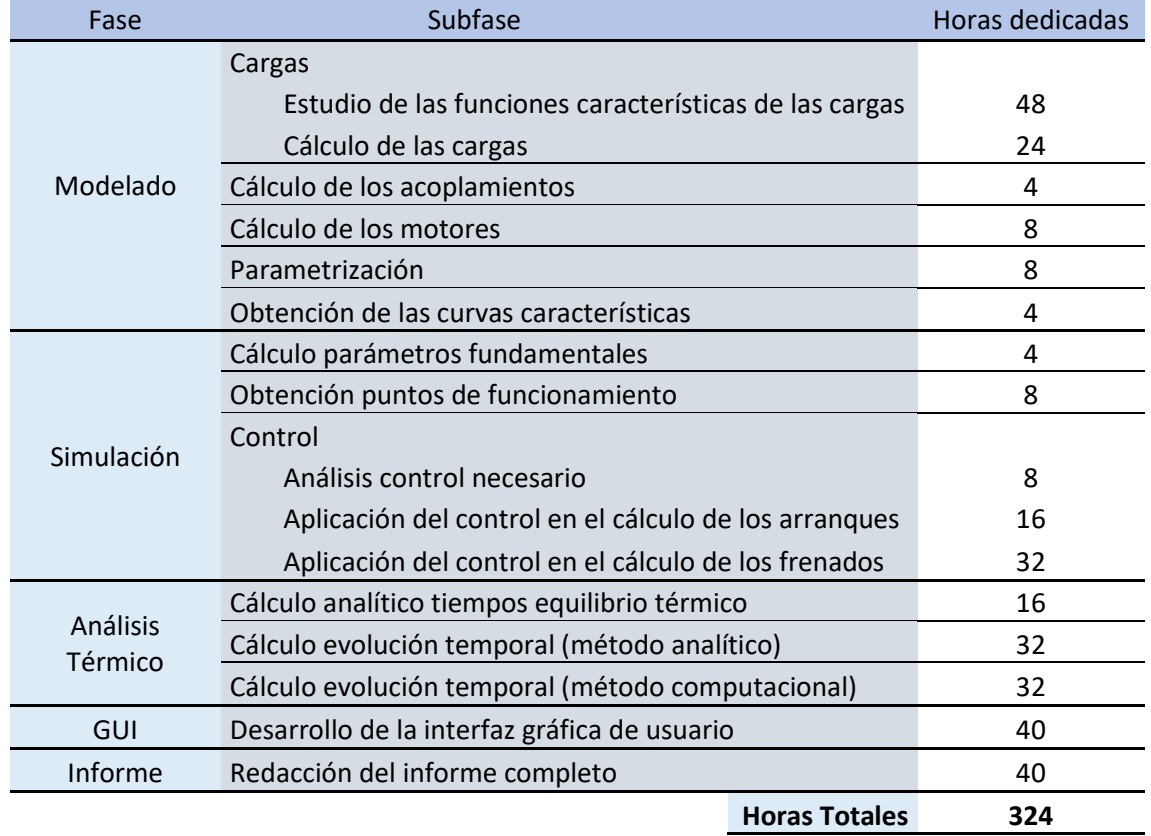

#### <span id="page-112-0"></span>*Tabla 24. Desglose del tiempo dedicado al proyecto*

Conocidas las horas totales de trabajo del profesional, y en base al salario y las horas anuales de trabajo que se establecen para diplomados y titulados de nivel 2 en el XIX convenio colectivo nacional de empresas de ingeniería y oficinas de estudios técnicos, el coste asociado a la contratación es de tres mil seiscientos noventa y dos con setenta y ocho (3.692,78) euros, tal y como se demuestra a continuación:

$$
Coste \, emplear \, profesional = \frac{20.424,25 \, \epsilon /a\tilde{n}o}{1.792 \, h/a\tilde{n}o} \cdot 324 \, h = 3.692,78 \, \epsilon
$$
 (68)

Respecto al coste asociado a las licencias de las herramientas necesarias para el desarrollo del proyecto, estas se recogen en la siguiente tabla:

|                      | <b>MATLAB</b> | Motor-CAD Office 365 |        |                          |
|----------------------|---------------|----------------------|--------|--------------------------|
| Coste (€/año)        | 800,00        | 300,00               | 126,00 |                          |
| Coste $(\epsilon/h)$ | 0.42          | 0.16                 | 0.07   | Coste total $(\epsilon)$ |
| Coste $(\epsilon)$   | 135,00        | 50,63                | 21,26  | 206,89                   |

<span id="page-113-0"></span>*Tabla 25. Coste de las herramientas*

Tras este estudio de costes, se concluye que el coste del desarrollo del proyecto completo asciende a tres mil ochocientos noventa y nueve con sesenta y siete (3.899,67) euros.

### **Bibliografía y recursos web**

- Anónimo. (2011). *Diseño del Sistema de Tuberías y Cálculo de las Bombas.* Obtenido de Universidad de Granada: https://www.ugr.es/~aulavirtualpfciq/descargas/documentos/BOMBAS%20Y% 20TUBERIAS.pdf
- Anónimo. (s.f.). *Máquinas asíncronas o de inducción.* Obtenido de Biblioteca de la Universidad de Sevilla: http://bibing.us.es/proyectos/abreproy/4943/fichero/2- M%C3%A1quinas+as%C3%ADncronas+o+de+inducci%C3%B3n.pdf
- Benlloch, V. (2019). *Apuntes de la asignatura: Modelado y Control de Máquinas Eléctricas*. Valencia: Universidad Politécnica de Valencia.
- Bryan, J. (enero de 2016). *Principios Básicos: Diseño del rotor de jaula de ardilla.* Obtenido de EASA: https://easa.com/DesktopModules/EasyDNNNews/DocumentDownload.ashx?p ortalid=0&moduleid=3015&articleid=1872&documentid=920
- D. Staton et. al. (2009). *Induction Motors Thermal Analysis.* Obtenido de https://hrcak.srce.hr/file/77632
- Hurst, K. D.; Habetler, T.G. (1997). *A thermal monitoring and parameter tuning scheme for induction machines.* Obtenido de IEEE: https://ieeexplore.ieee.org/document/643019
- Mancebo, J. A. (2016). *Apuntes de la asignatura: Máquinas y sistemas fluidomecánicos*. Madrid: Universidad Politécnica de Madrid.
- Martín, C; Vela, C; Fondón, C. (diciembre de 2017). *Renovación del bombeo de captación en río Almonte-Cáceres.* Obtenido de Ayuntamiento de Cáceres: http://194.69.250.186/licitacion/documento?numExpediente=228/2019&idDoc= R0063024
- Peláez, A. G. (15 de junio de 2001). *Análisis Técnico teleférico Madrid.* Obtenido de Licon Ingeniería: http://liconingenieria.com/herramientas/analisis\_tecnico\_teleferico\_madrid.pdf
- Pérez, E. J. (2018). *Apuntes de la asignatura: Máquinas Eléctricas*. Valencia: Universidad Politécnica de Valencia.
- Puche, R. (2019). *Apuntes de la asignatura: Accionamientos Electromecánicos*. Valencia: Universidad Politécnica de Valencia.
- Ramiro, V. (s.f.). 7. Funcionamiento de bombas rotodinámicas. En *Bombas hidráulicas rotodinámicas.* Medellín: Universidad Nacional de Colombia. Obtenido de Universidad Nacional de Colombia: https://www.academia.edu/29770499/BOMBAS\_ROTODINAMICAS
- Rodríguez, M. A. (2015). *Tablas, fórmulas y gráficas para el cálculo de máquinas asíncronas.* Obtenido de Universidad de Cantabria: https://personales.unican.es/rodrigma/PDFs/TABLAS.pdf
- Yung, C. (agosto de 2006). *Rotor Bar Current: How To Determine.* Obtenido de EASA: https://easa.com/DesktopModules/EasyDNNNews/DocumentDownload.ashx?p ortalid=0&moduleid=3015&articleid=2181&documentid=784#:~:text=To%20det ermine%20the%20rotor%20bars,number%20of%20rotor%20turns%2Fpole.

# **Índice de figuras**

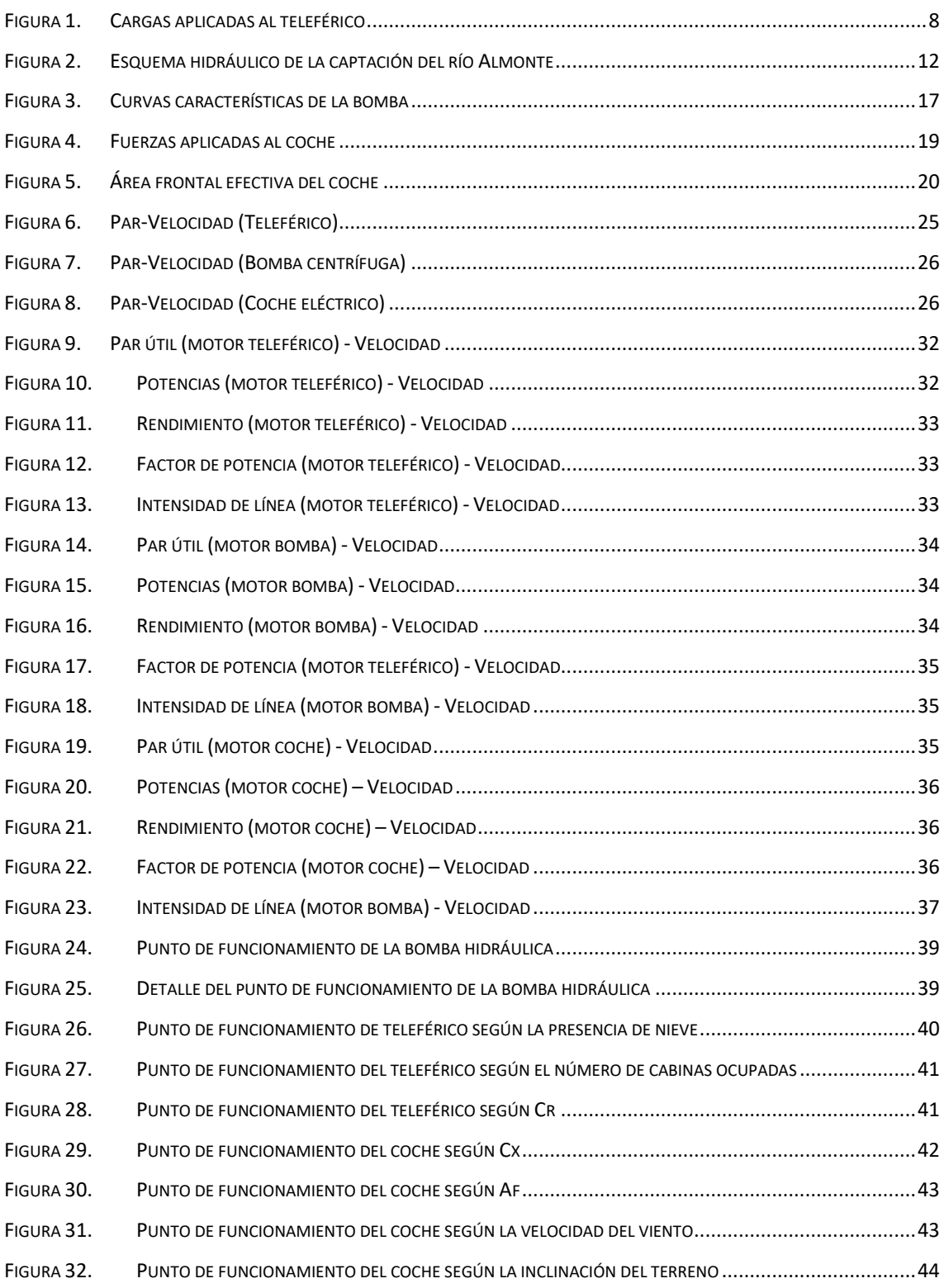

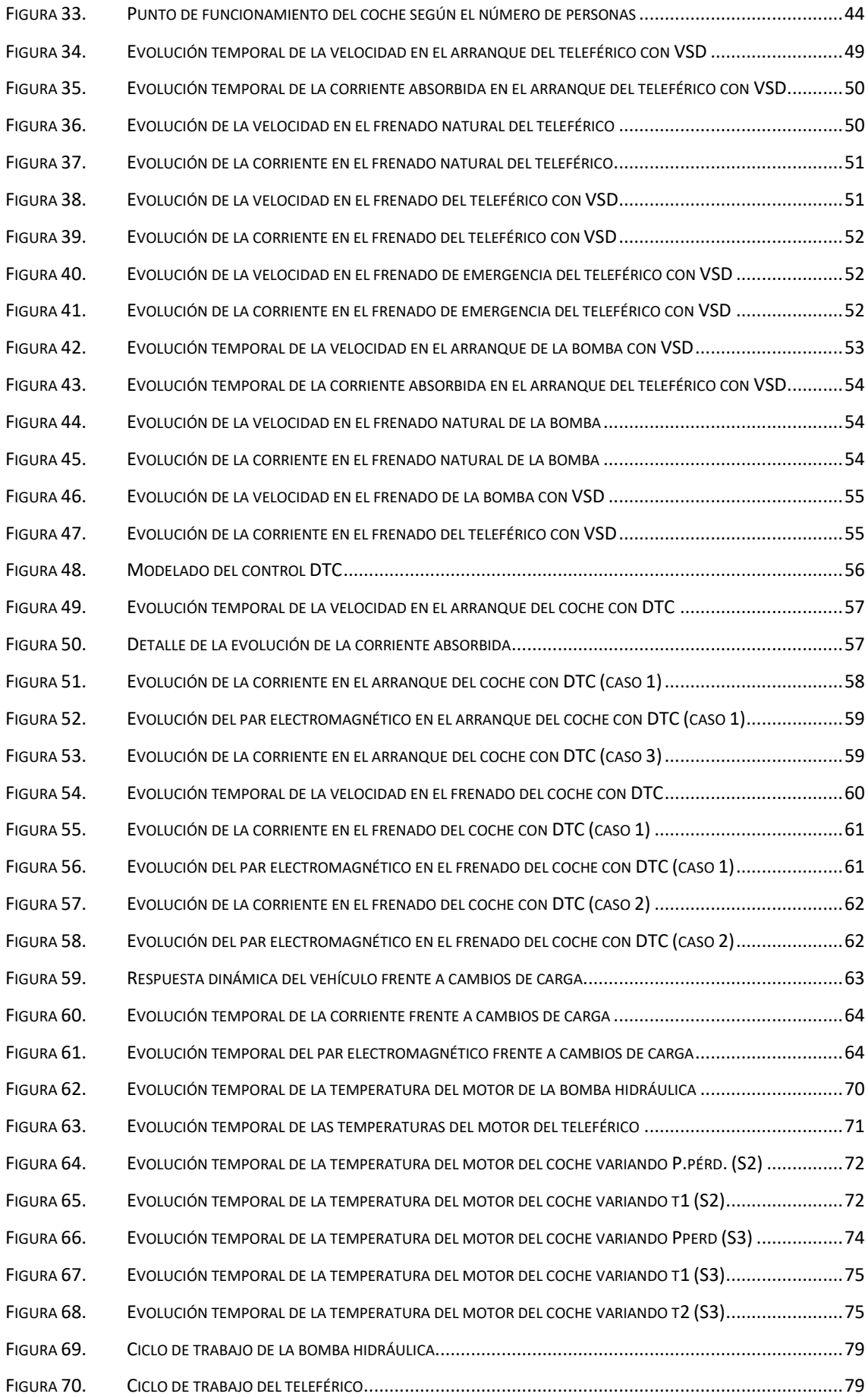

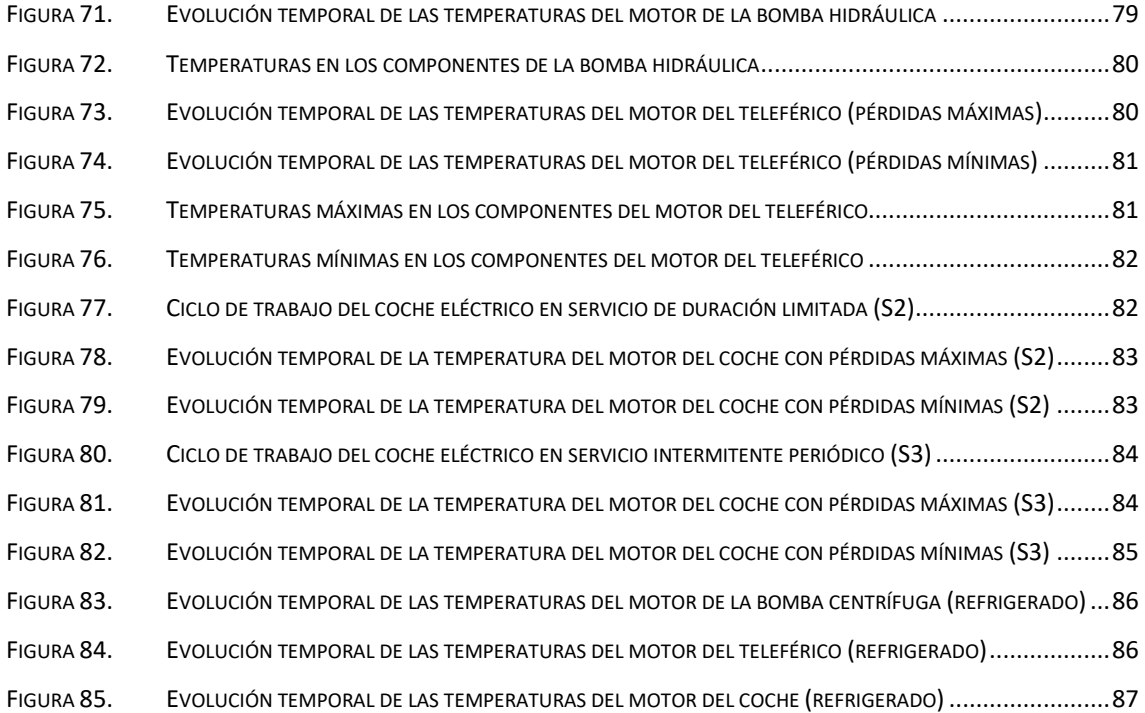

# **Índice de tablas**

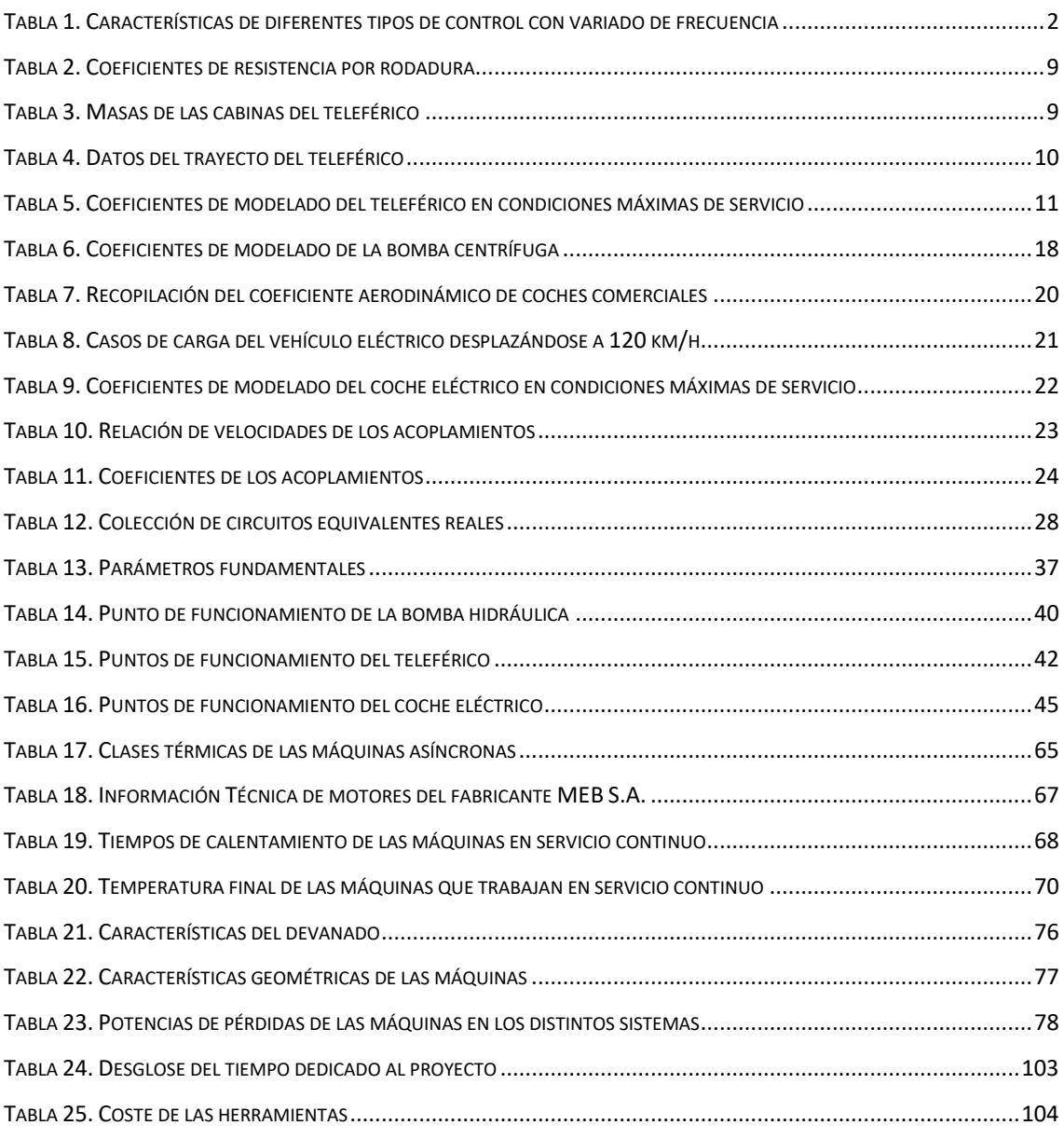